#### aludu CISCO.

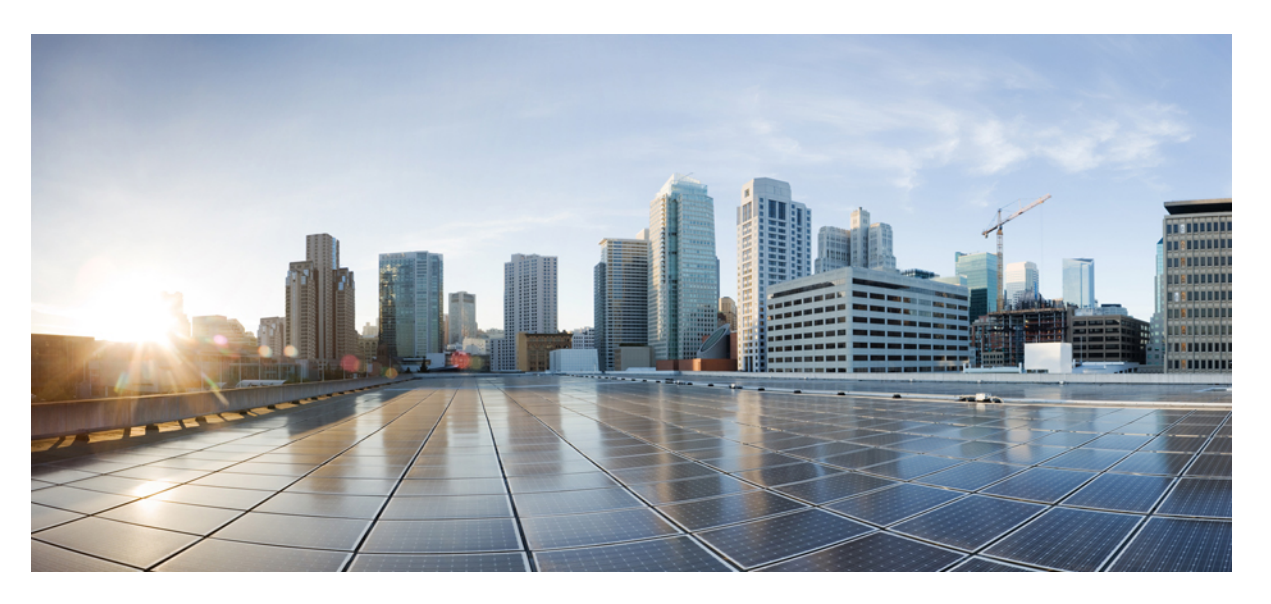

#### **Test Results Summary for Cisco DNA Center Automation & Assurance (Release Version 2.2.2 )**

**First Published:** 2021-01-19

**Last Modified:** 2021-01-21

#### **Americas Headquarters**

Cisco Systems, Inc. 170 West Tasman Drive San Jose, CA 95134-1706 USA http://www.cisco.com Tel: 408 526-4000 800 553-NETS (6387) Fax: 408 527-0883

© Cisco Systems, Inc. All rights reserved.

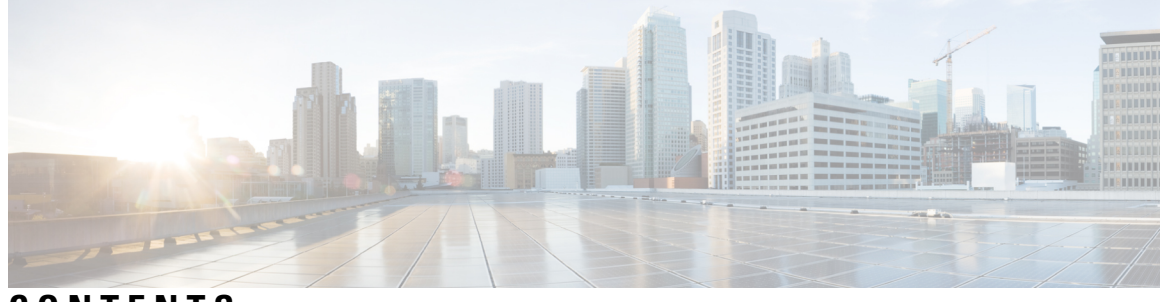

#### **CONTENTS**

 $\overline{\phantom{a}}$ 

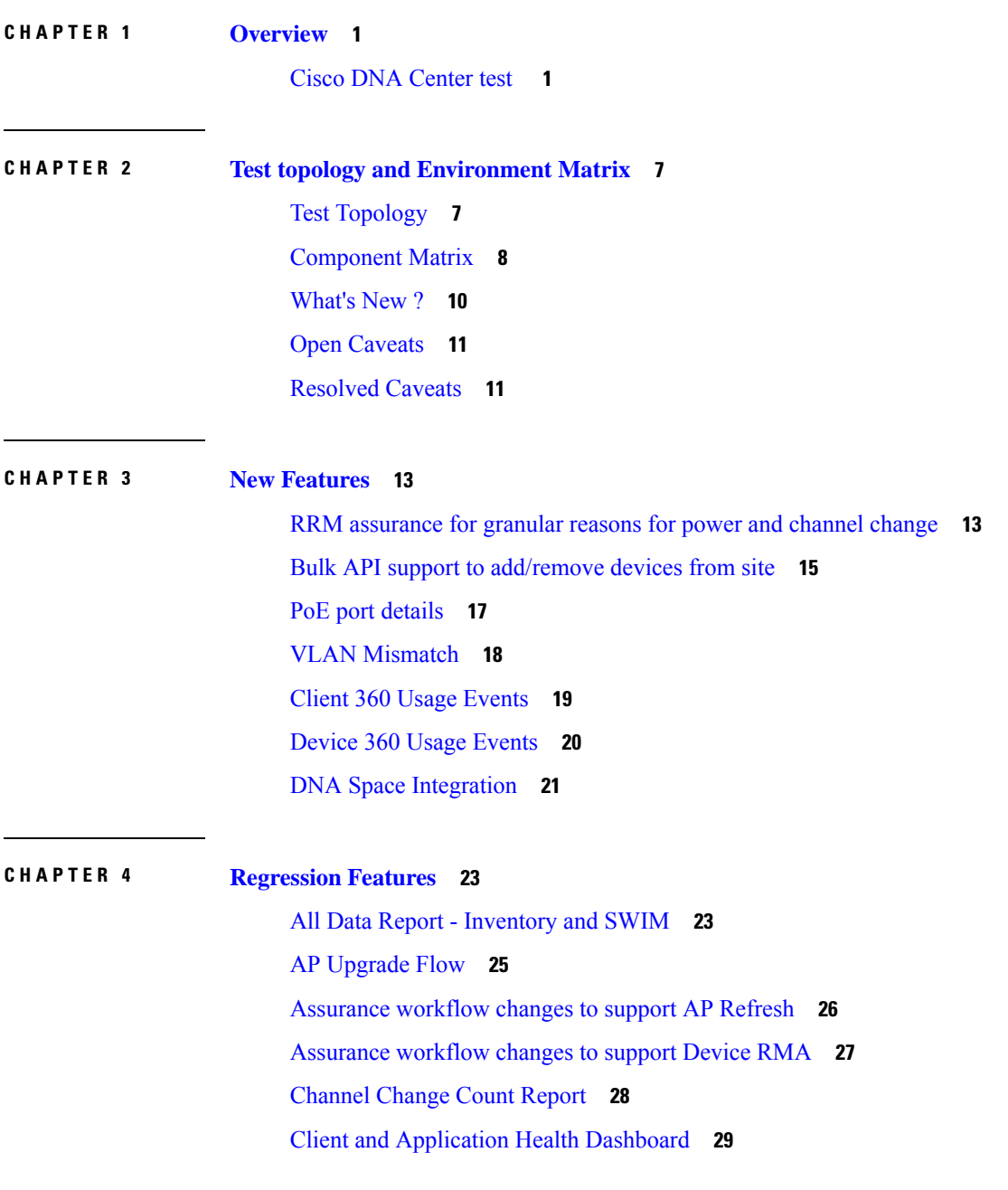

Client [Summary](#page-34-0) Report **31** CMX [Support](#page-36-0) **33** DNA Spaces [support](#page-37-0) **34** DNAC [Support](#page-39-0) for eWC **36** Guest web [passthrough](#page-41-0) **38** Mobility [configuration](#page-42-0) **39** Network Device [Availability](#page-44-0) Report **41** New AP [Support\(ICAP\)](#page-45-0) **42** Overall and Network Health [Dashboard](#page-47-0) **44** [PnP](#page-50-0) **47** Rolling AP [Upgrade](#page-52-0) **49** RSSI and SNR in [ASSOC](#page-53-0) request **50** RSSI and SNR in [ASSOC](#page-55-0) request **52** [Samsung](#page-57-0) Device Support **54** Smart [Licencing](#page-58-0) **55** [SWIM](#page-60-0) **57** Top N [Summary](#page-61-0) **58** Config [Wireless](#page-63-0) **60**

**CHAPTER 5 Related [Documents](#page-64-0) 61**

Related [Documentation](#page-64-1) **61**

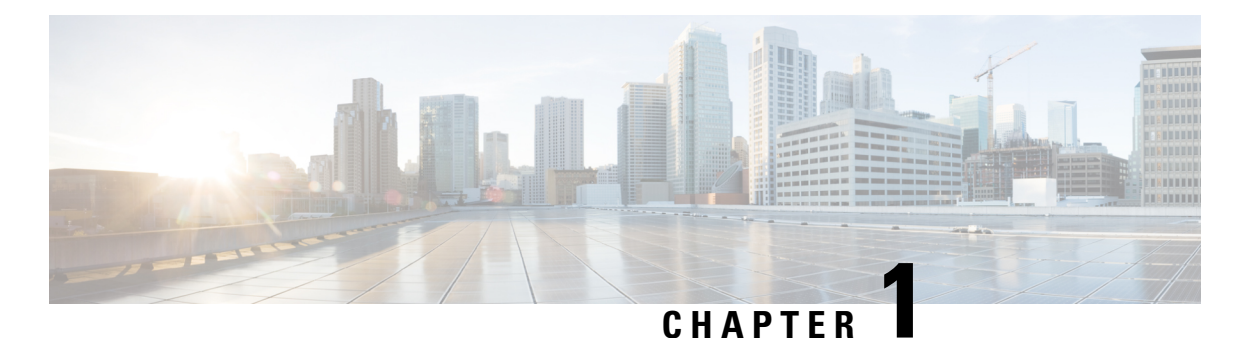

# <span id="page-4-0"></span>**Overview**

• **Cisco DNA [Center](#page-4-1) test** , on page 1

#### <span id="page-4-1"></span>**Cisco DNA Center test**

Cisco DNA Center test , an integral part of the enterprise wireless solution, is a program that validates various Cisco Wireless Products and Features. This is achieved by testing the latest versions of Cisco wireless products

Cisco DNA Center forJapan , in turn is an add-on testing at the solution level, where the requirements gathered are specific to Japanese usage and market. The requirements are derived based on the following:

- New features in DNA center 2.2.2
- High priority scenarios and basic regression features
- Inputs from Cisco SEs/ TAC

The test execution is carried out on selected Cisco Wireless LAN products, which affect the Japanese segment that are prioritized by Cisco Japan team.

The following products are covered in the test execution:

- Cisco Catalyst 9800 Series Wireless Controller
- Cisco Virtual Elastic Wireless LAN Controller 9800
- Cisco Catalyst 9800-CL
- Cisco Embedded Wireless Controller on Catalyst Access Points
- Cisco DNA Space
- Cisco DNA Connector
- Connected Mobile Experiences (CMX)
- ISE(VM)
- Cisco ISR 1100
- Cisco AP c9115
- Cisco AP c9120
- Cisco AP c9130
- Cisco AP c9105
- Access Point 4800
- Access Point 3800
- Access Point 2800
- Access Point 1570
- Access Point 1542
- Access Point 1530
- Access Point 702I
- Access Point 1850
- Access Point 1830
- Access Point 1815I
- Access Point 1815W
- Access Point 1810

#### **Acronyms**

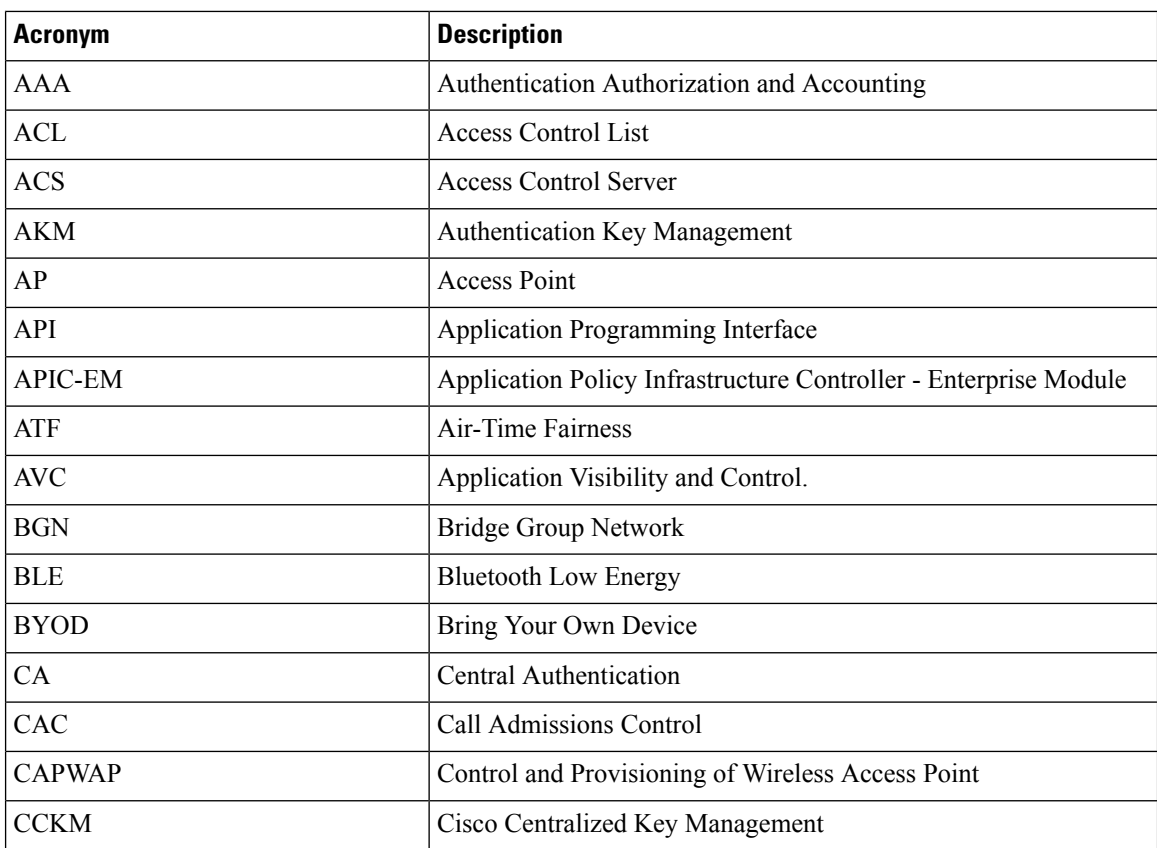

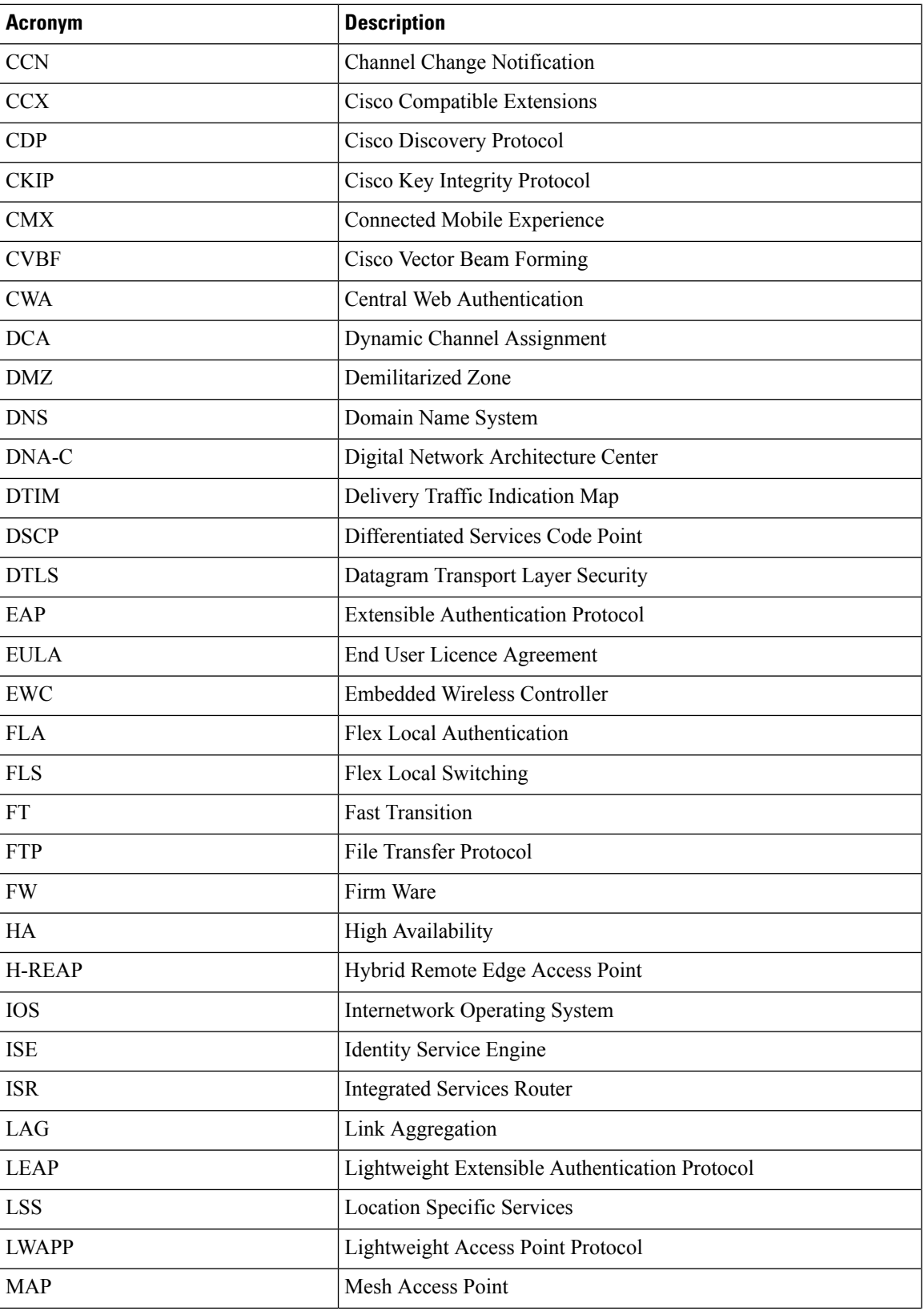

 $\mathbf I$ 

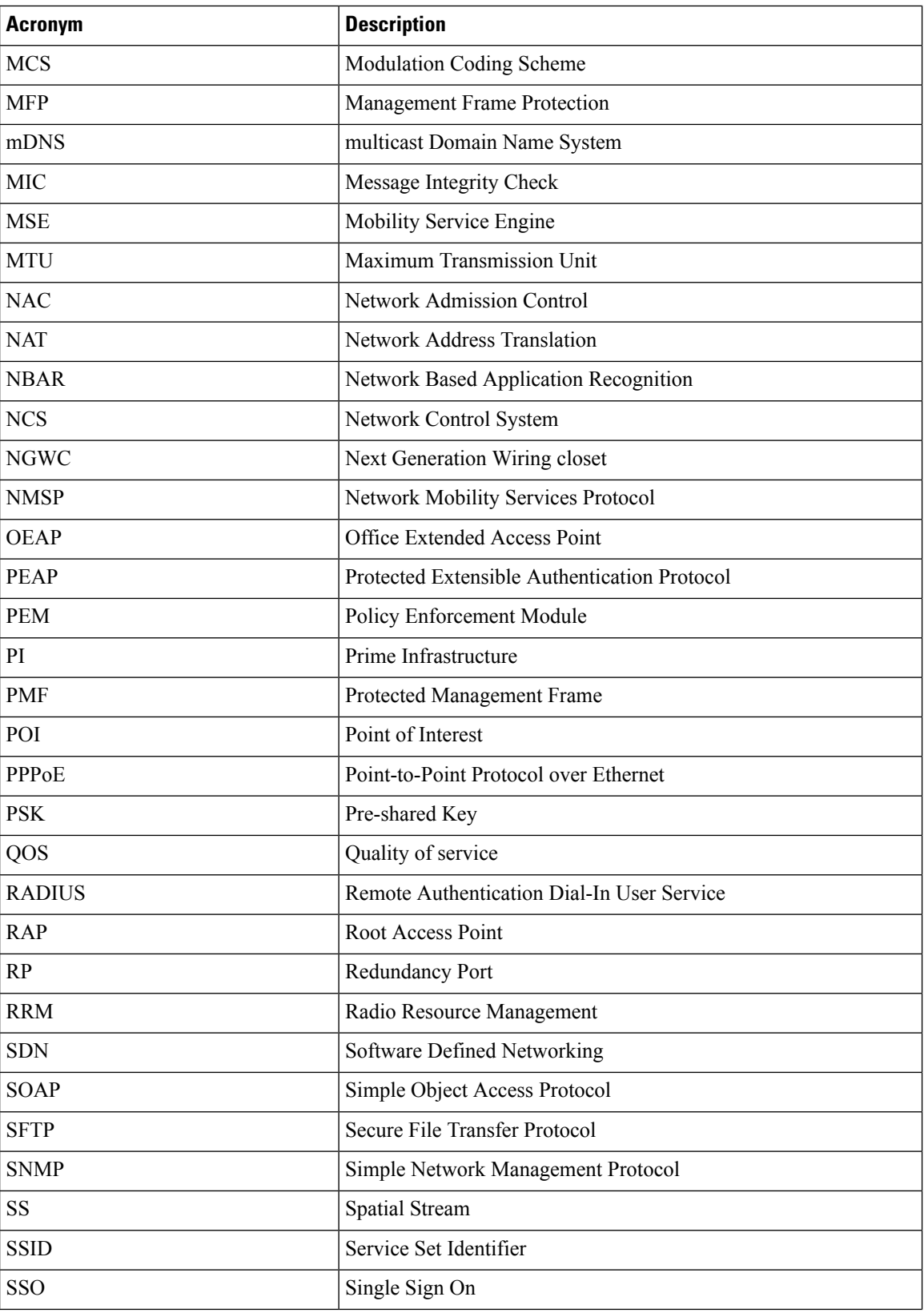

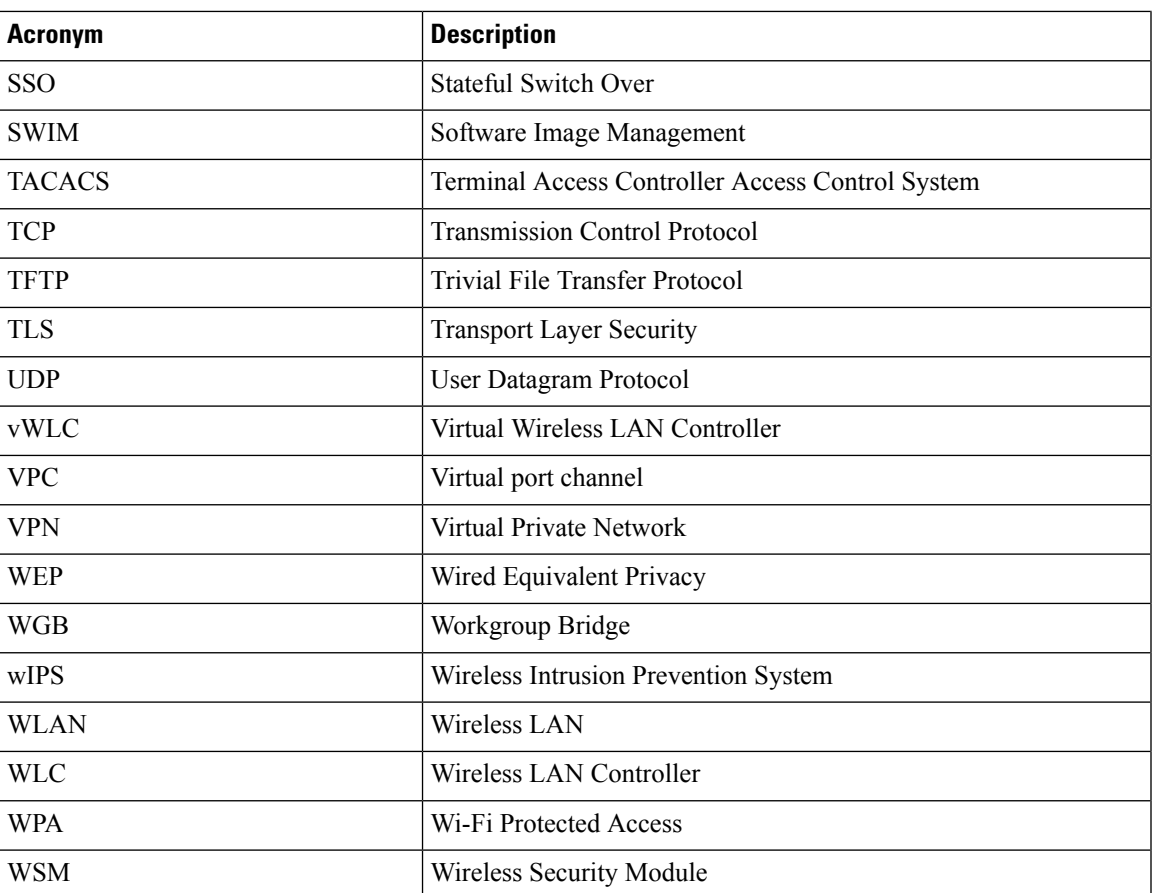

 $\mathbf I$ 

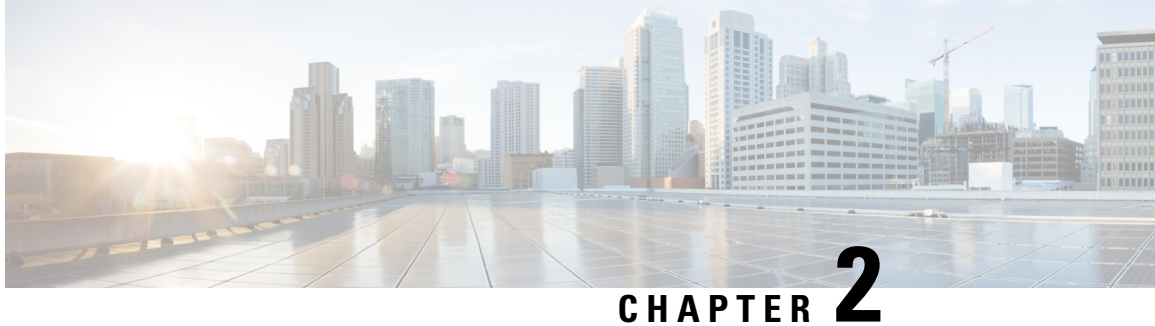

# <span id="page-10-0"></span>**Test topology and Environment Matrix**

- Test [Topology,](#page-10-1) on page 7
- [Component](#page-11-0) Matrix, on page 8
- [What's](#page-13-0) New ?, on page 10
- Open [Caveats,](#page-14-0) on page 11
- [Resolved](#page-14-1) Caveats, on page 11

#### <span id="page-10-1"></span>**Test Topology**

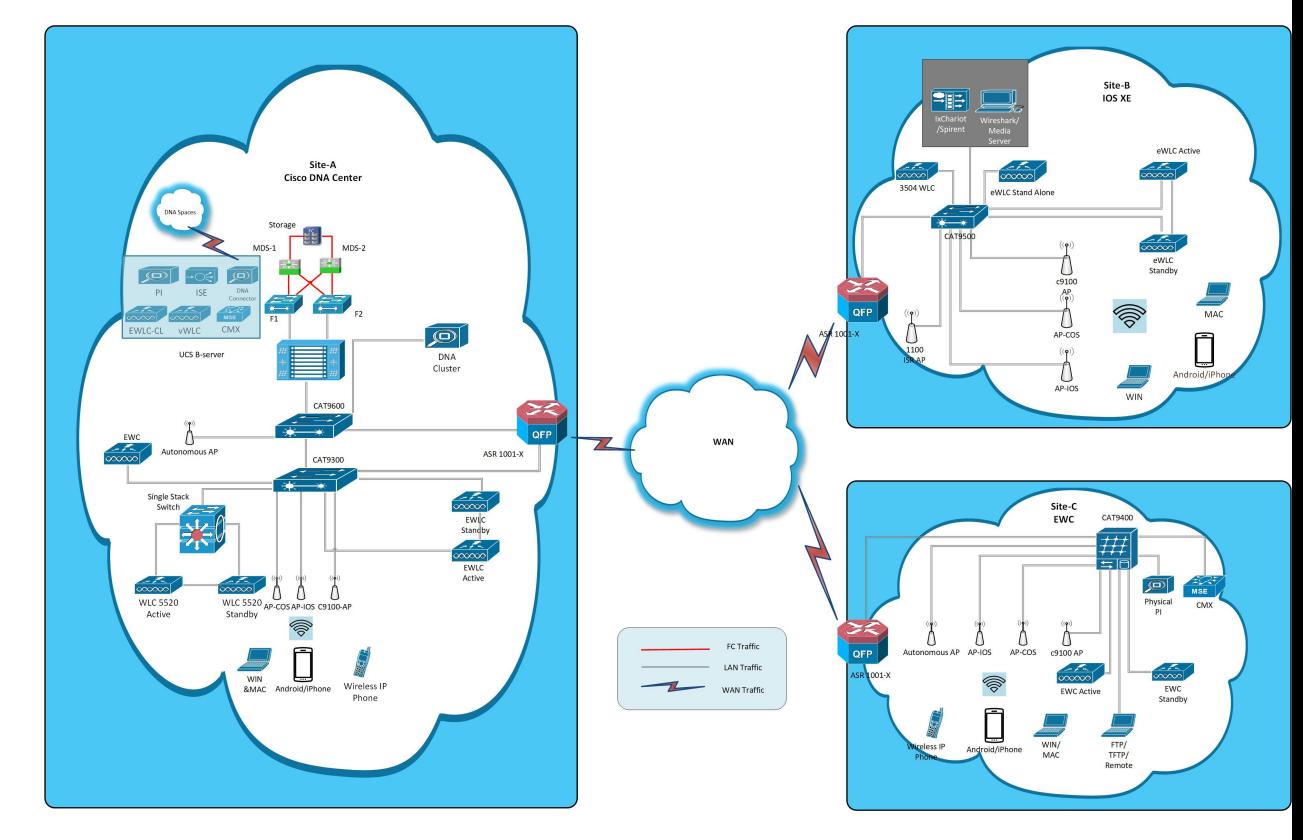

### <span id="page-11-0"></span>**Component Matrix**

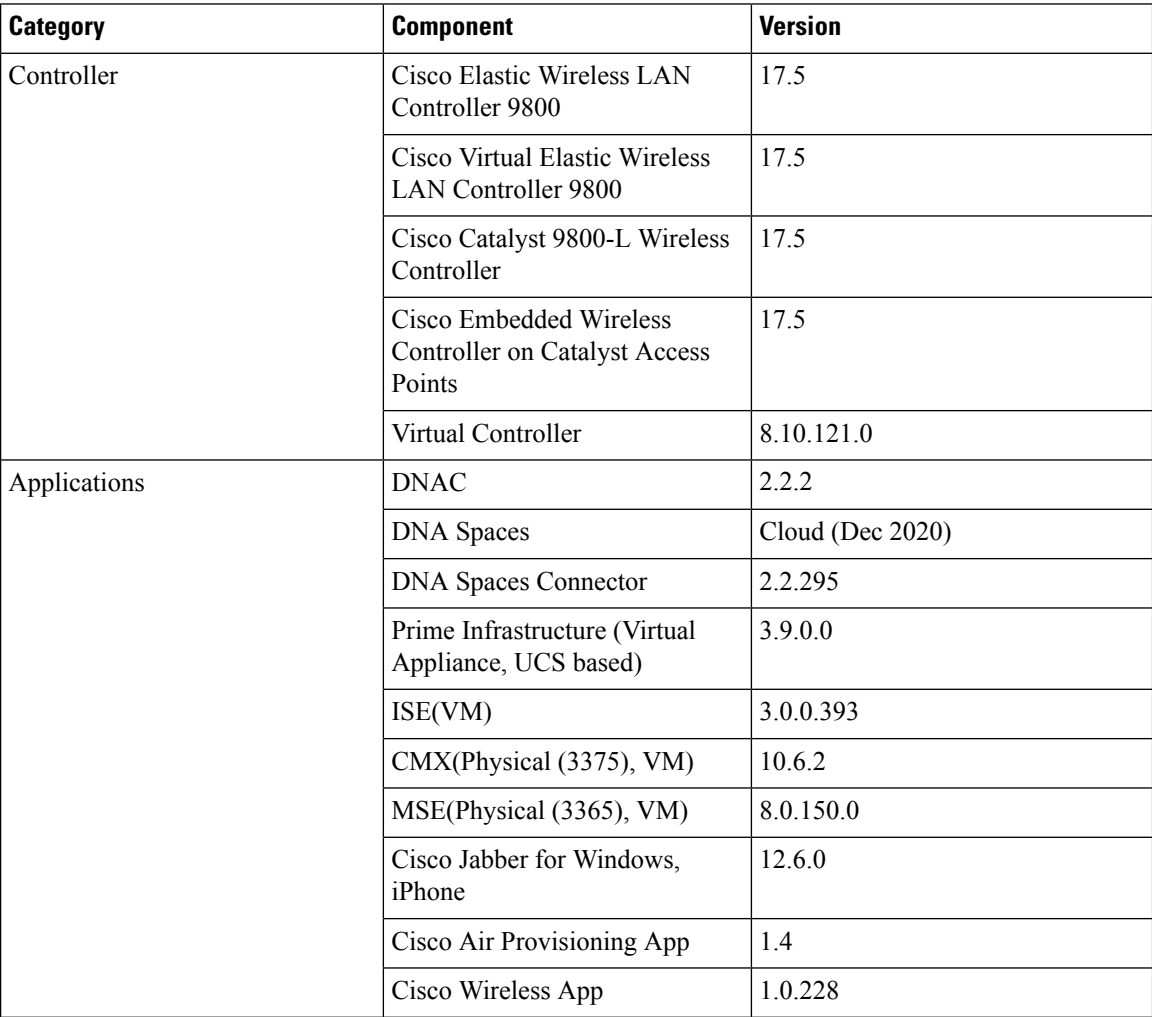

 $\mathbf{l}$ 

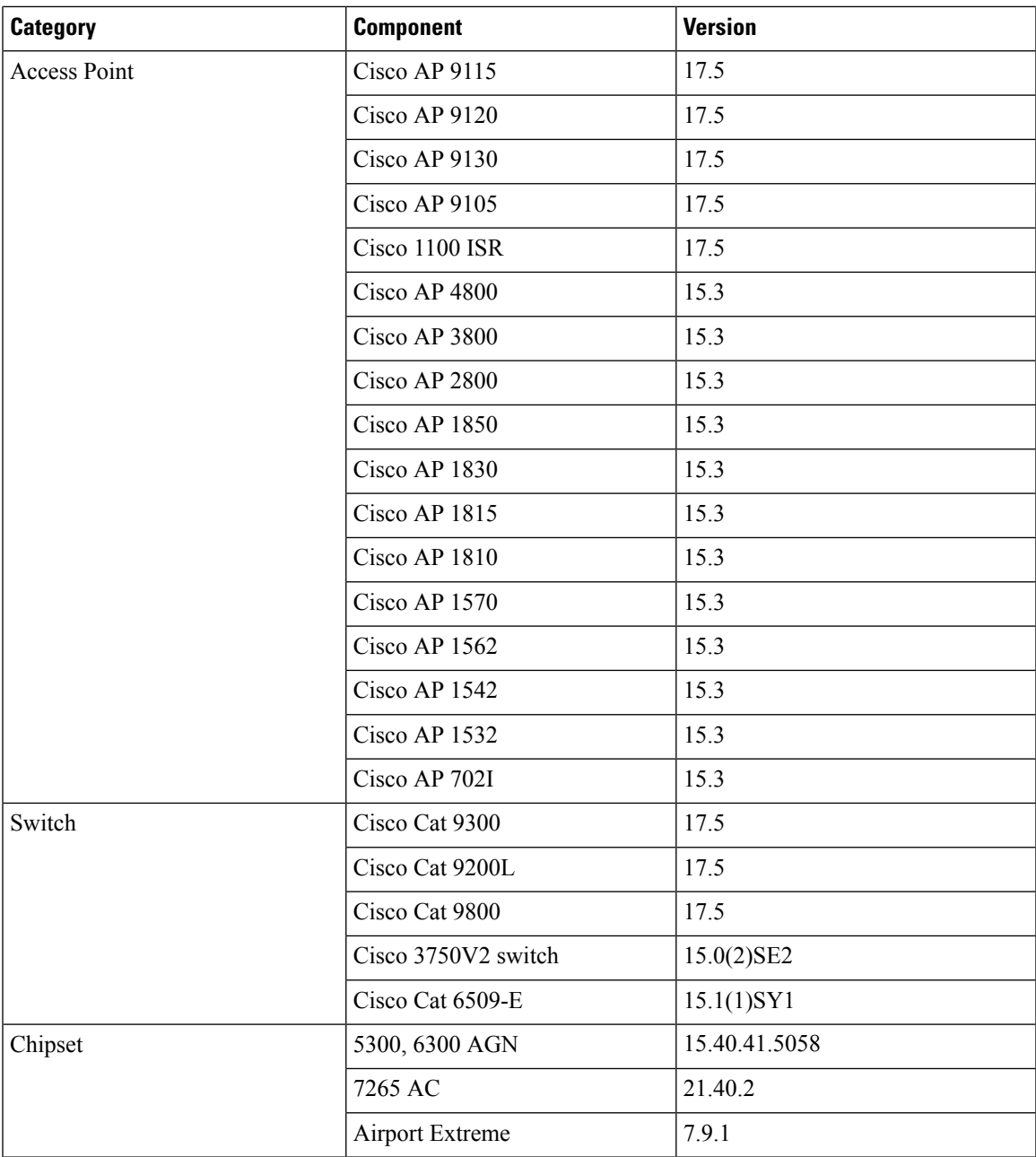

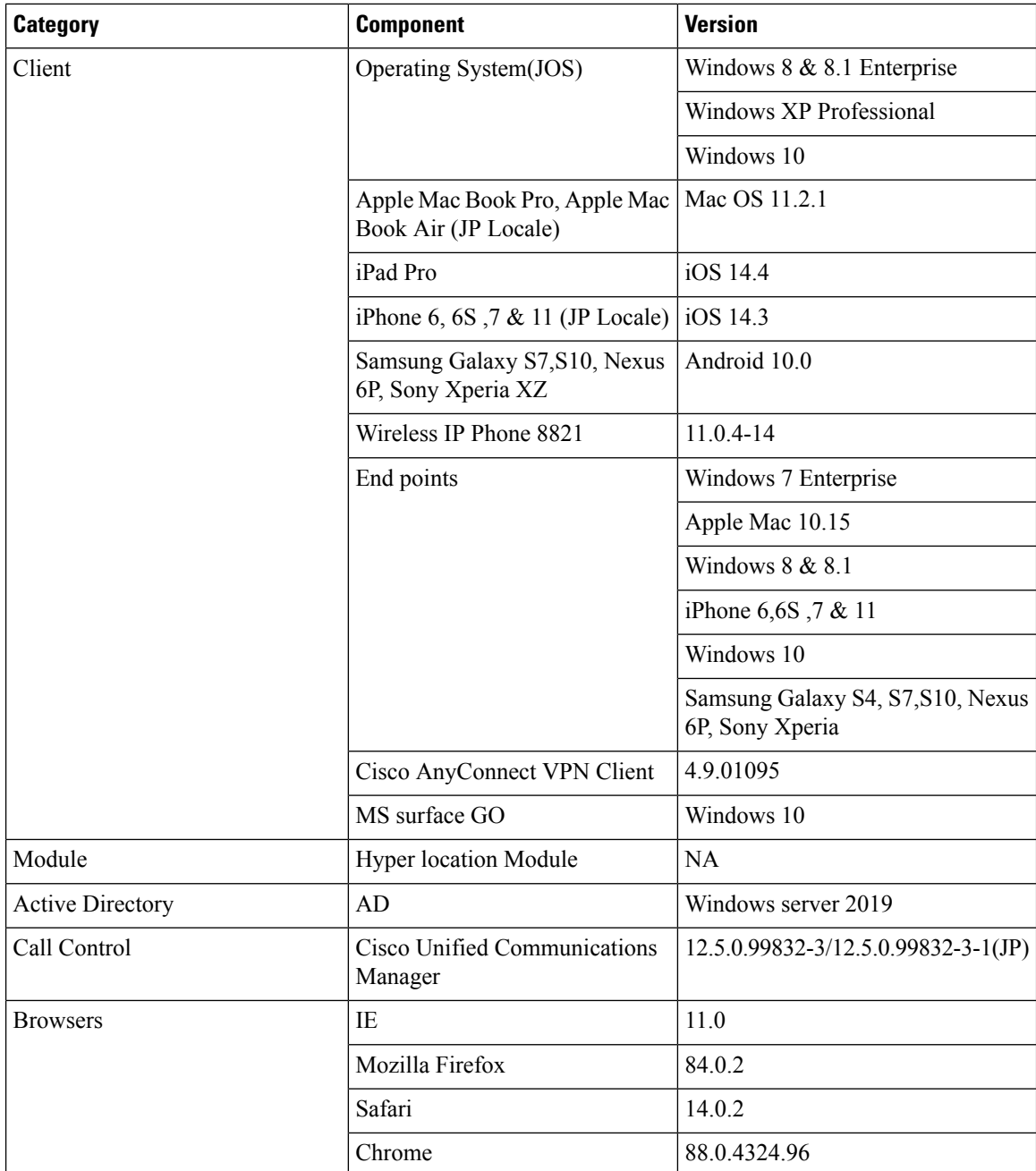

#### <span id="page-13-0"></span>**What's New ?**

#### **DNA Center**

- RRM assurance for granular reasons for power and channel change
- Bulk API support to add/remove devices from site
- PoE port details
- VLAN Mismatch
- Assurance: Client 360 Usage Events
- Assurance: Device 360 Usage Events
- DNA Space Integration

#### <span id="page-14-0"></span>**Open Caveats**

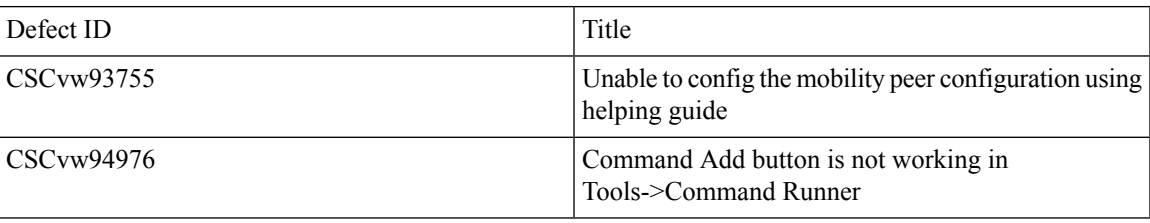

#### <span id="page-14-1"></span>**Resolved Caveats**

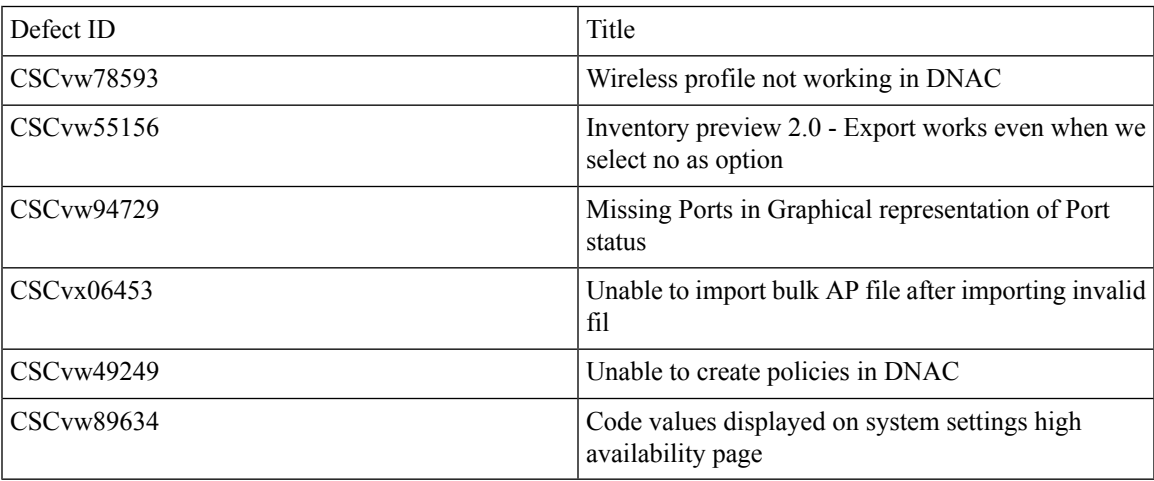

 $\mathbf I$ 

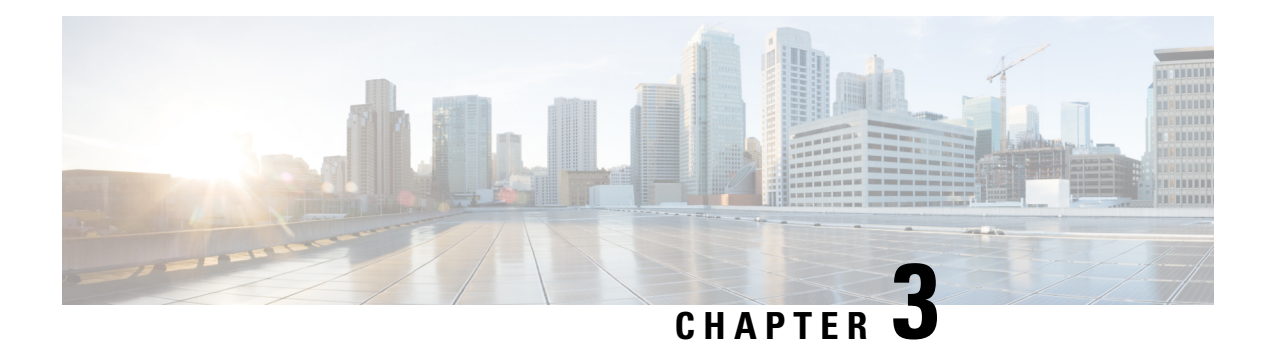

#### <span id="page-16-0"></span>**New Features**

- RRM [assurance](#page-16-1) for granular reasons for power and channel change, on page 13
- Bulk API support to [add/remove](#page-18-0) devices from site, on page 15
- PoE port [details,](#page-20-0) on page 17
- VLAN [Mismatch,](#page-21-0) on page 18
- Client 360 Usage [Events,](#page-22-0) on page 19
- Device 360 Usage [Events,](#page-23-0) on page 20
- DNA Space [Integration,](#page-24-0) on page 21

#### <span id="page-16-1"></span>**RRM assurance for granular reasons for power and channel change**

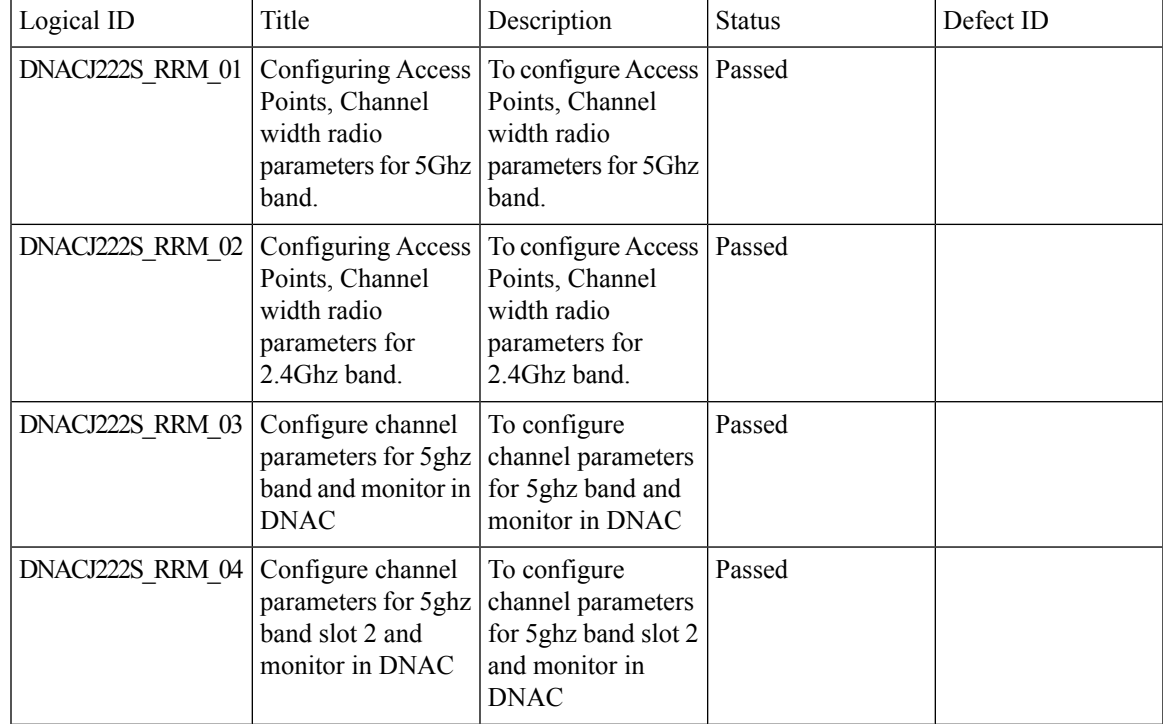

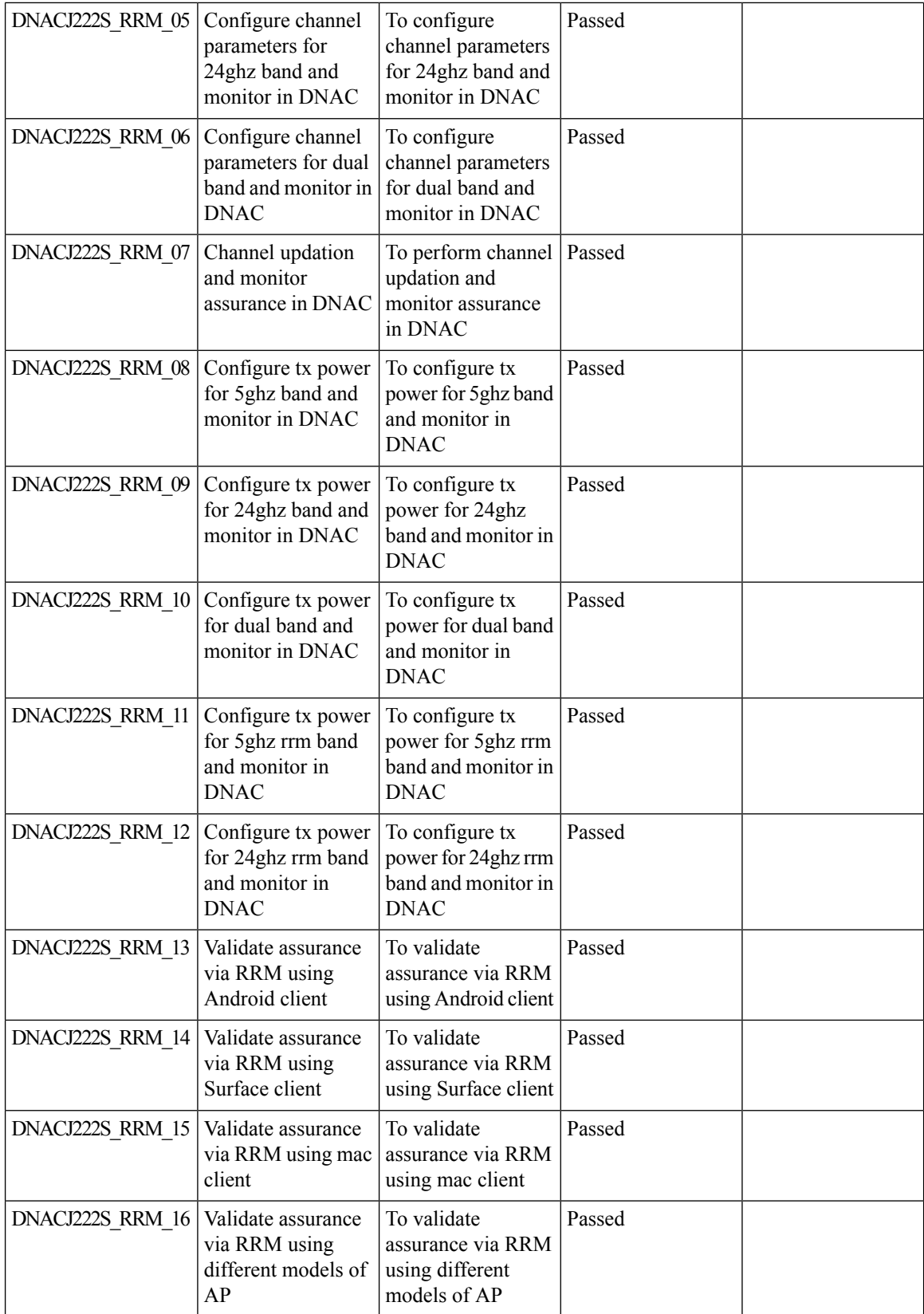

i.

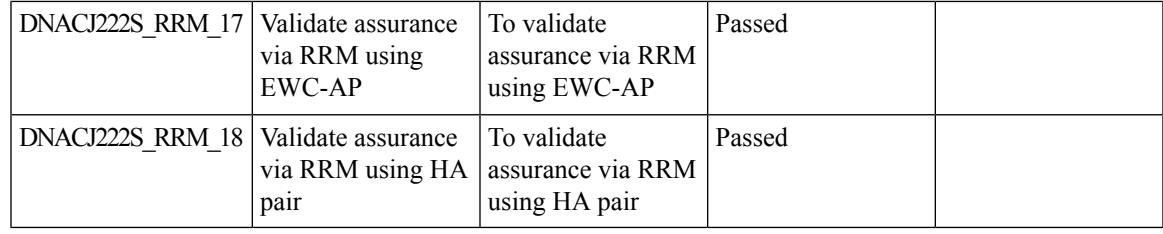

### <span id="page-18-0"></span>**Bulk API support to add/remove devices from site**

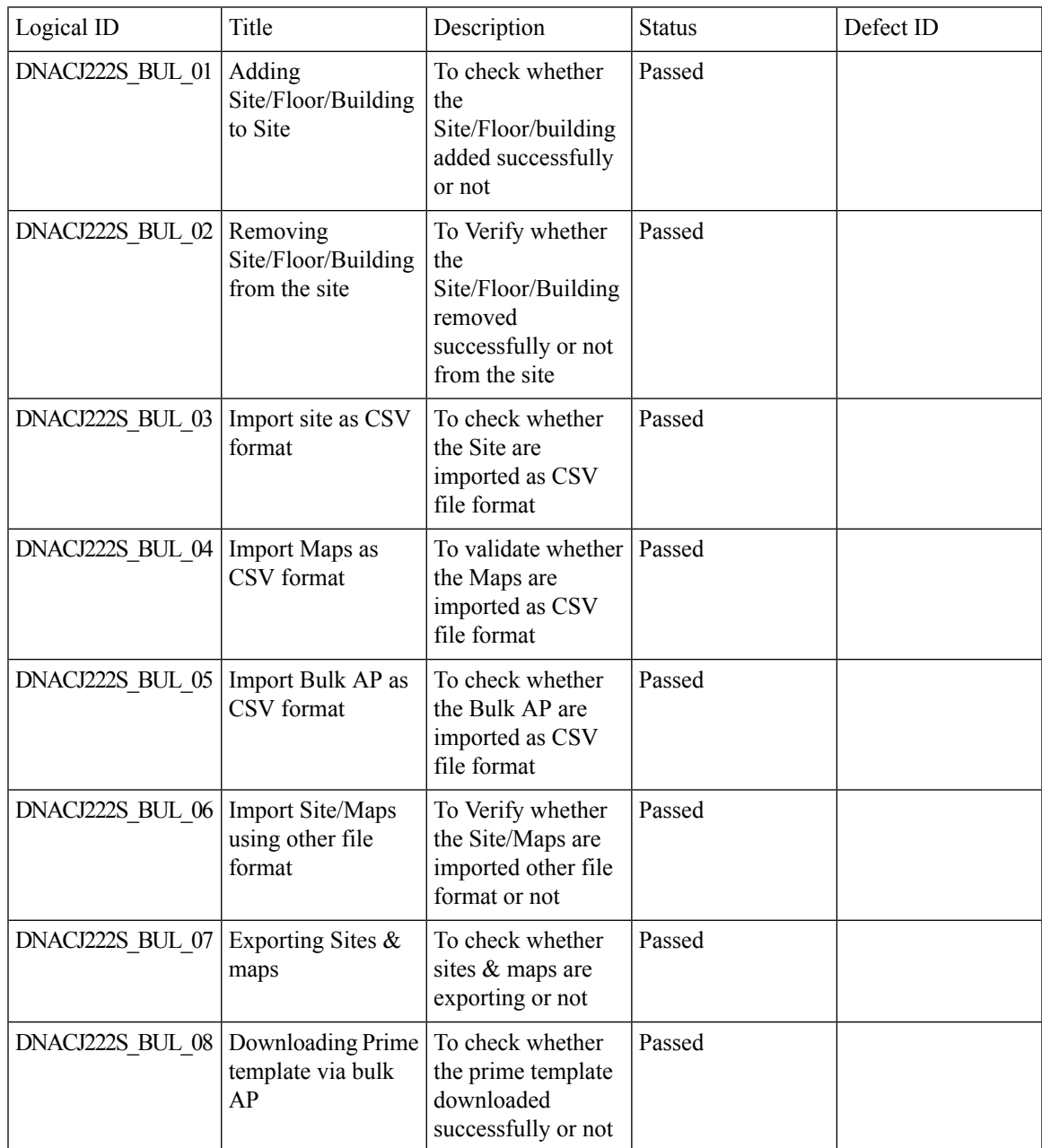

 $\mathbf I$ 

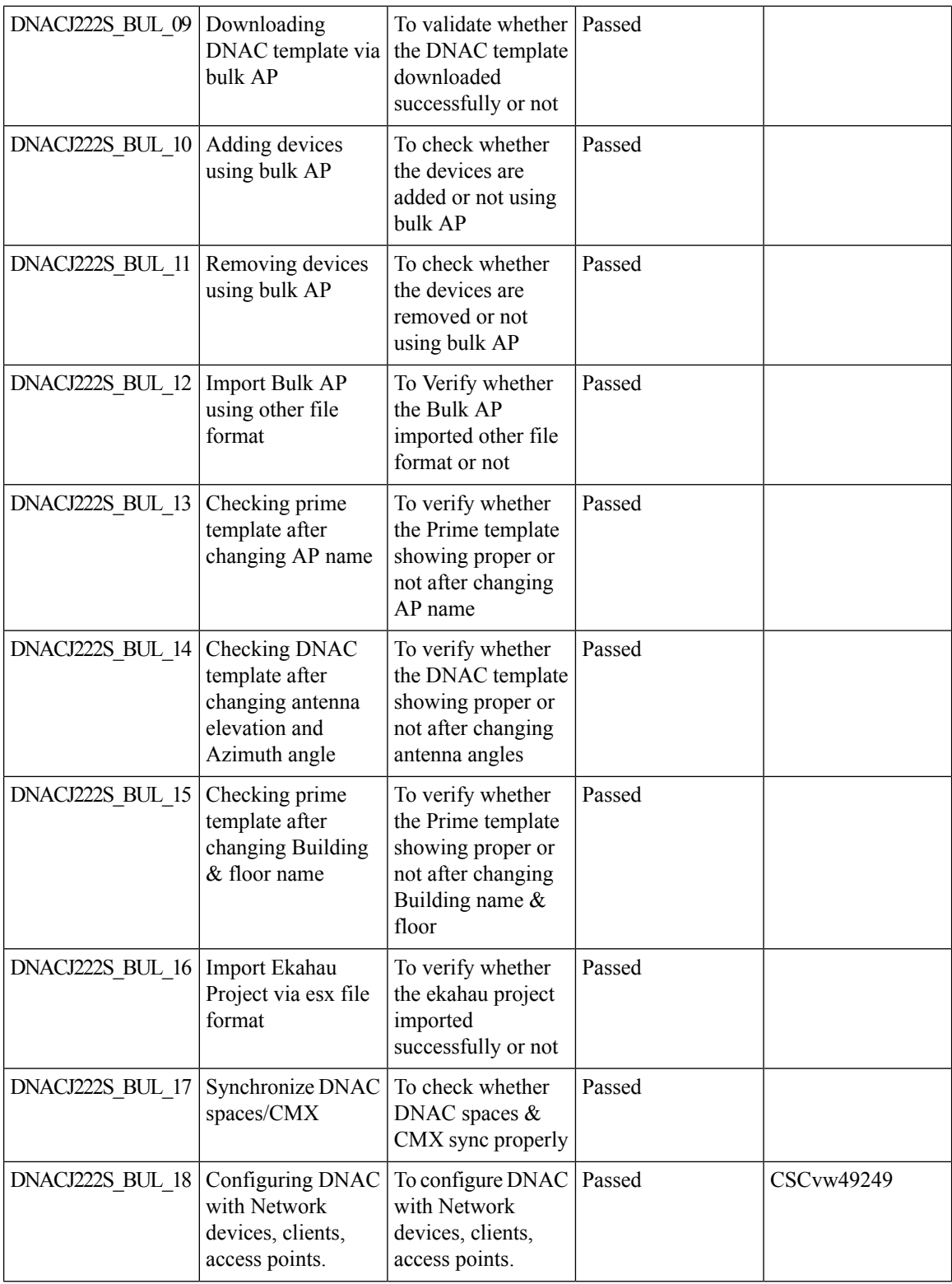

 $\mathbf{l}$ 

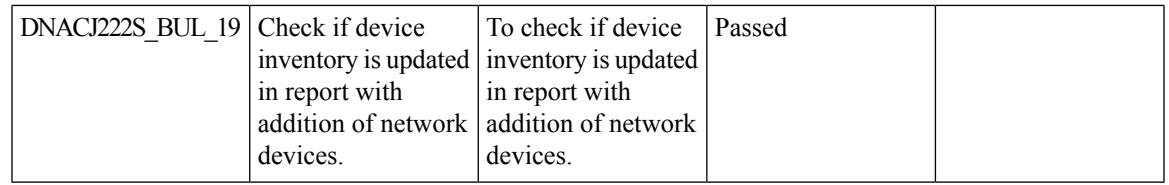

# <span id="page-20-0"></span>**PoE port details**

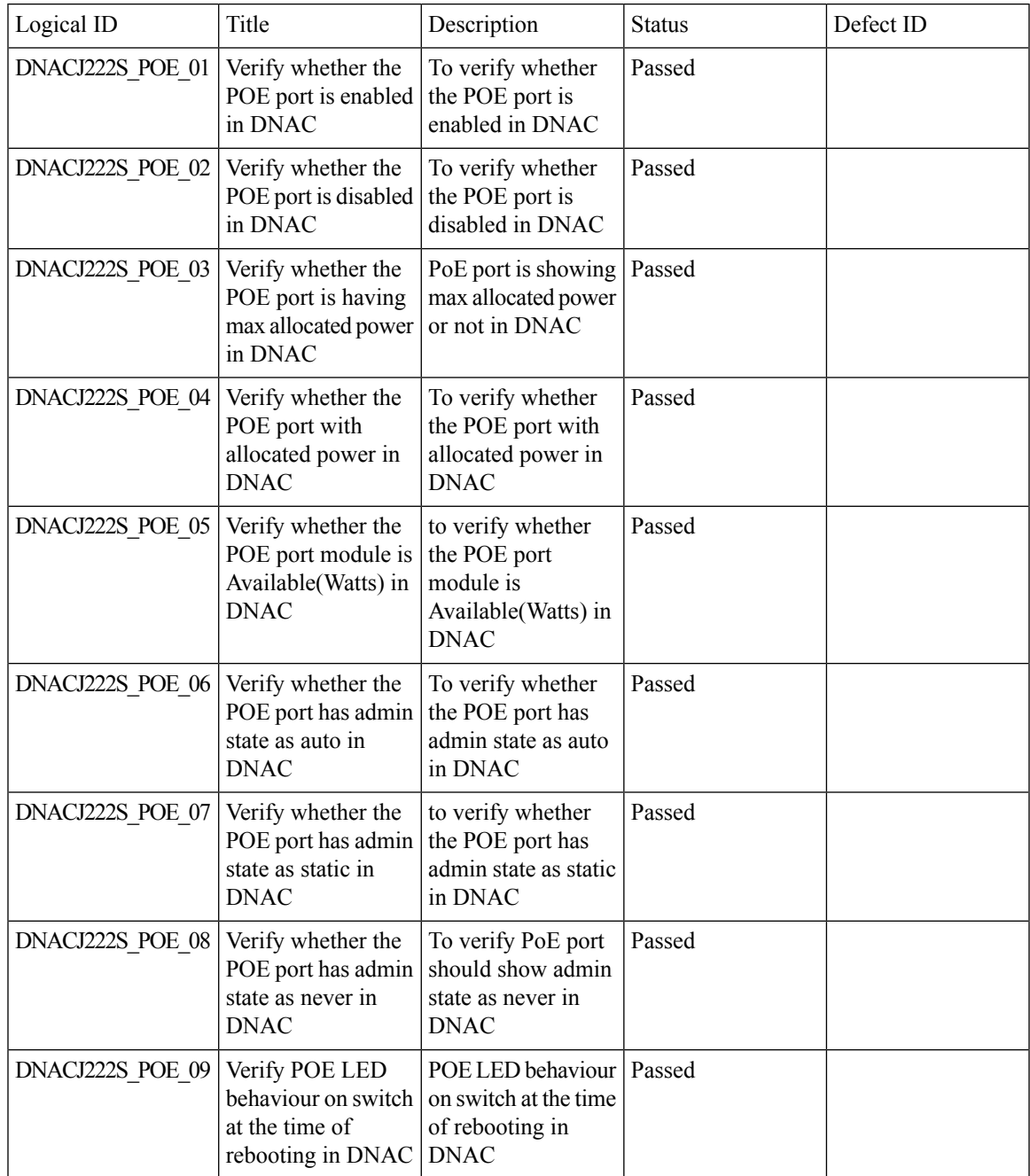

 $\mathbf l$ 

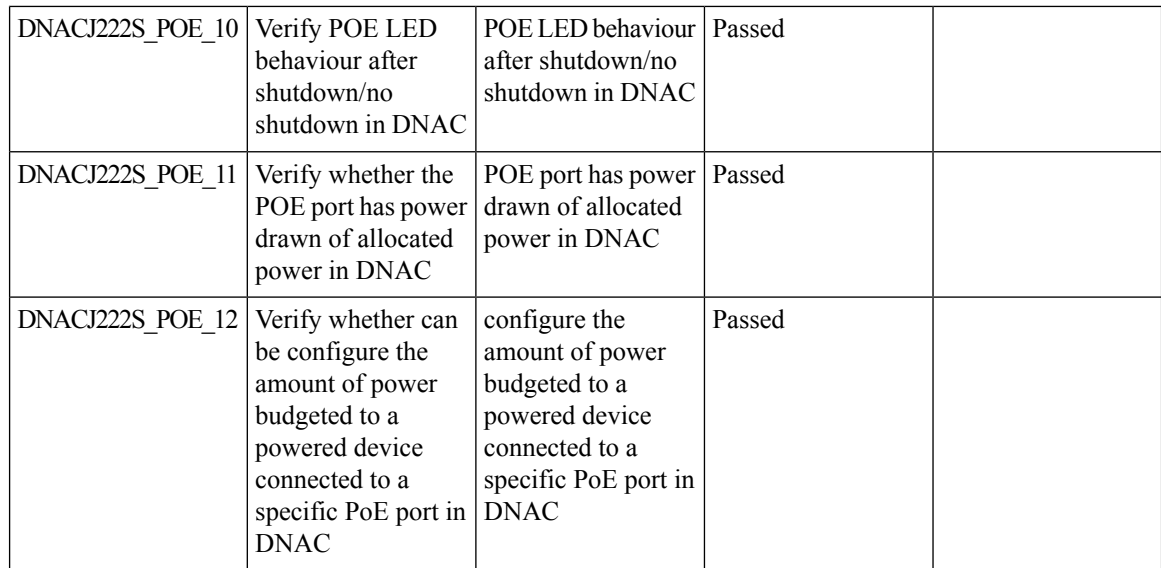

### <span id="page-21-0"></span>**VLAN Mismatch**

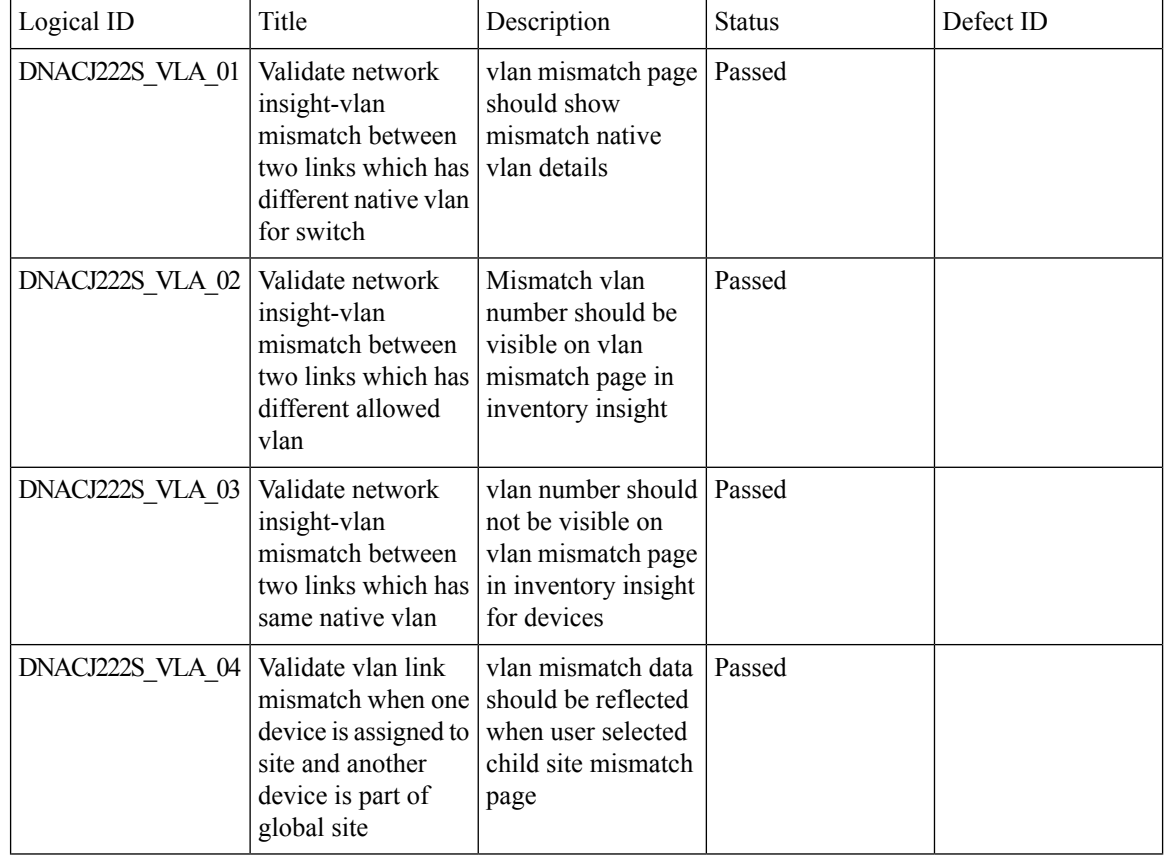

i.

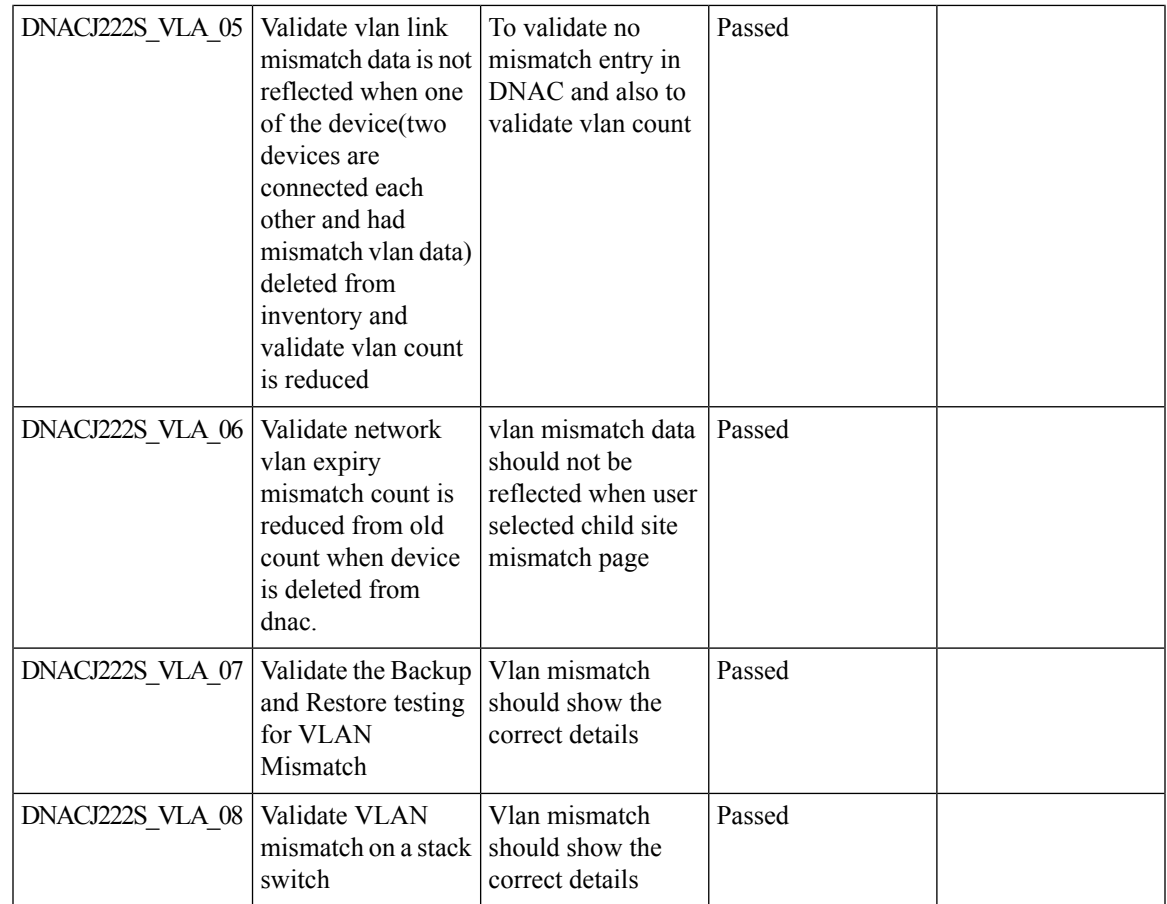

### <span id="page-22-0"></span>**Client 360 Usage Events**

I

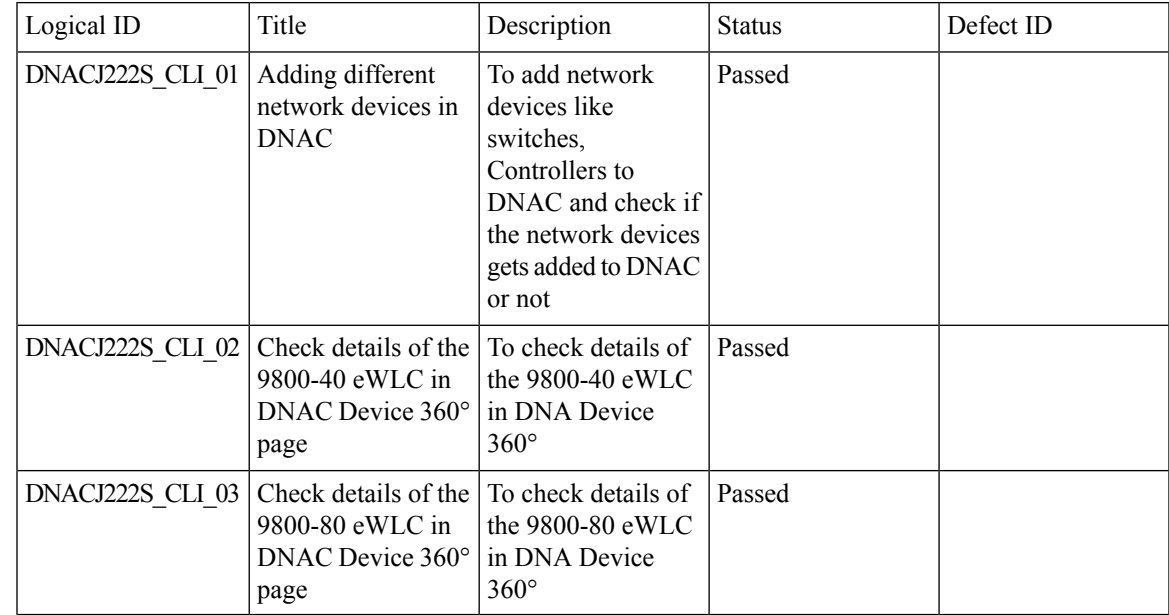

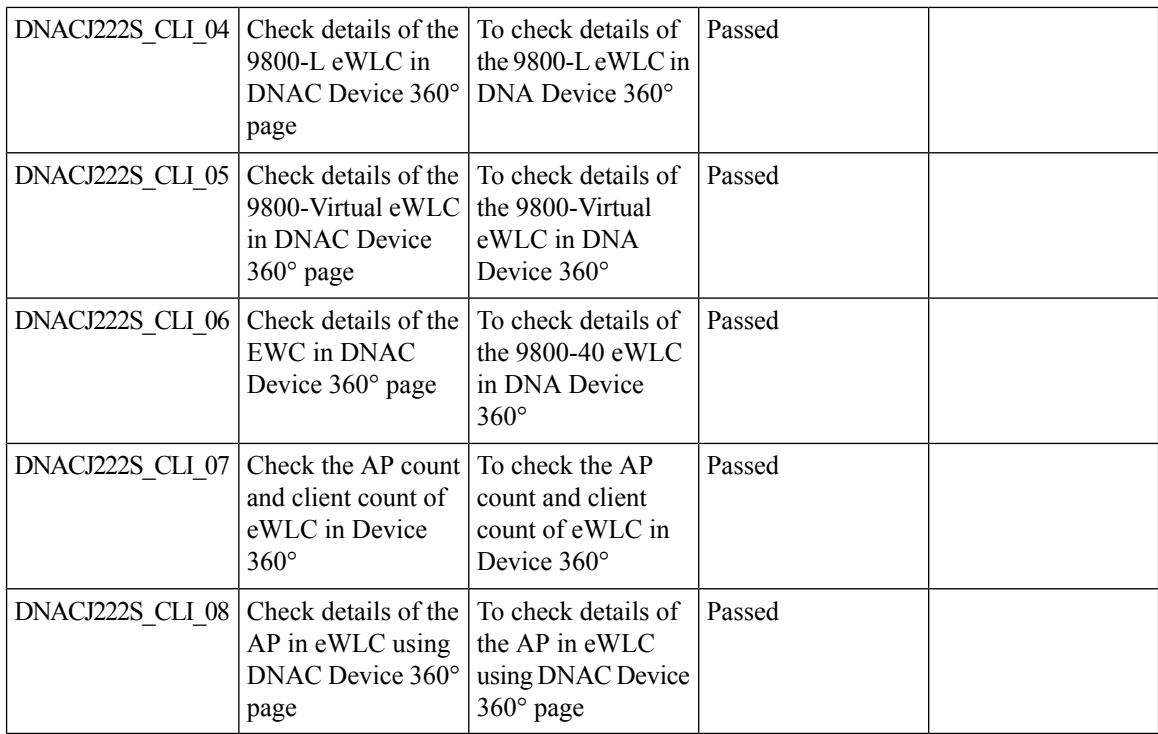

#### <span id="page-23-0"></span>**Device 360 Usage Events**

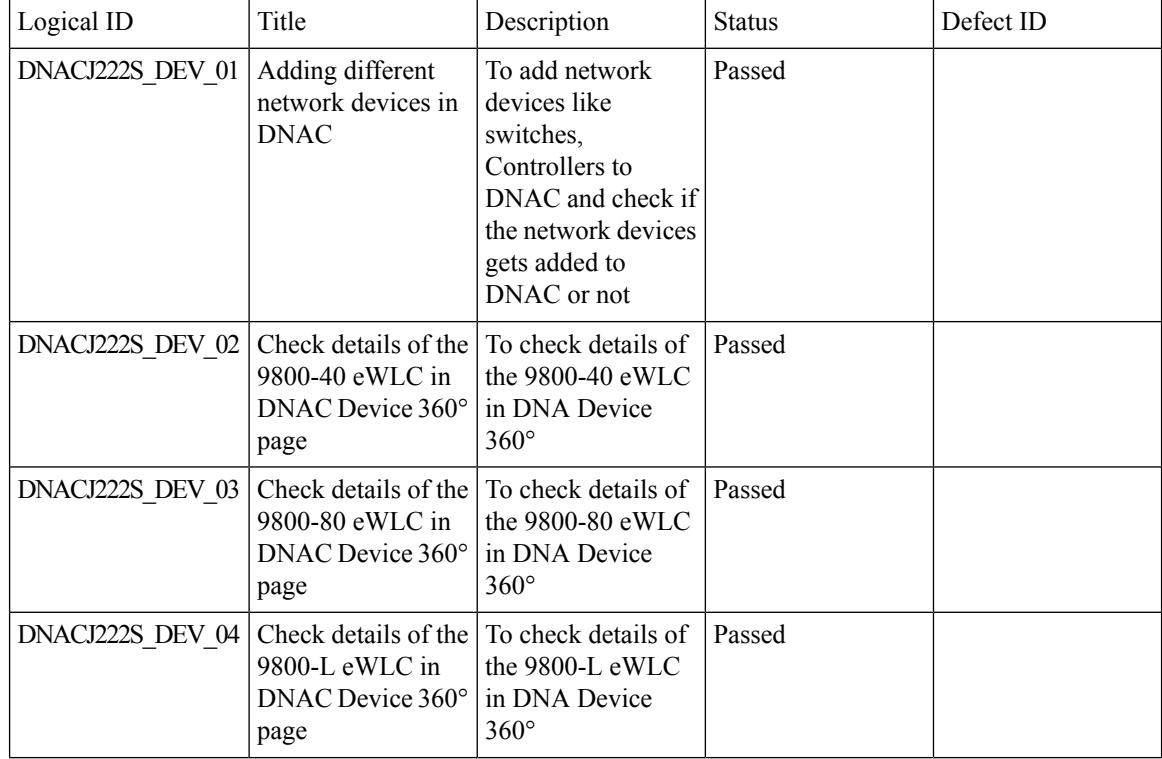

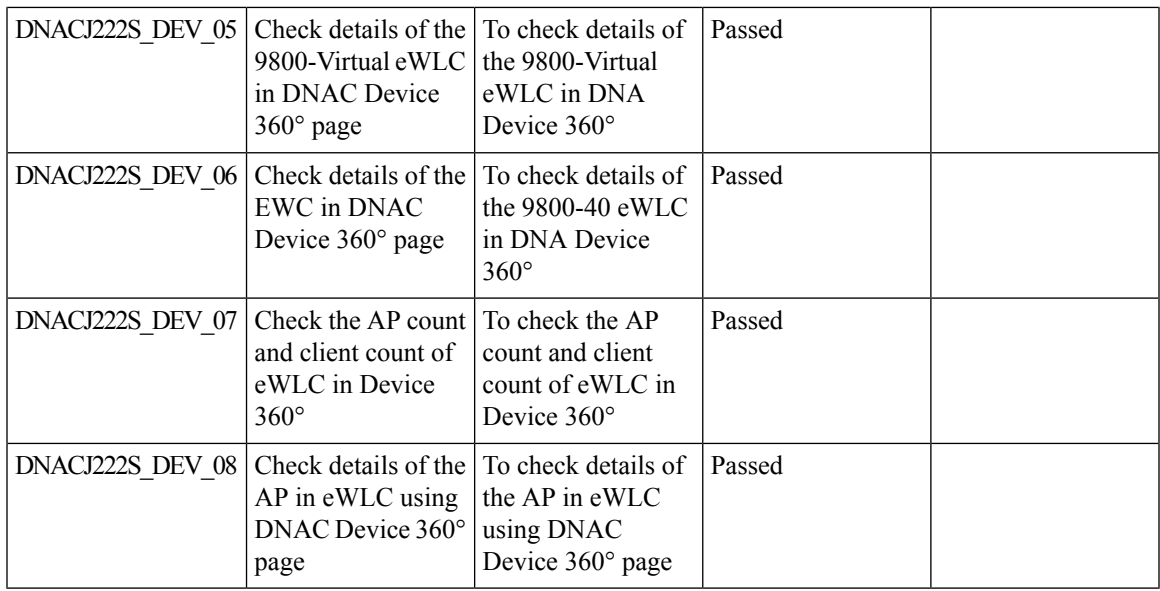

# <span id="page-24-0"></span>**DNA Space Integration**

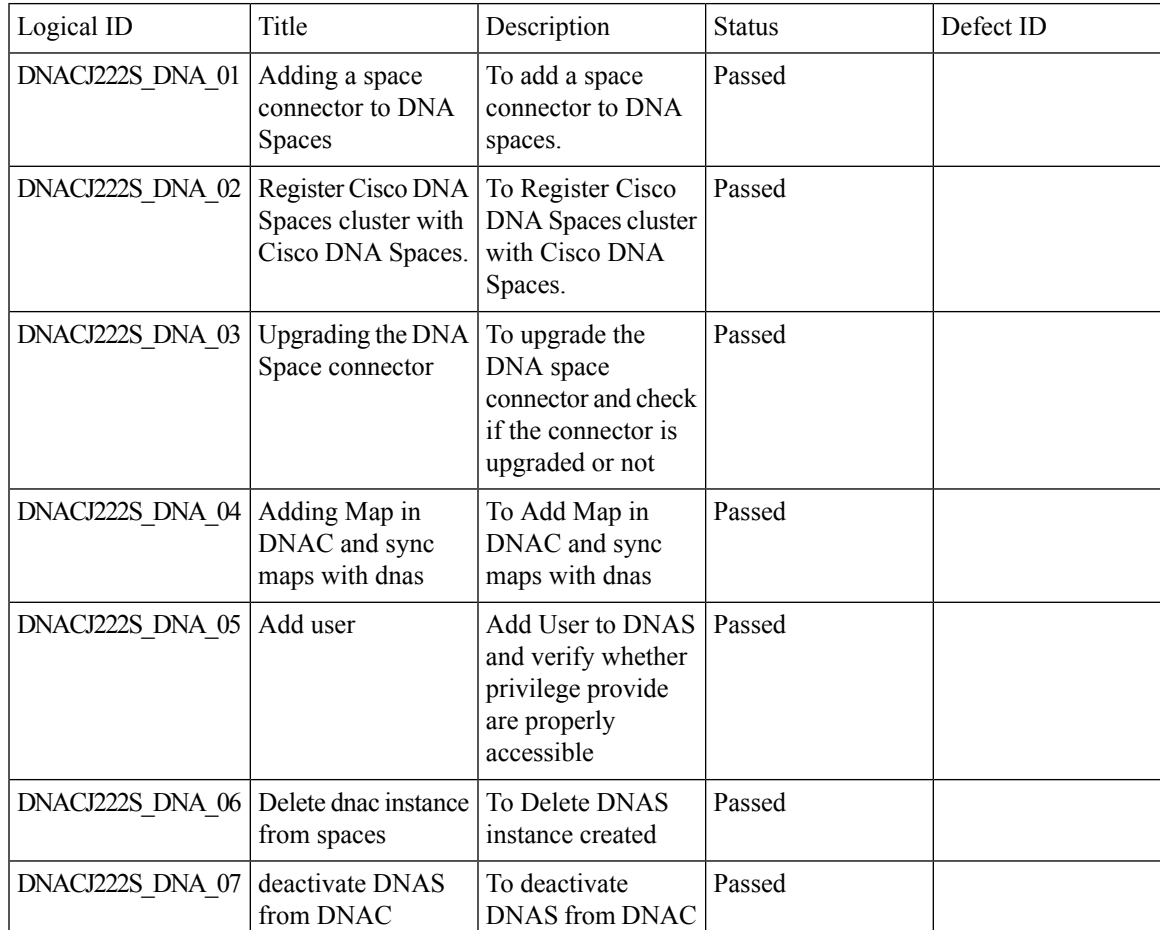

 $\mathbf I$ 

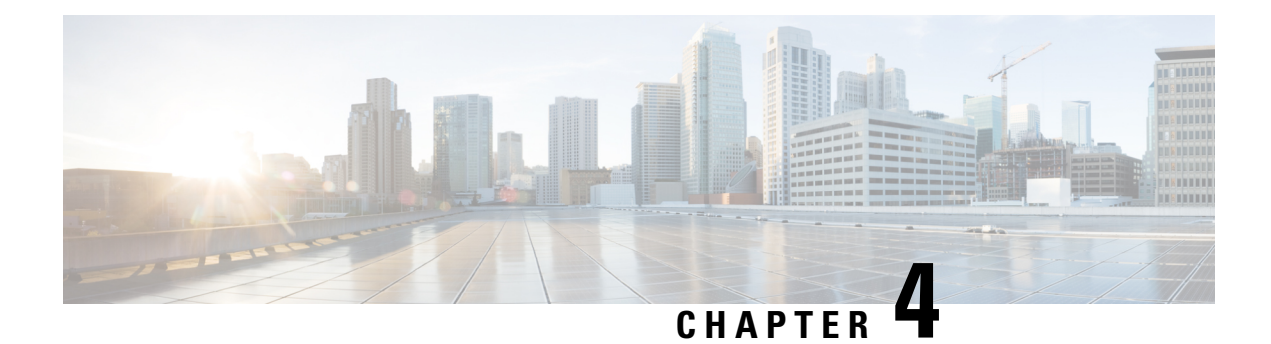

#### <span id="page-26-0"></span>**Regression Features**

- All Data Report [Inventory](#page-26-1) and SWIM, on page 23
- AP [Upgrade](#page-28-0) Flow, on page 25
- [Assurance](#page-29-0) workflow changes to support AP Refresh, on page 26
- [Assurance](#page-30-0) workflow changes to support Device RMA, on page 27
- [Channel](#page-31-0) Change Count Report, on page 28
- Client and [Application](#page-32-0) Health Dashboard, on page 29
- Client [Summary](#page-34-0) Report, on page 31
- CMX [Support,](#page-36-0) on page 33
- DNA Spaces [support,](#page-37-0) on page 34
- DNAC [Support](#page-39-0) for eWC, on page 36
- Guest web [passthrough,](#page-41-0) on page 38
- Mobility [configuration,](#page-42-0) on page 39
- Network Device [Availability](#page-44-0) Report, on page 41
- New AP [Support\(ICAP\),](#page-45-0) on page 42
- Overall and Network Health [Dashboard,](#page-47-0) on page 44
- PnP, on [page](#page-50-0) 47
- Rolling AP [Upgrade,](#page-52-0) on page 49
- RSSI and SNR in [ASSOC](#page-53-0) request, on page 50
- RSSI and SNR in [ASSOC](#page-55-0) request, on page 52
- [Samsung](#page-57-0) Device Support, on page 54
- Smart [Licencing,](#page-58-0) on page 55
- [SWIM,](#page-60-0) on page 57
- Top N [Summary,](#page-61-0) on page 58
- Config [Wireless,](#page-63-0) on page 60

#### <span id="page-26-1"></span>**All Data Report - Inventory and SWIM**

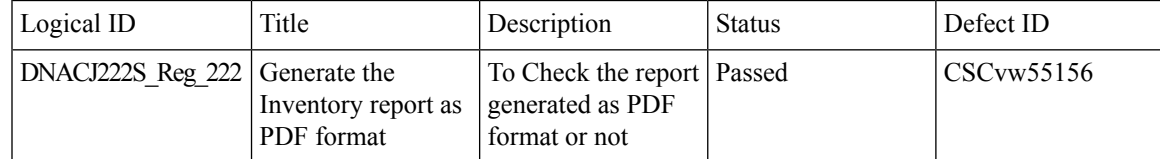

 $\mathbf I$ 

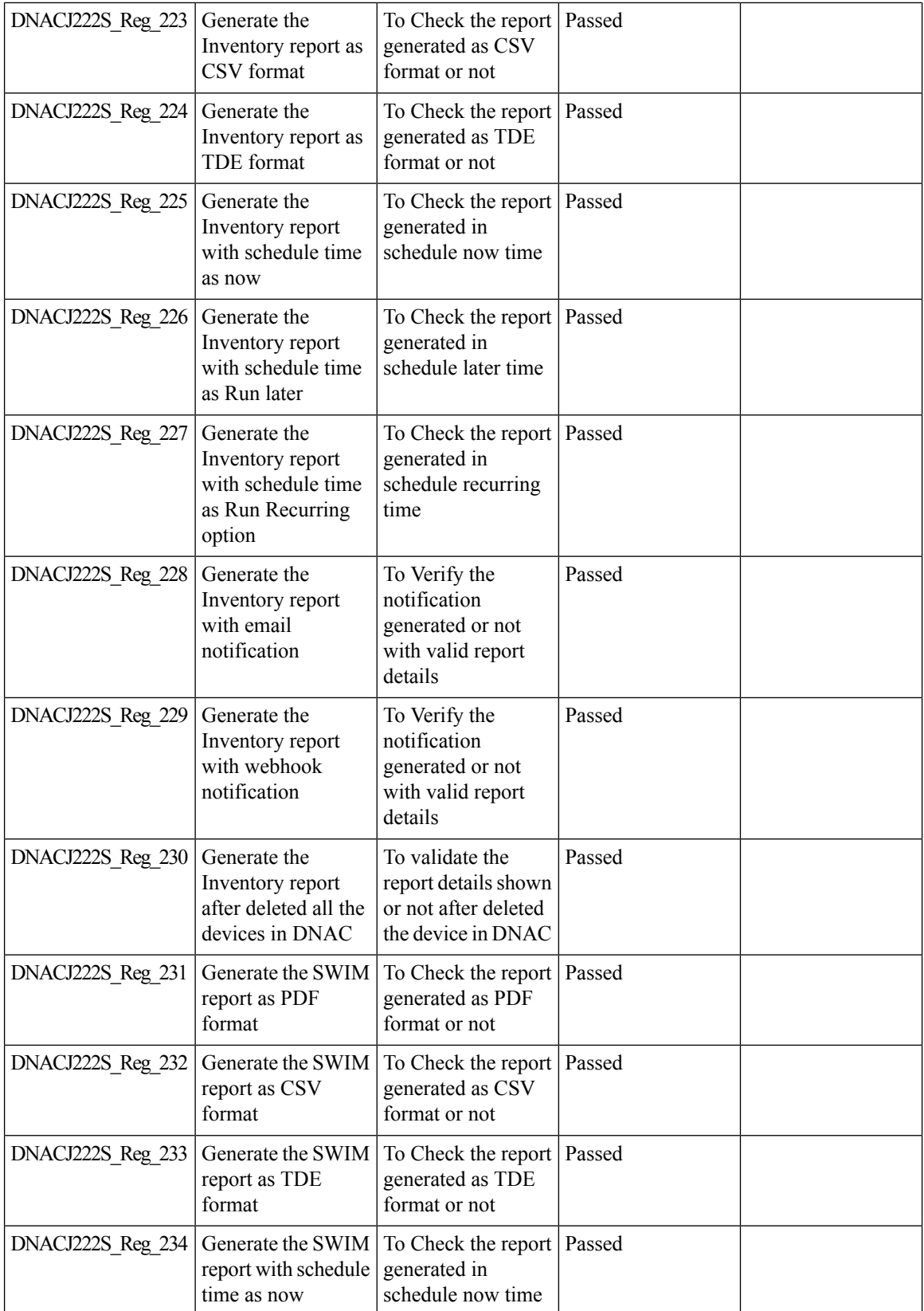

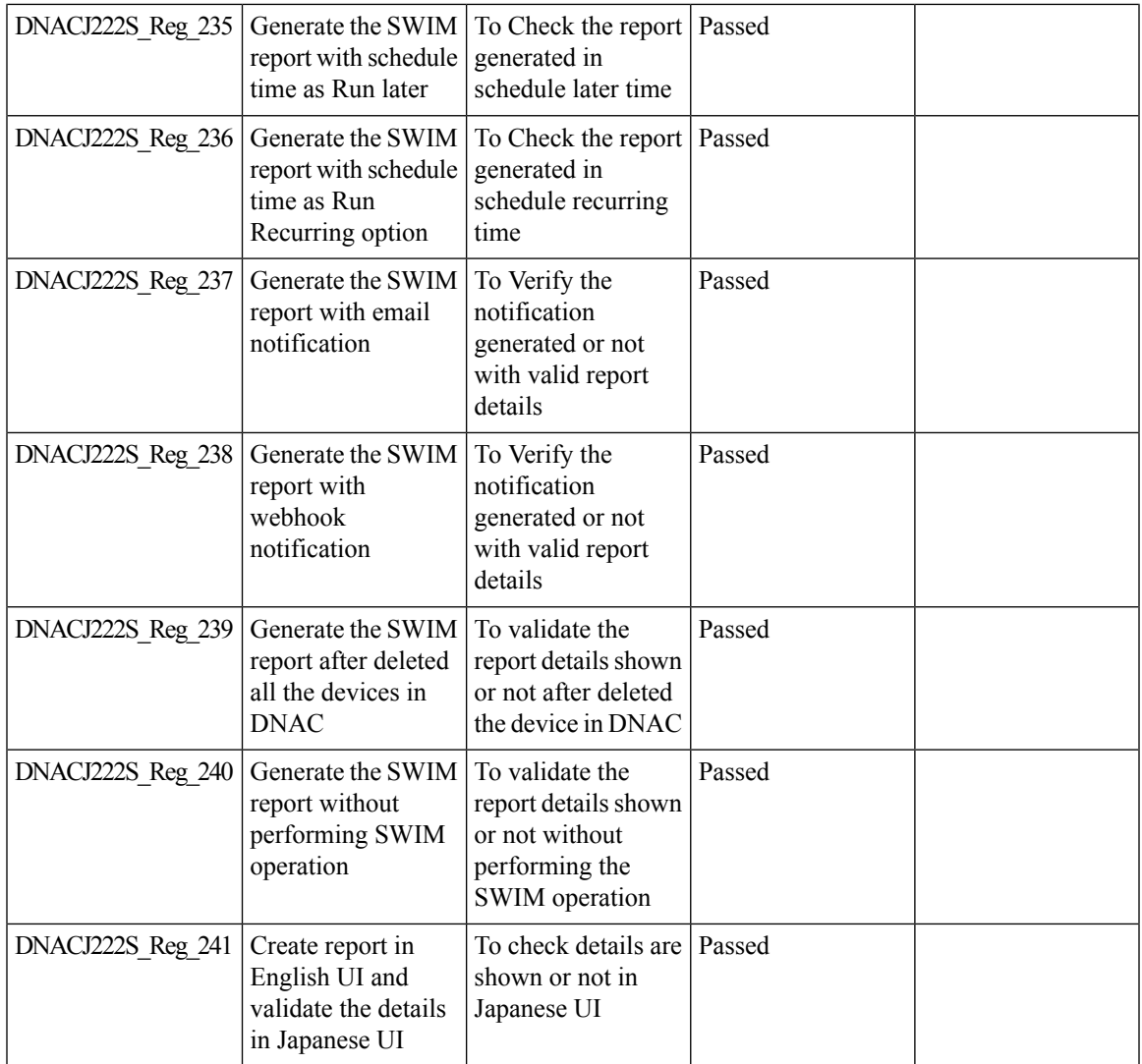

# <span id="page-28-0"></span>**AP Upgrade Flow**

 $\mathbf I$ 

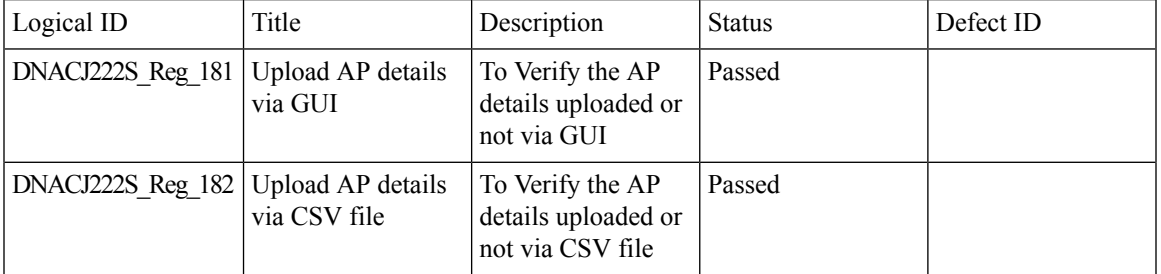

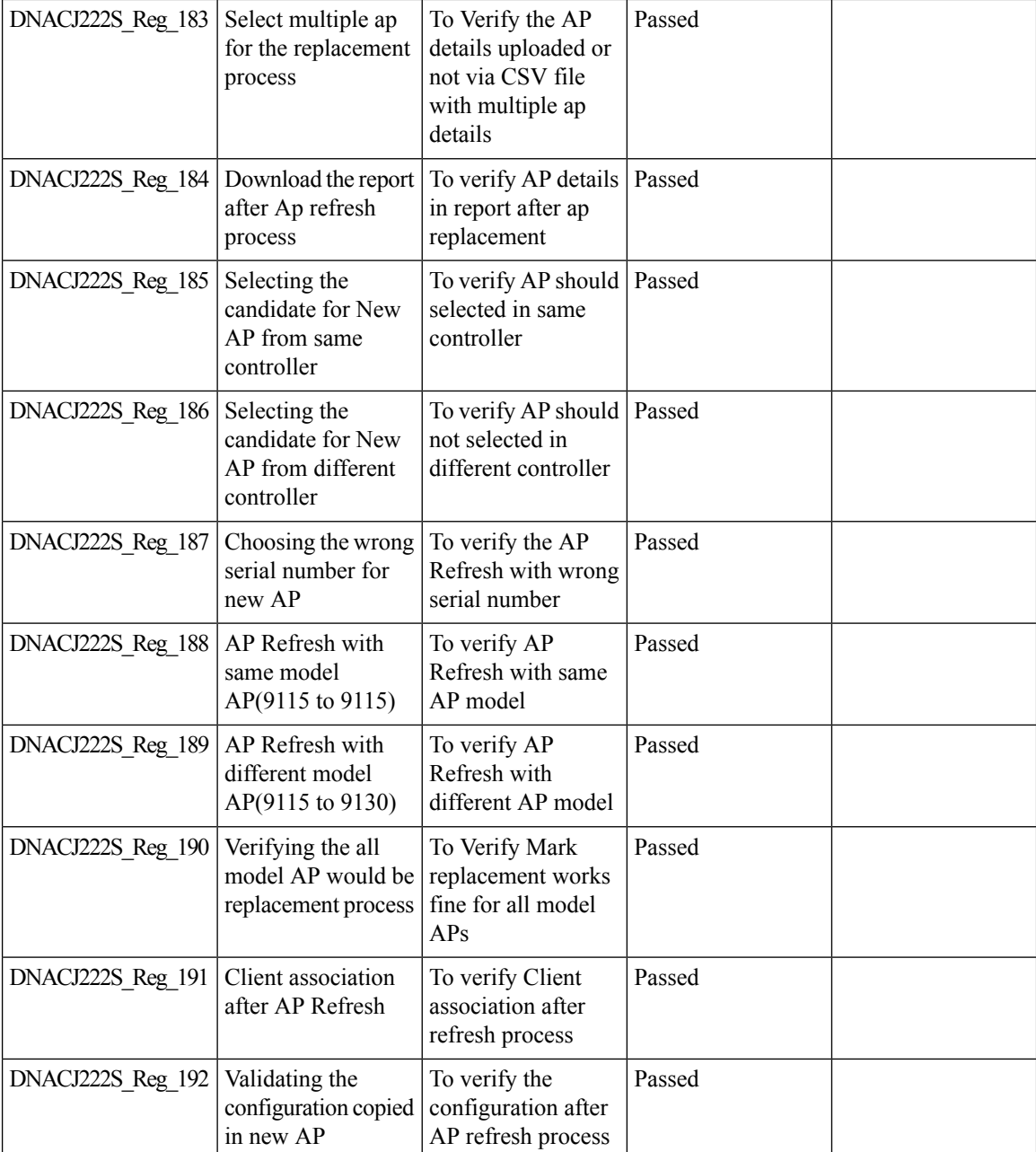

# <span id="page-29-0"></span>**Assurance workflow changes to support AP Refresh**

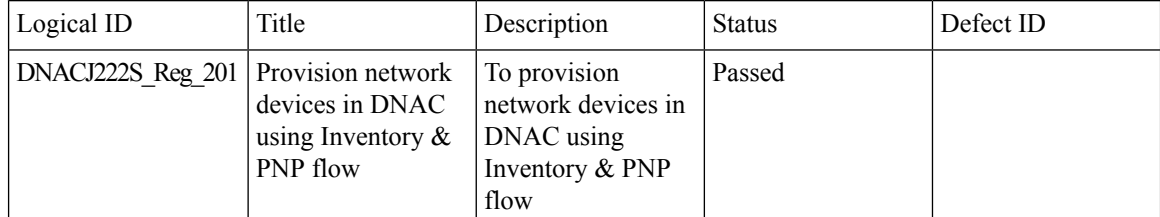

 $\overline{\phantom{a}}$ 

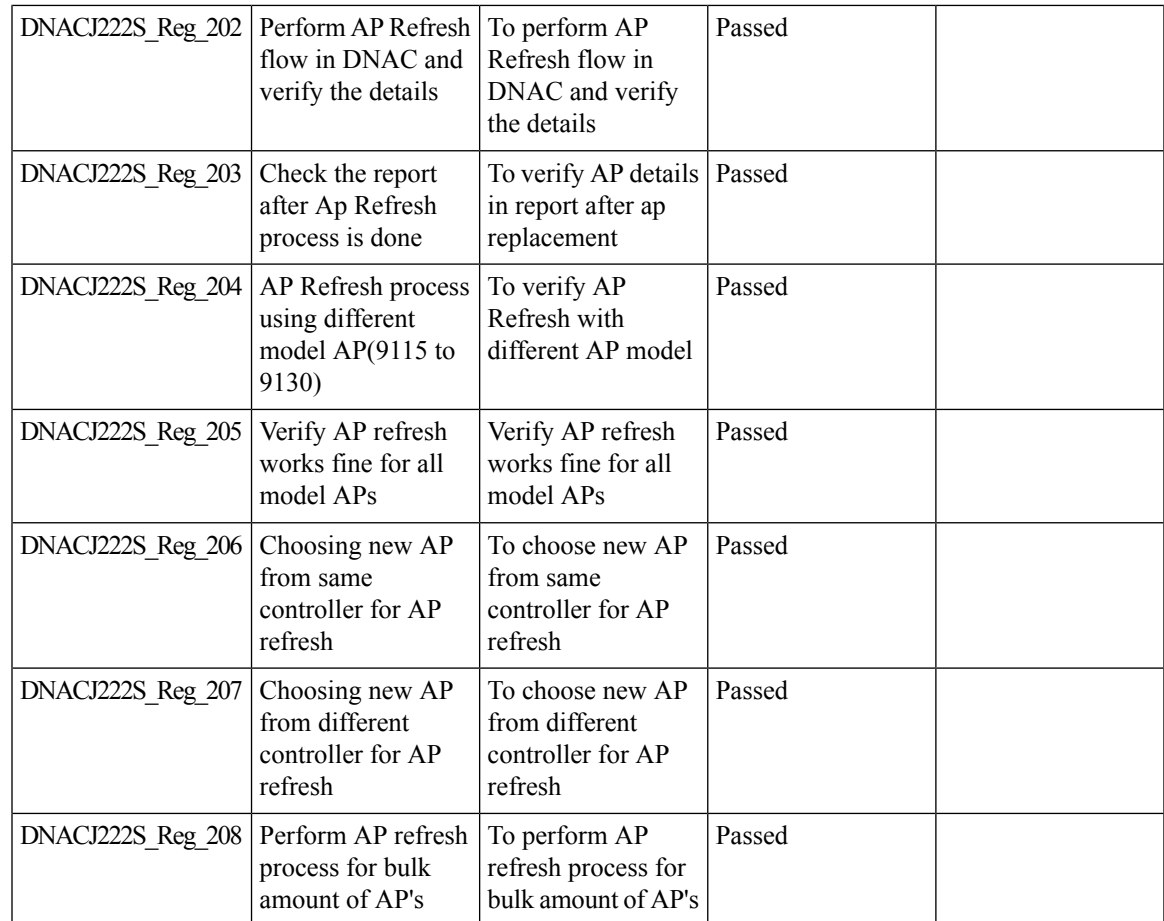

### <span id="page-30-0"></span>**Assurance workflow changes to support Device RMA**

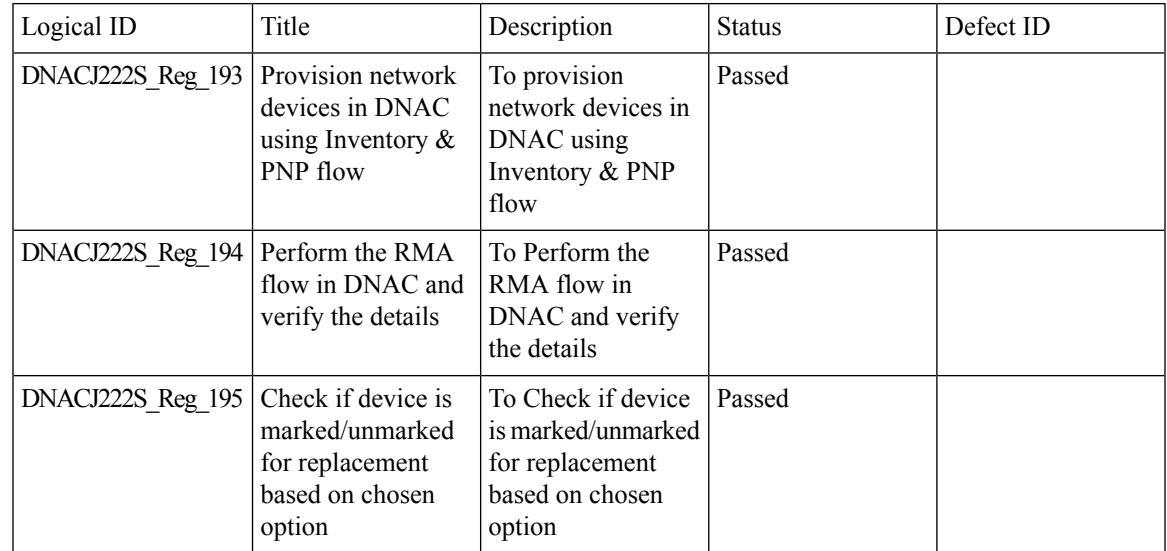

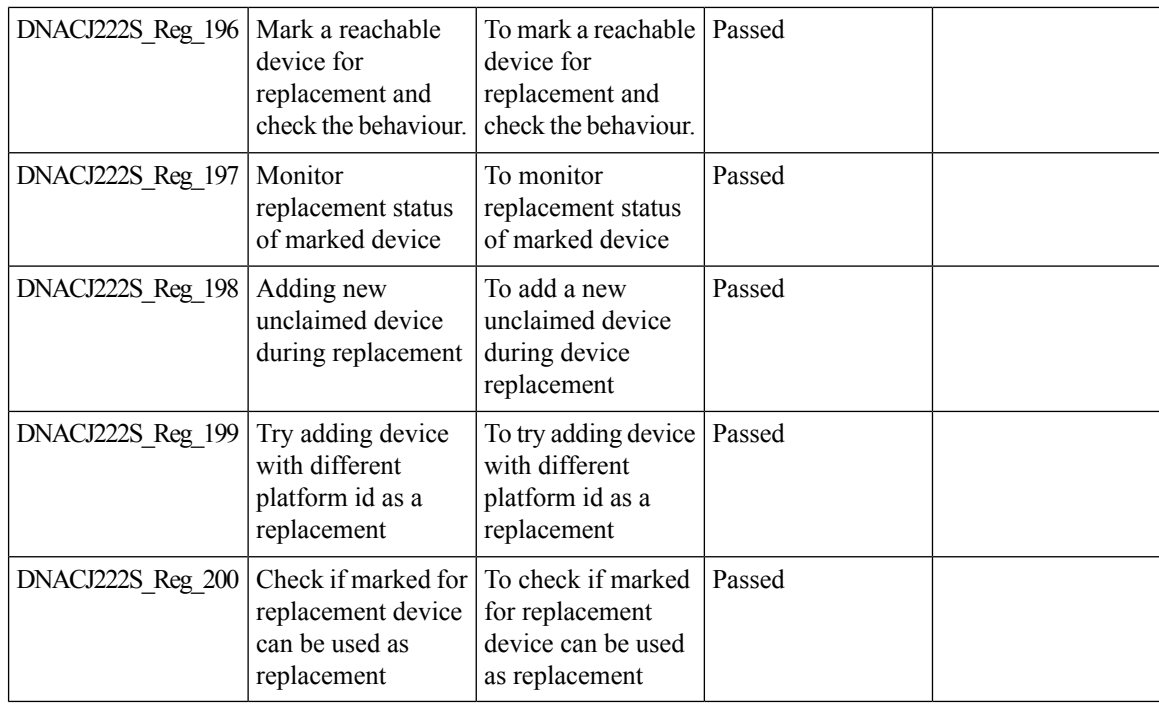

#### <span id="page-31-0"></span>**Channel Change Count Report**

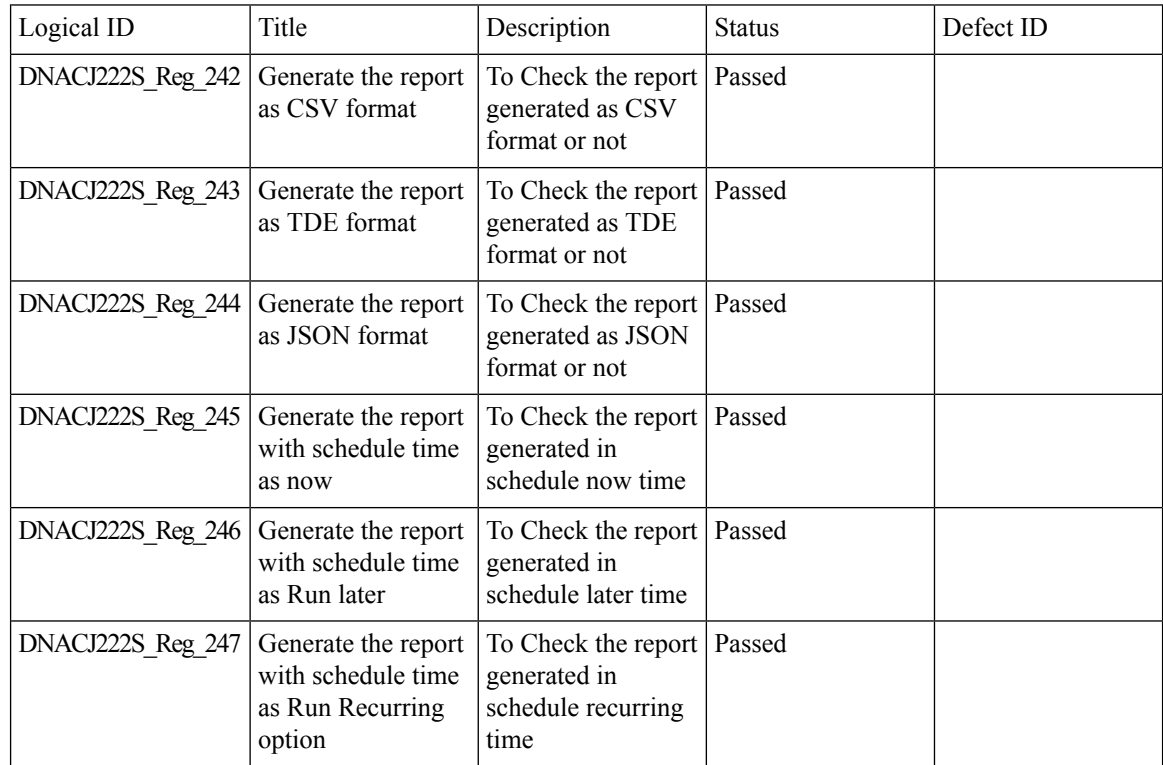

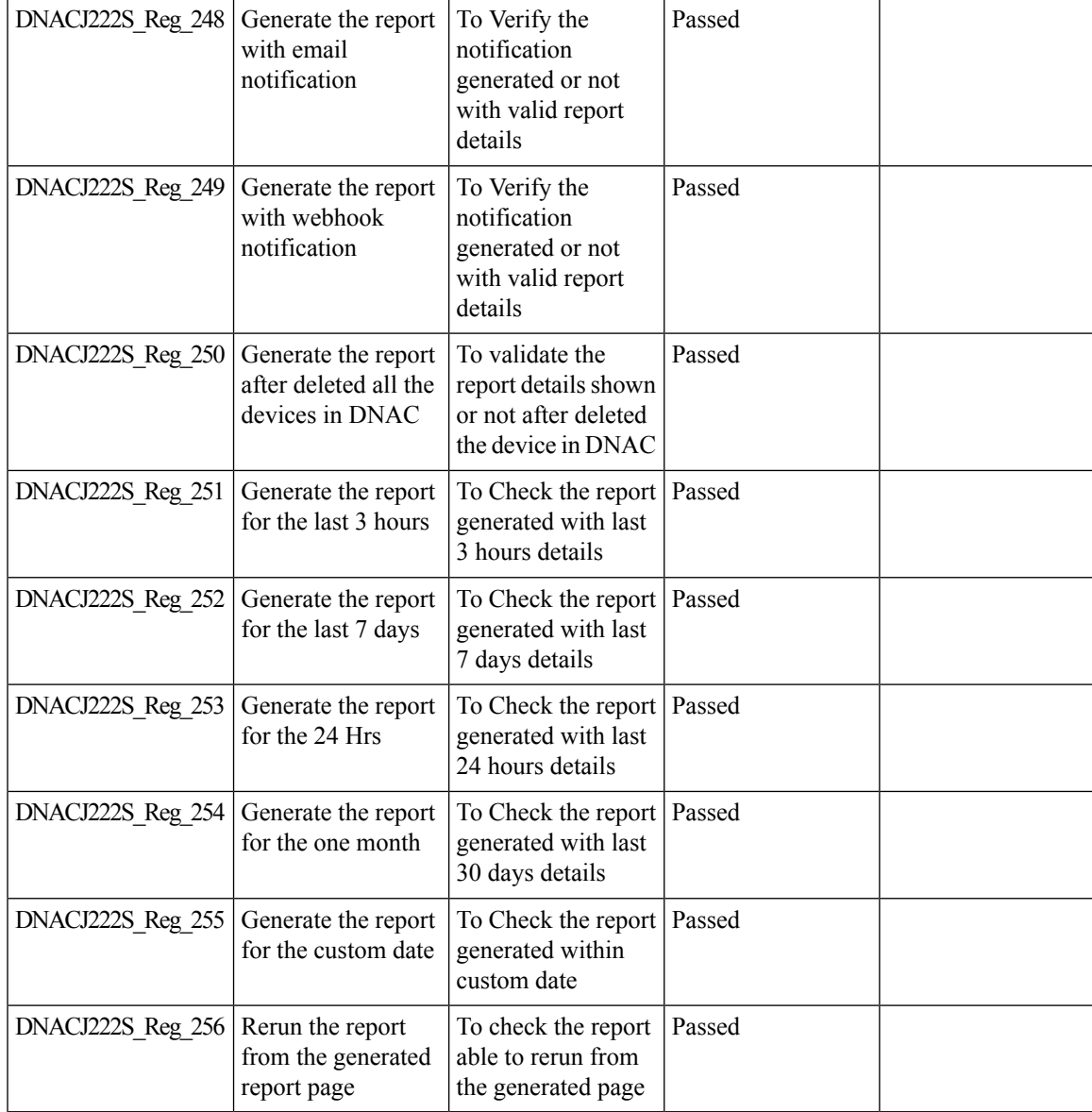

#### <span id="page-32-0"></span>**Client and Application Health Dashboard**

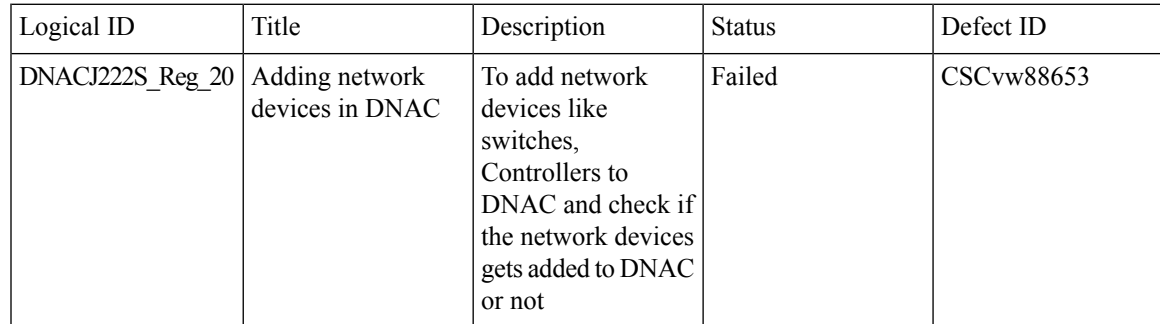

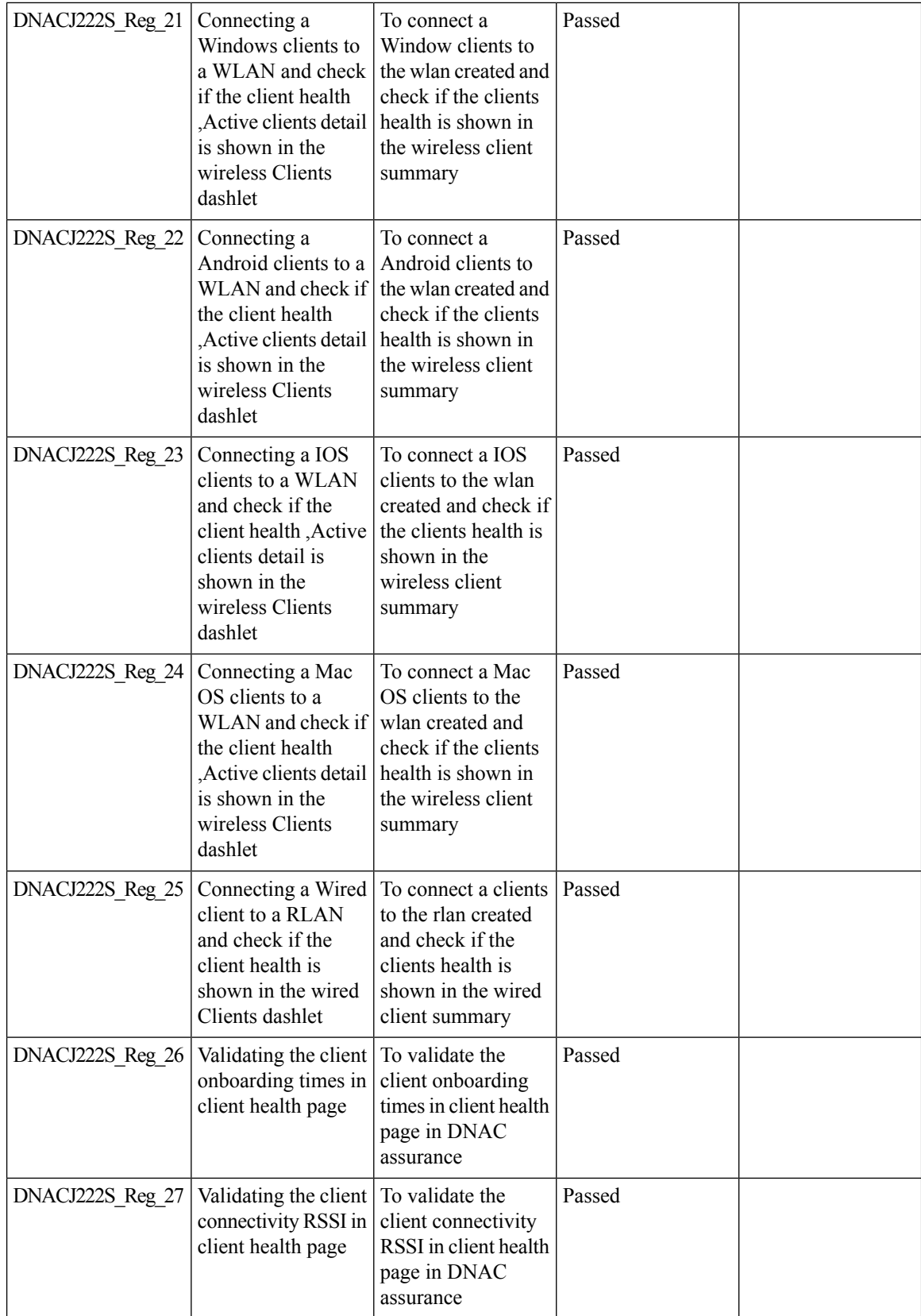

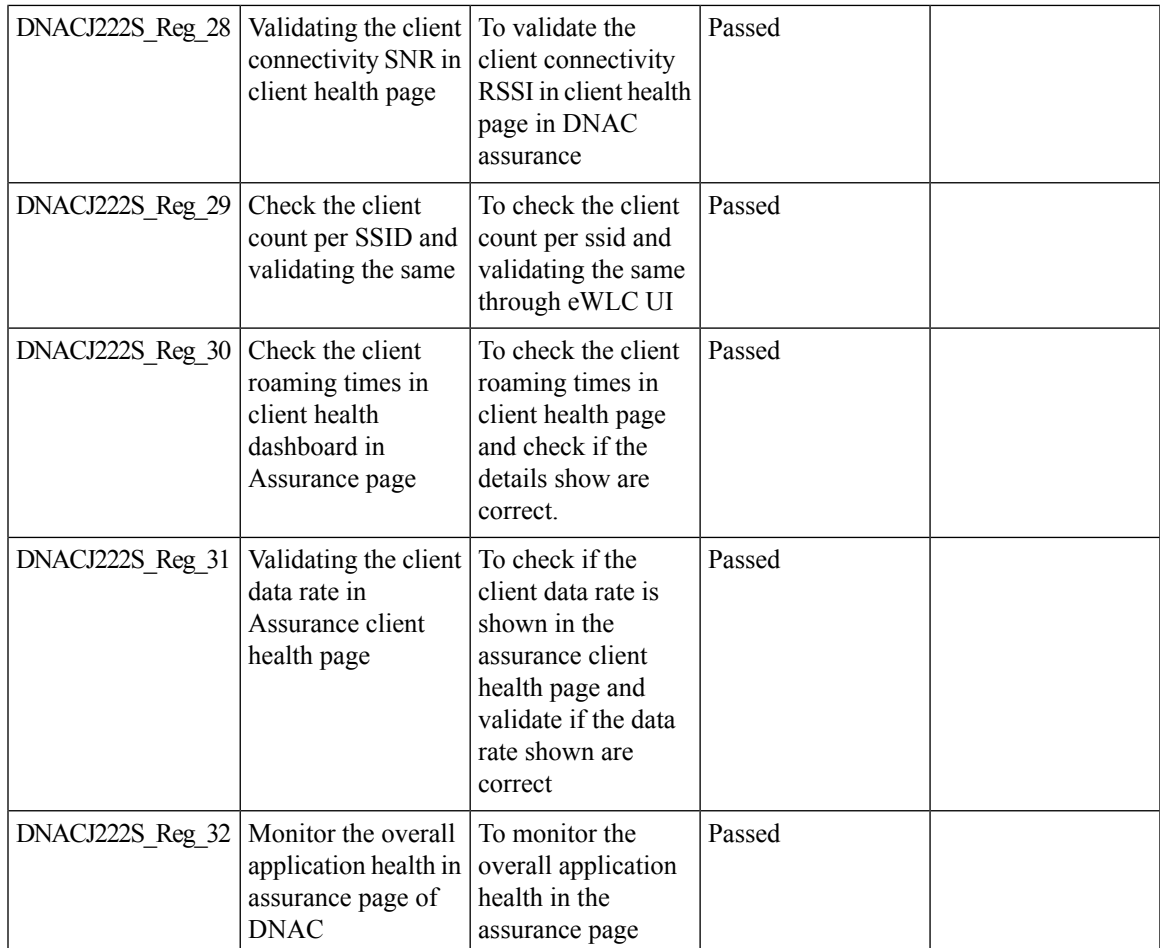

### <span id="page-34-0"></span>**Client Summary Report**

I

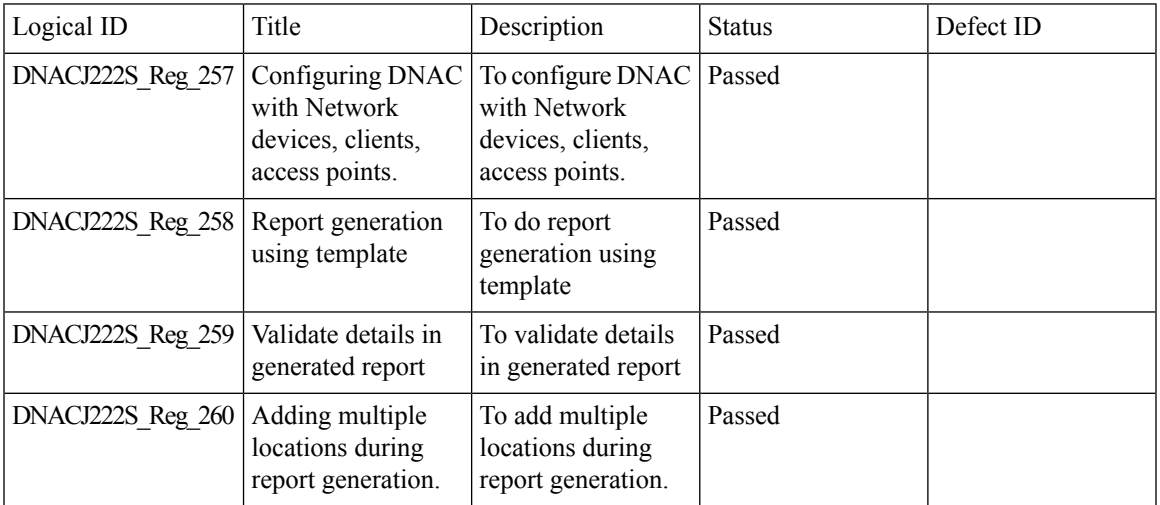

 $\mathbf I$ 

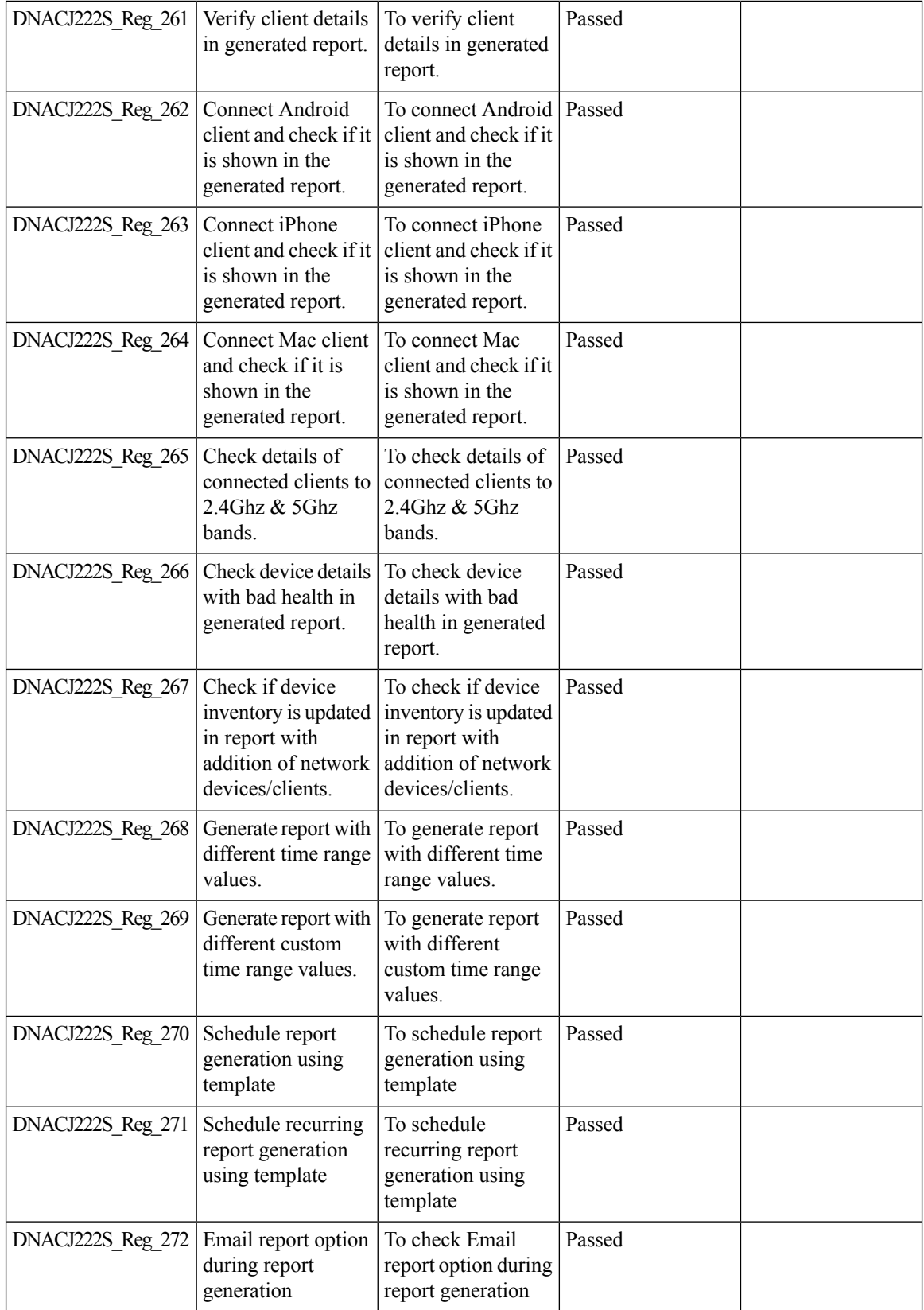

i.

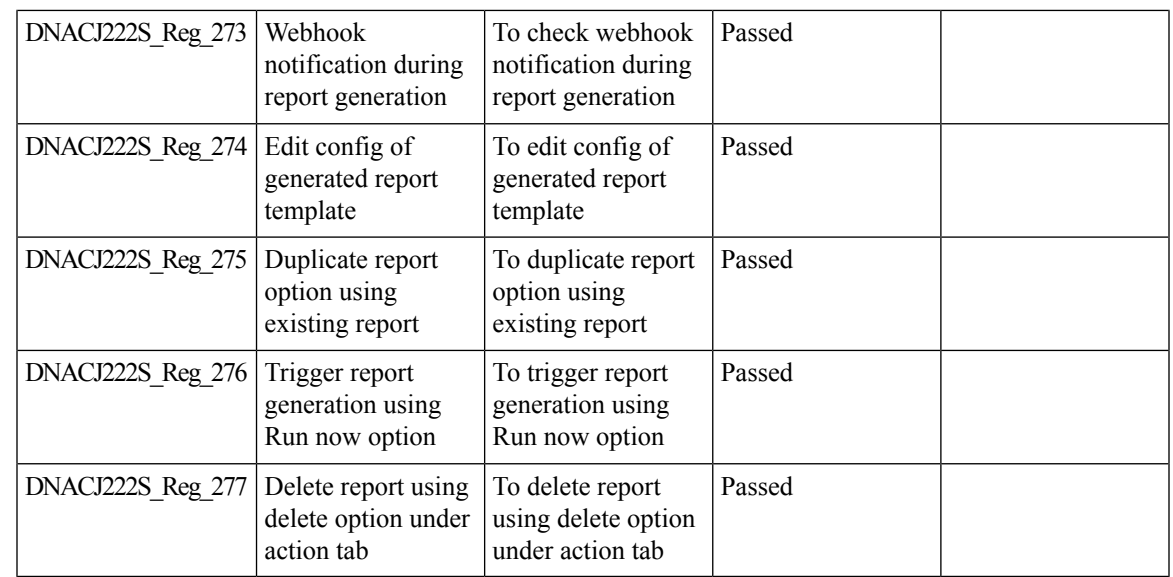

# <span id="page-36-0"></span>**CMX Support**

 $\mathbf{l}$ 

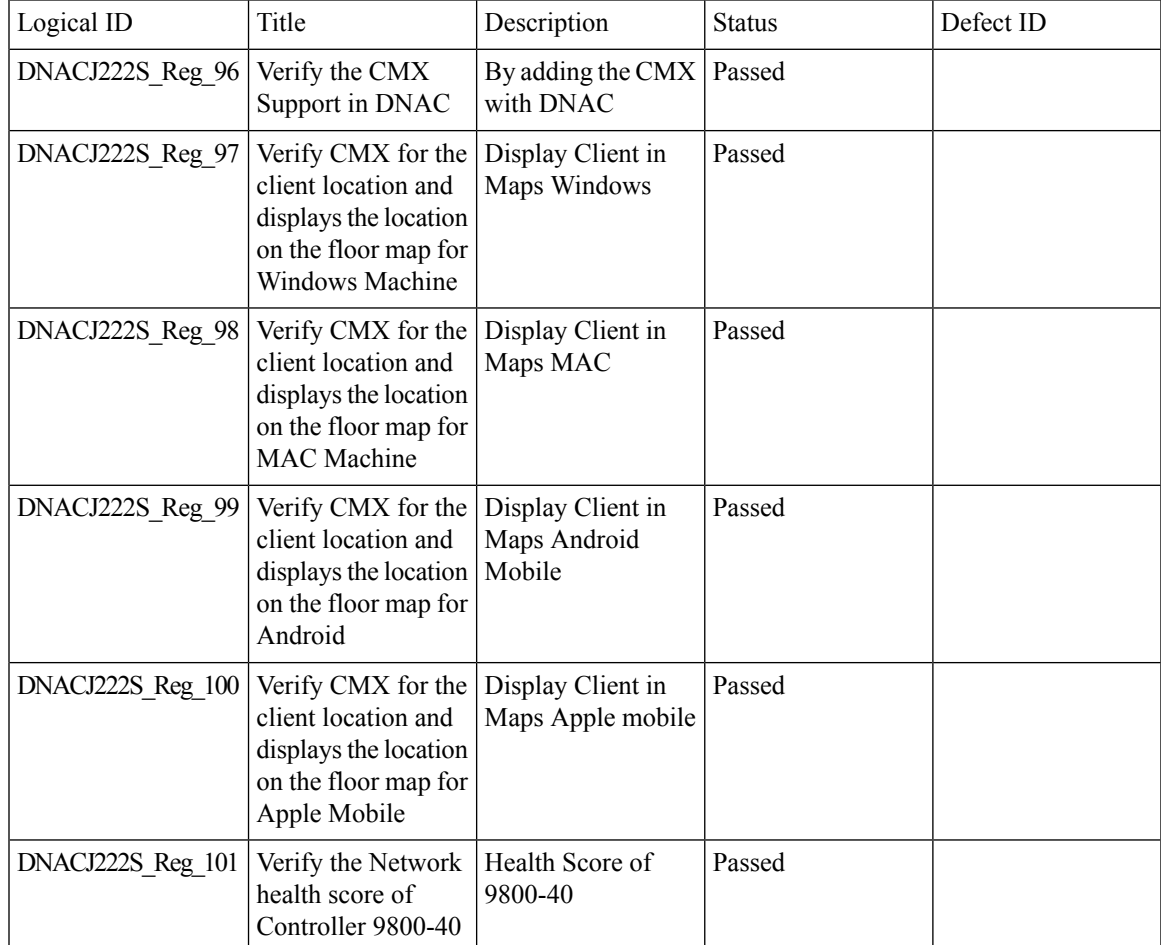

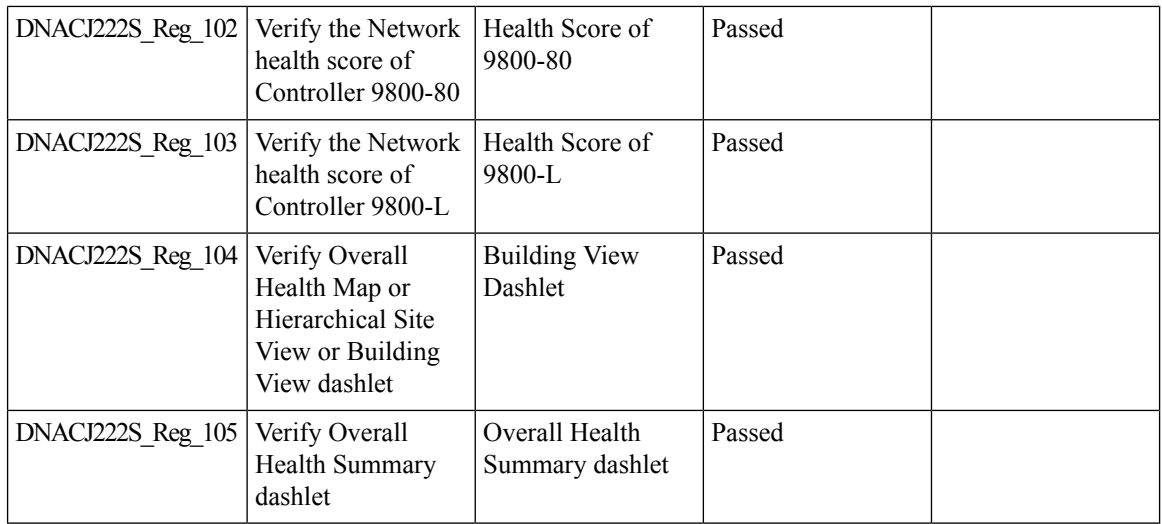

### <span id="page-37-0"></span>**DNA Spaces support**

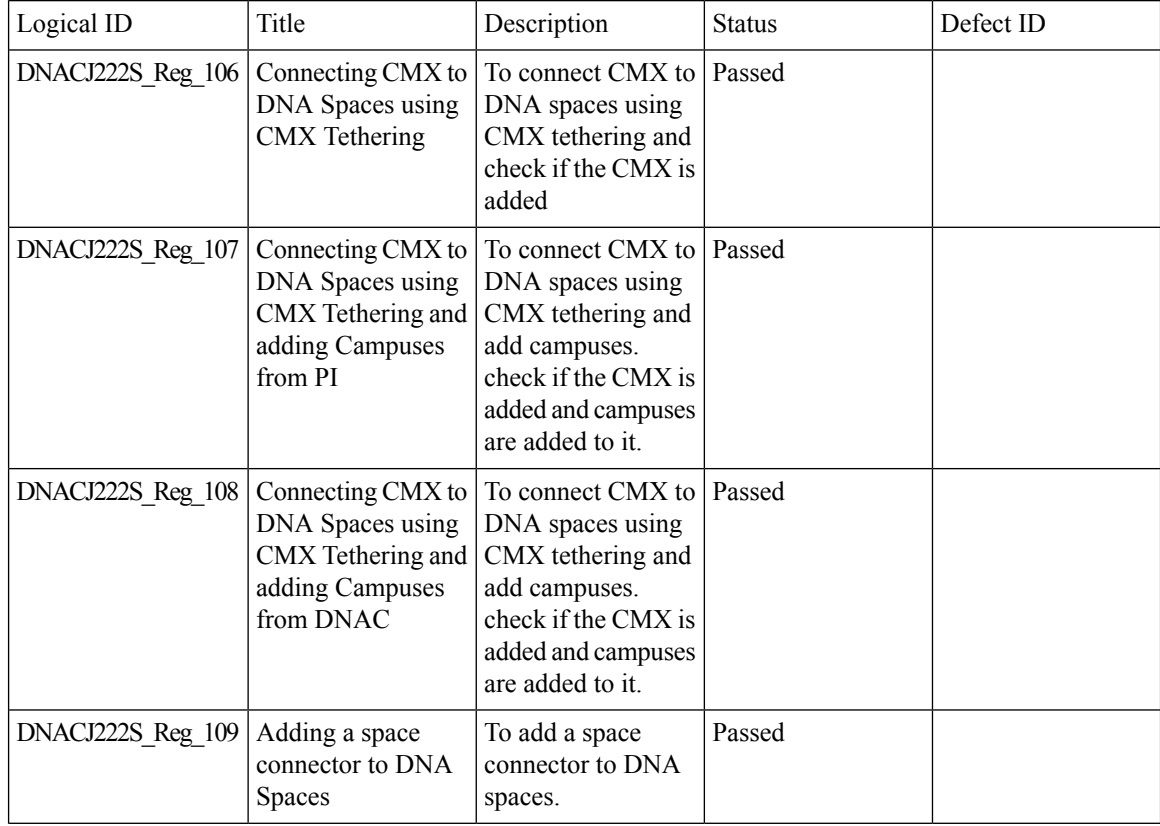

 $\mathbf{l}$ 

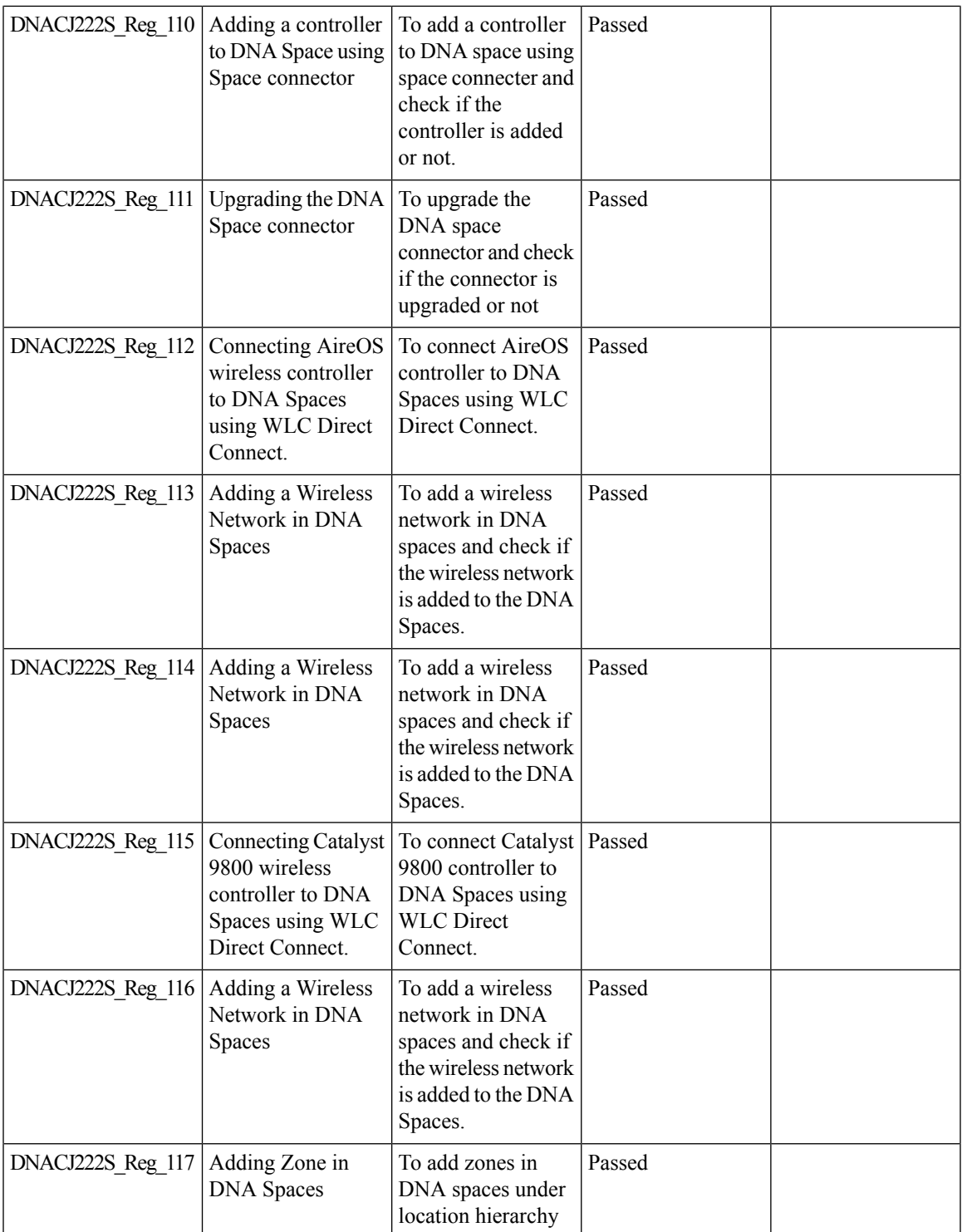

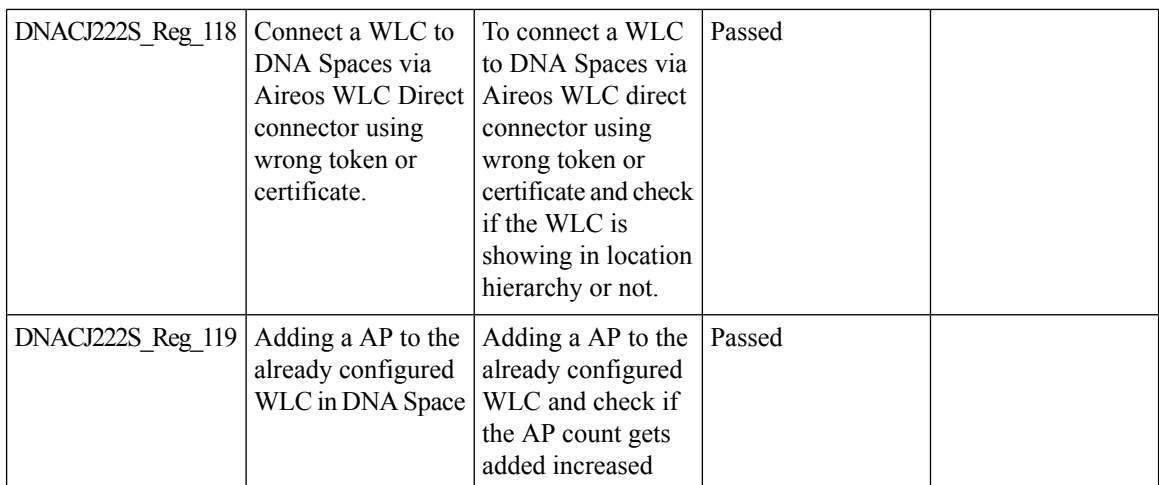

# <span id="page-39-0"></span>**DNAC Support for eWC**

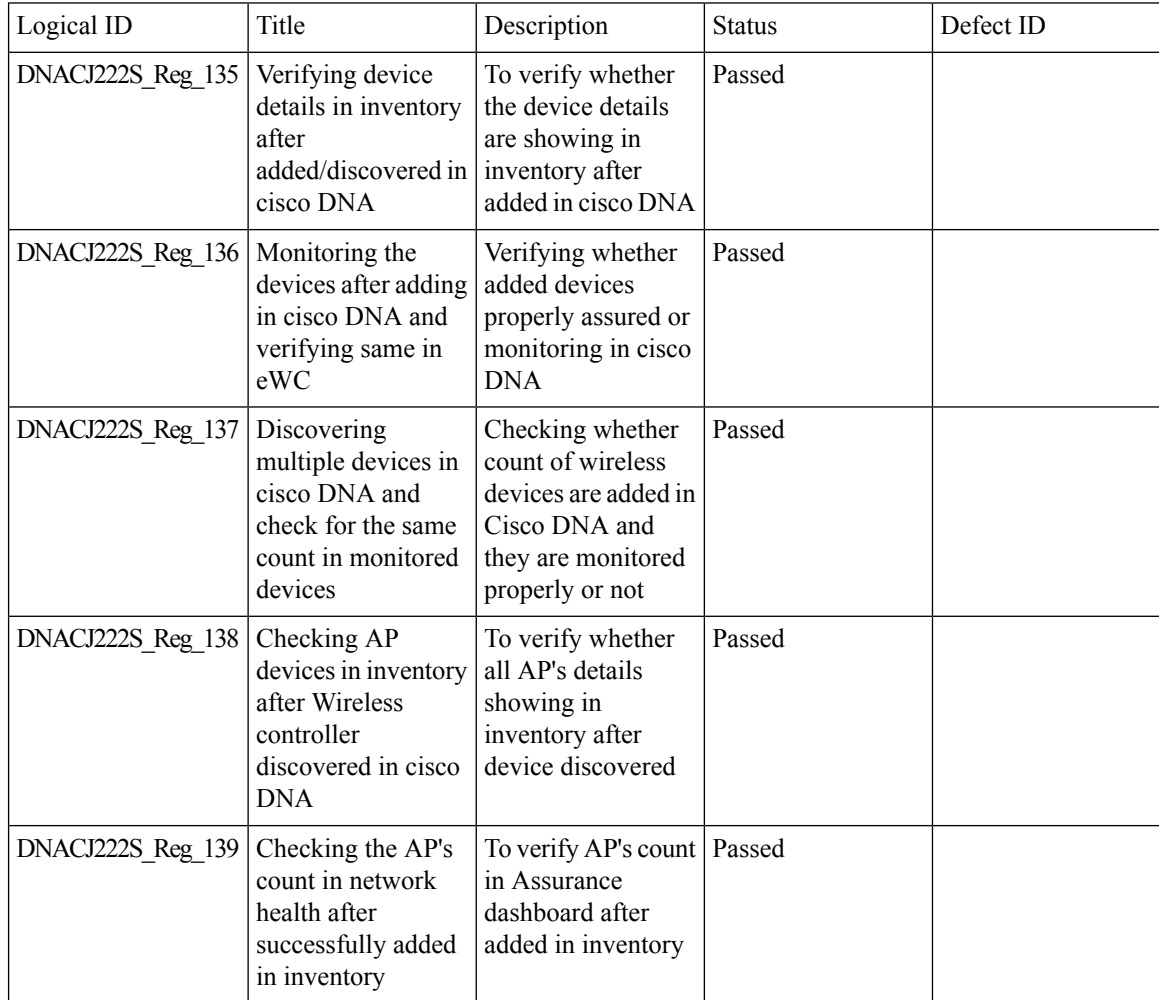

 $\mathbf{l}$ 

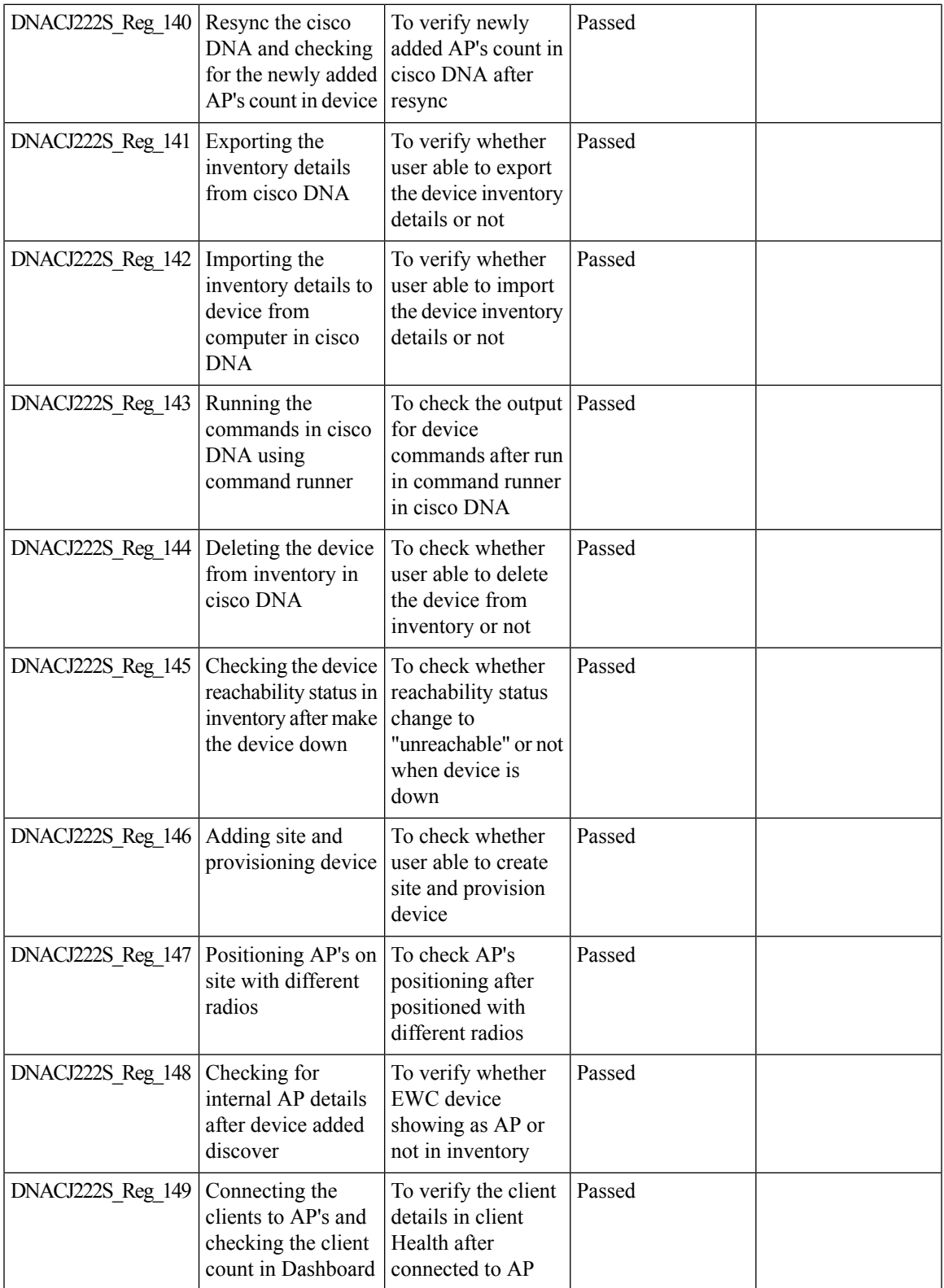

 $\mathbf l$ 

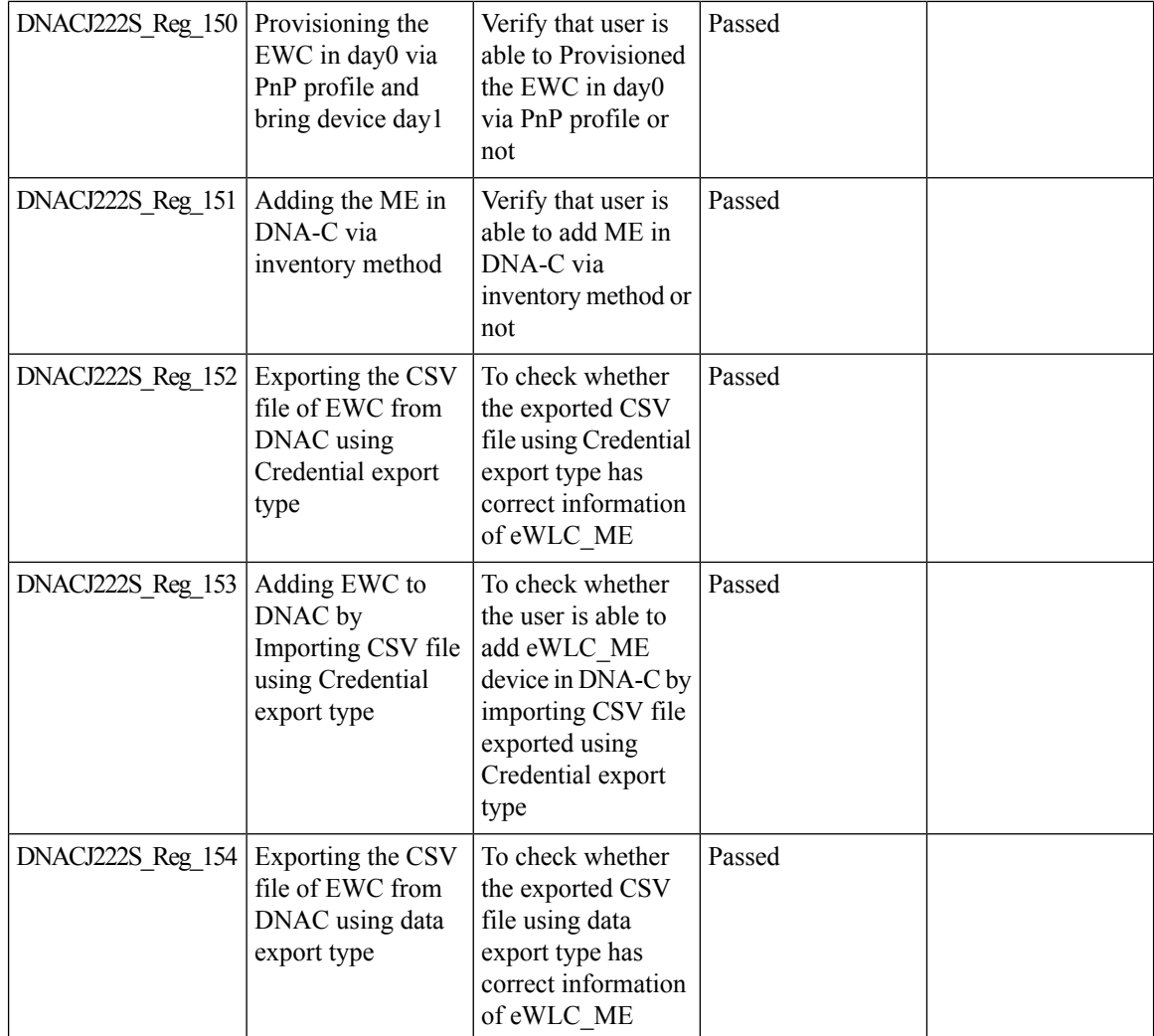

### <span id="page-41-0"></span>**Guest web passthrough**

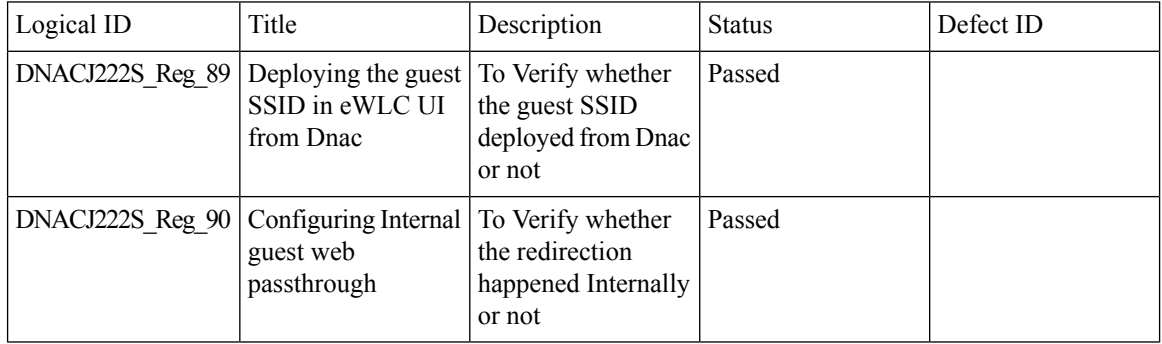

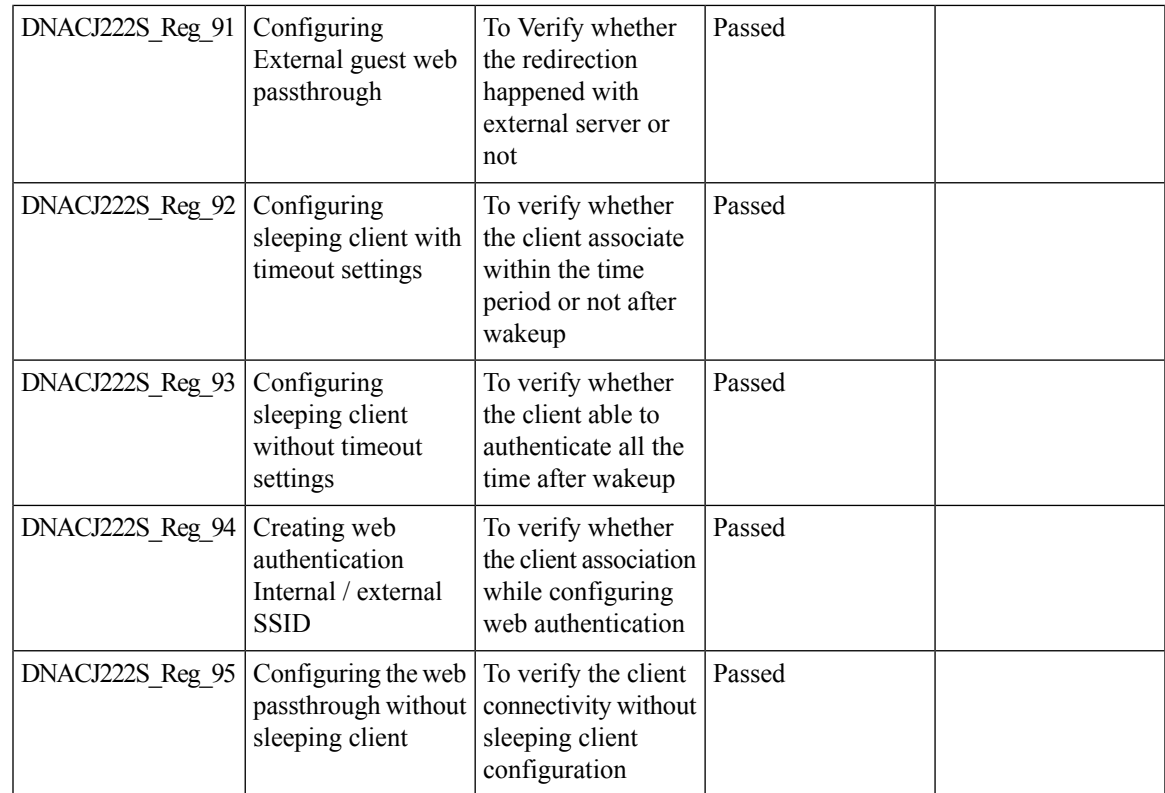

# <span id="page-42-0"></span>**Mobility configuration**

 $\overline{\phantom{a}}$ 

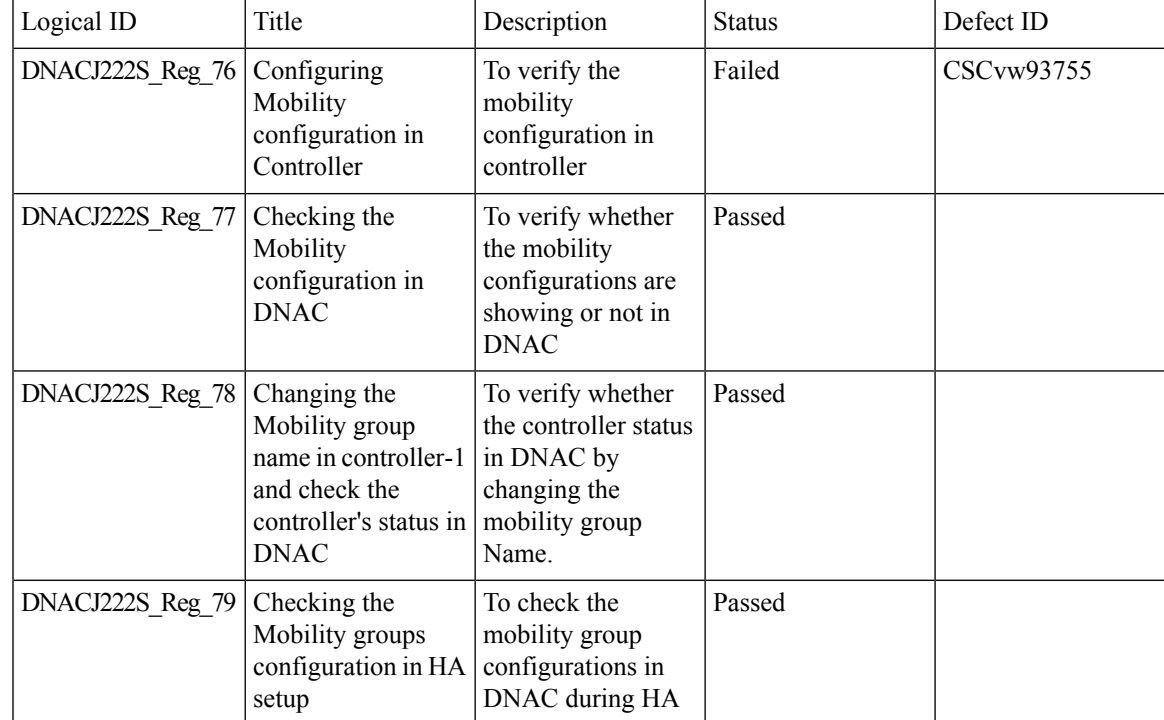

 $\mathbf I$ 

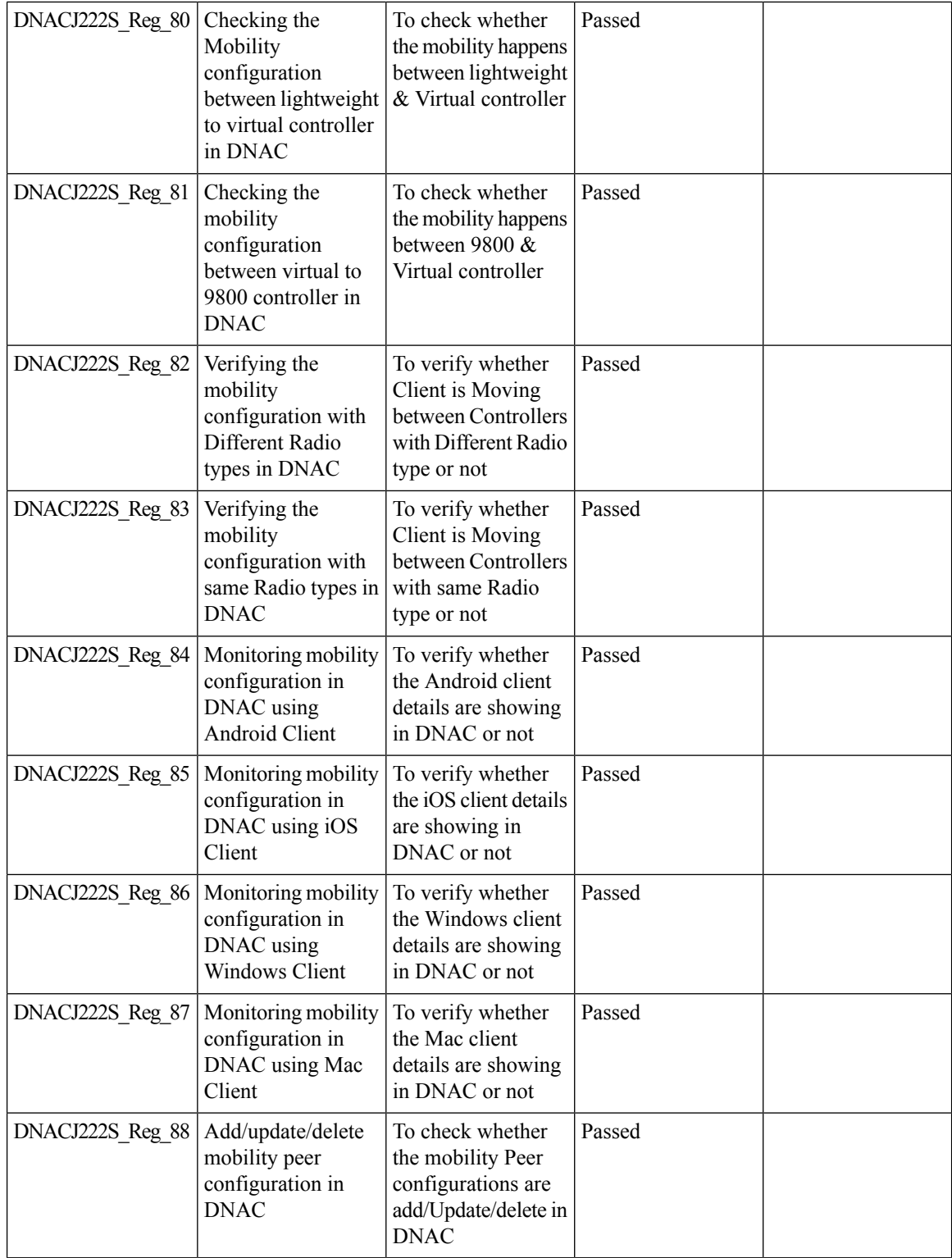

i.

# <span id="page-44-0"></span>**Network Device Availability Report**

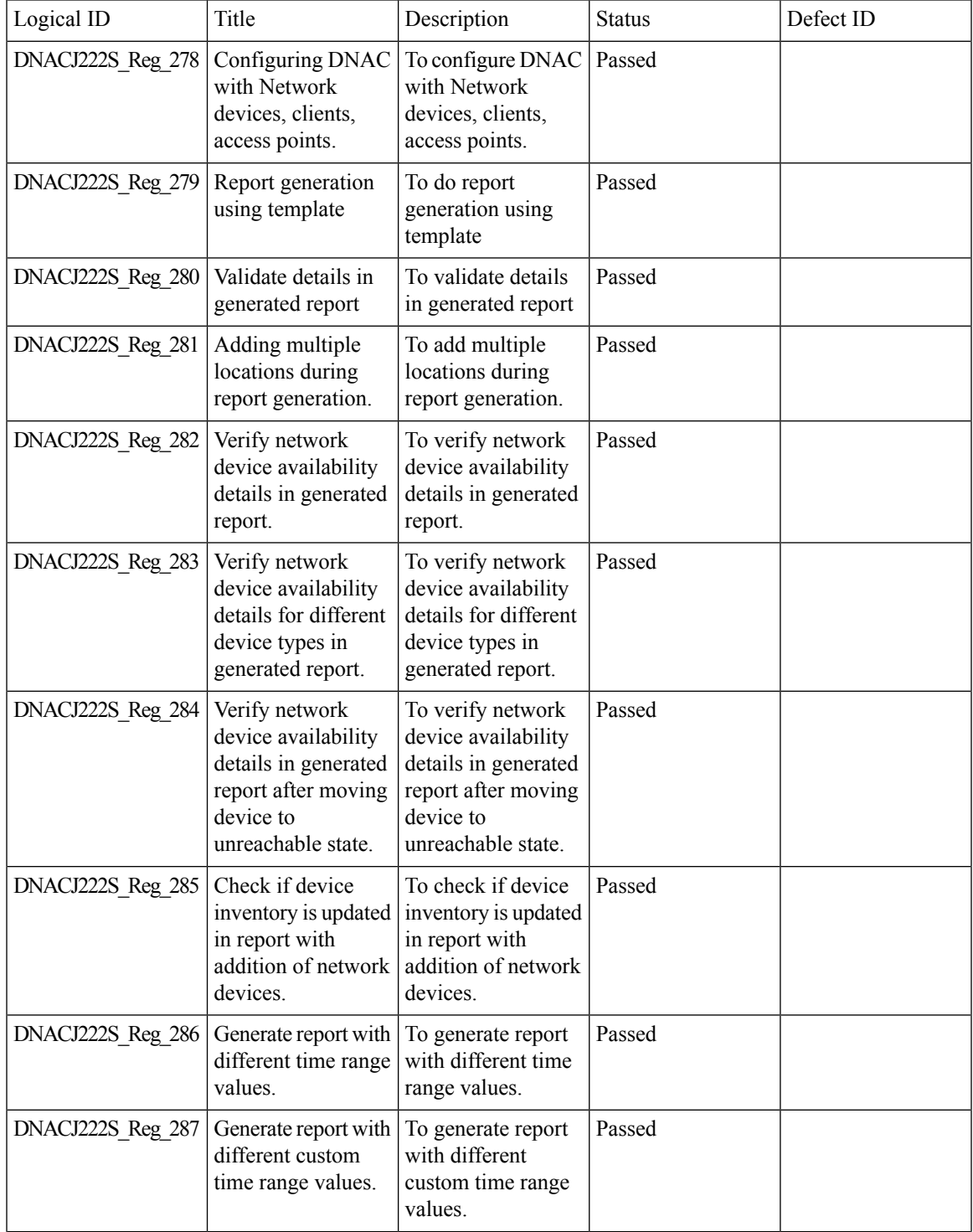

 $\mathbf l$ 

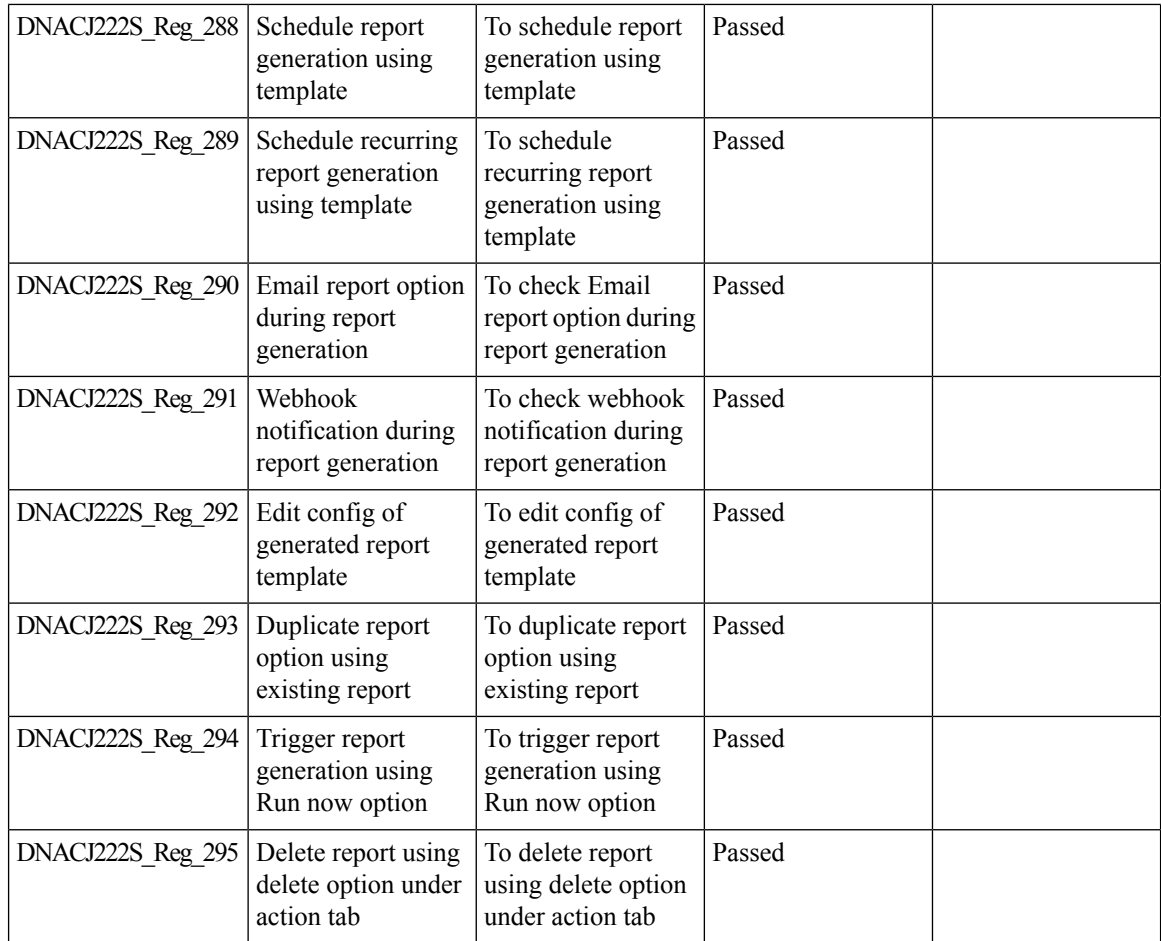

### <span id="page-45-0"></span>**New AP Support(ICAP)**

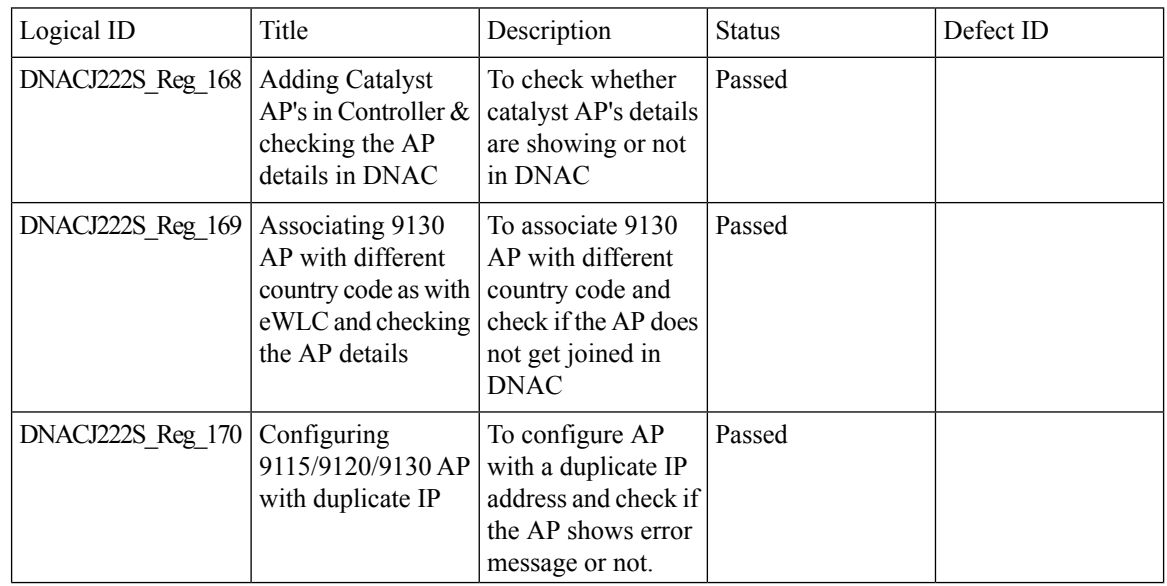

 $\mathbf I$ 

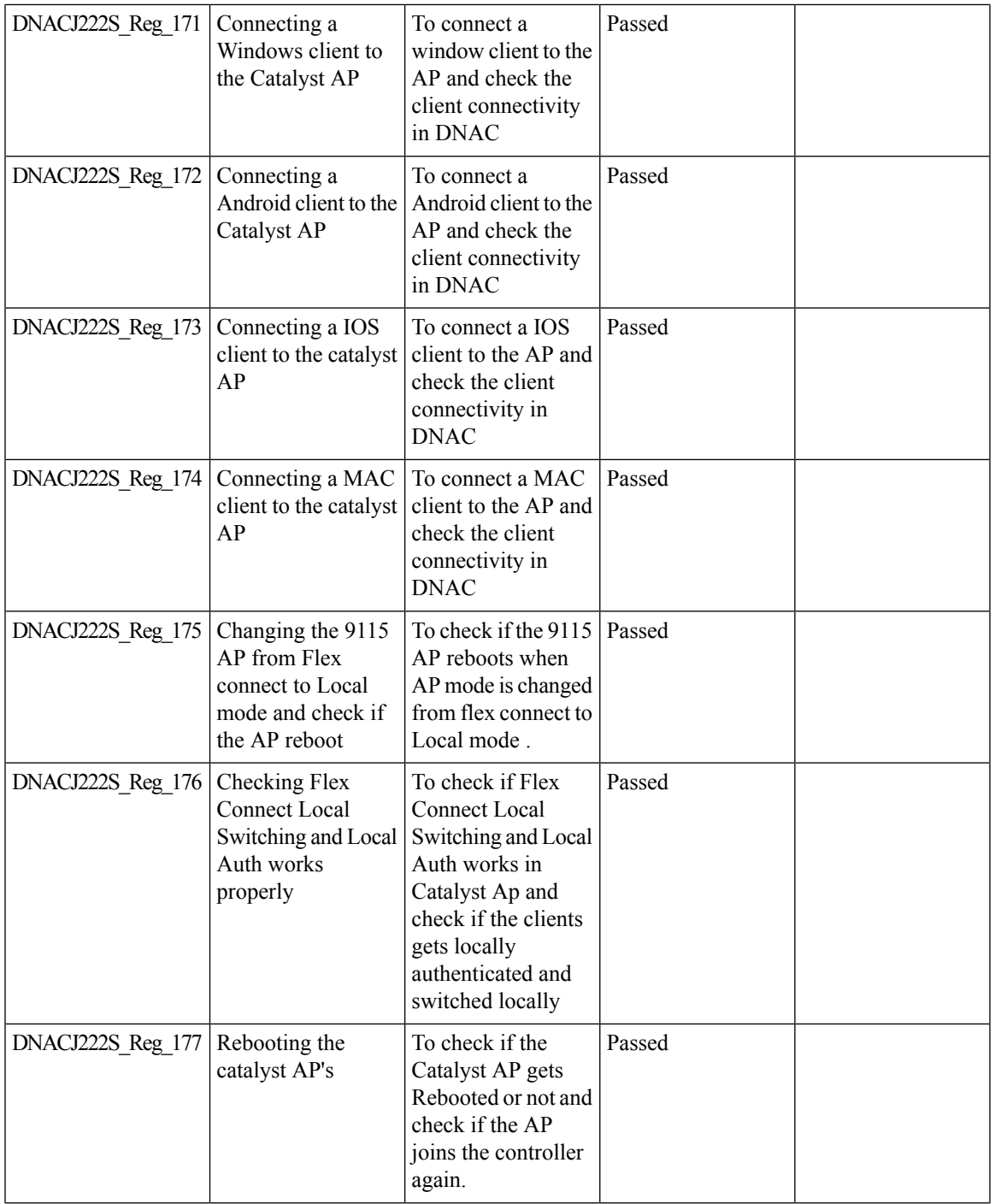

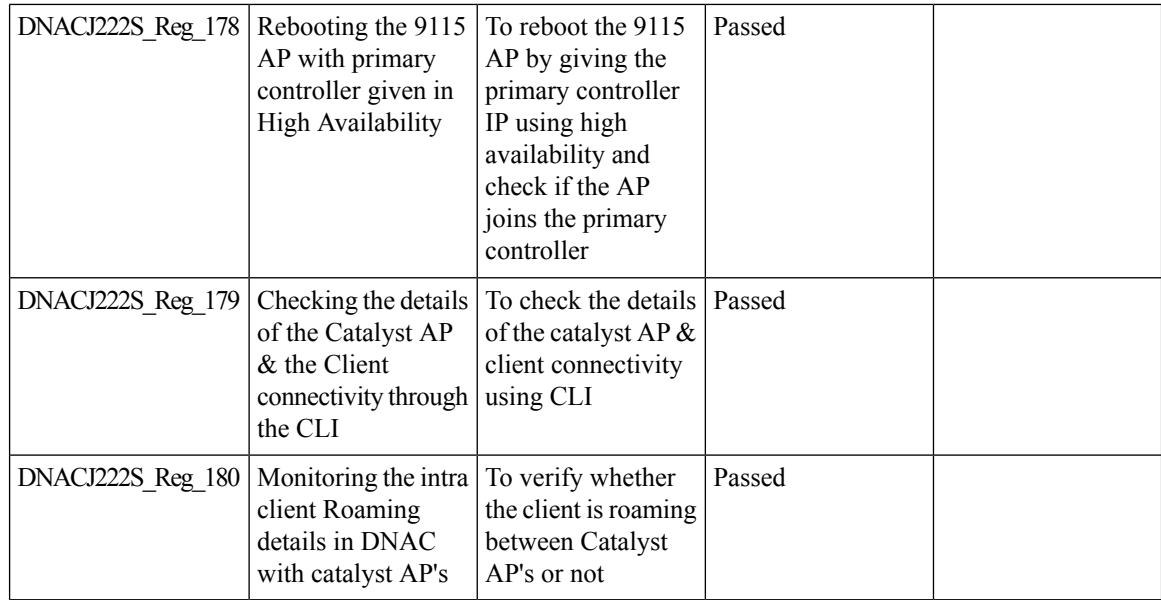

#### <span id="page-47-0"></span>**Overall and Network Health Dashboard**

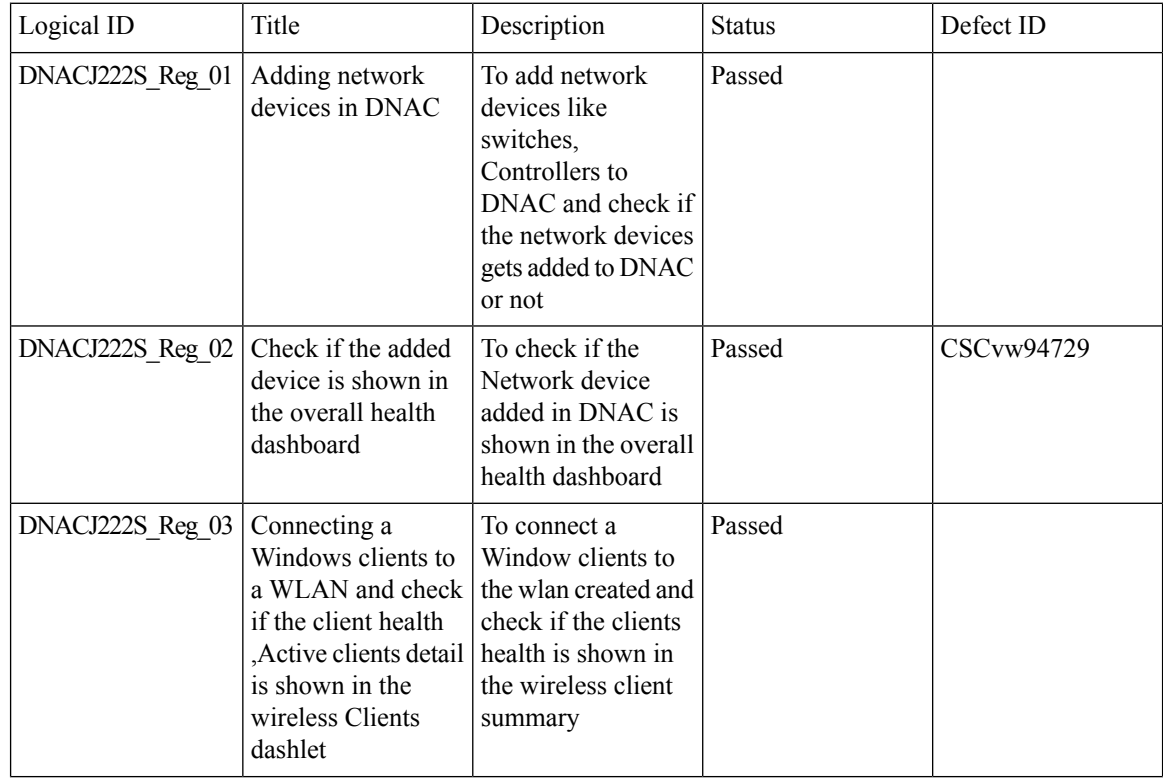

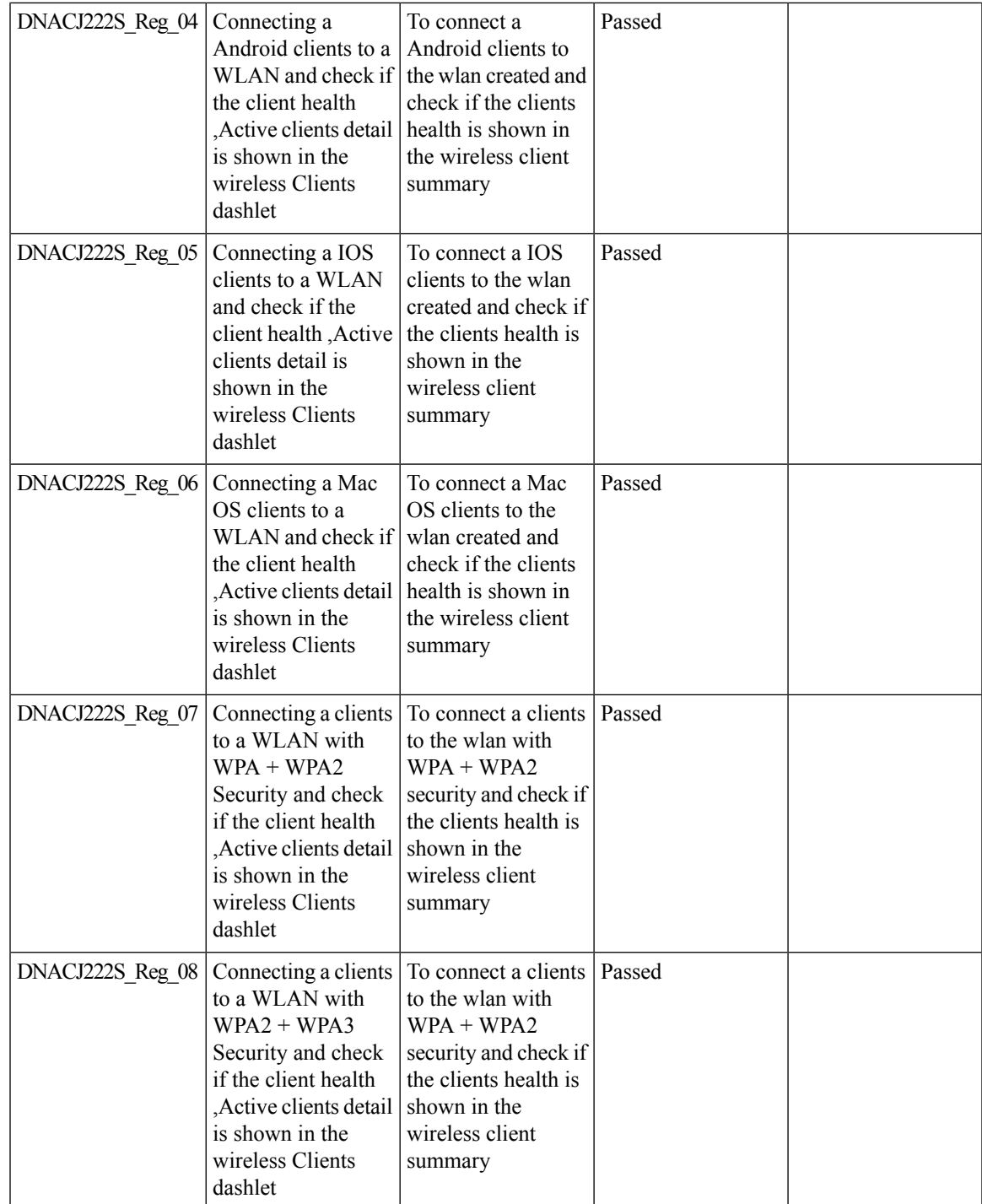

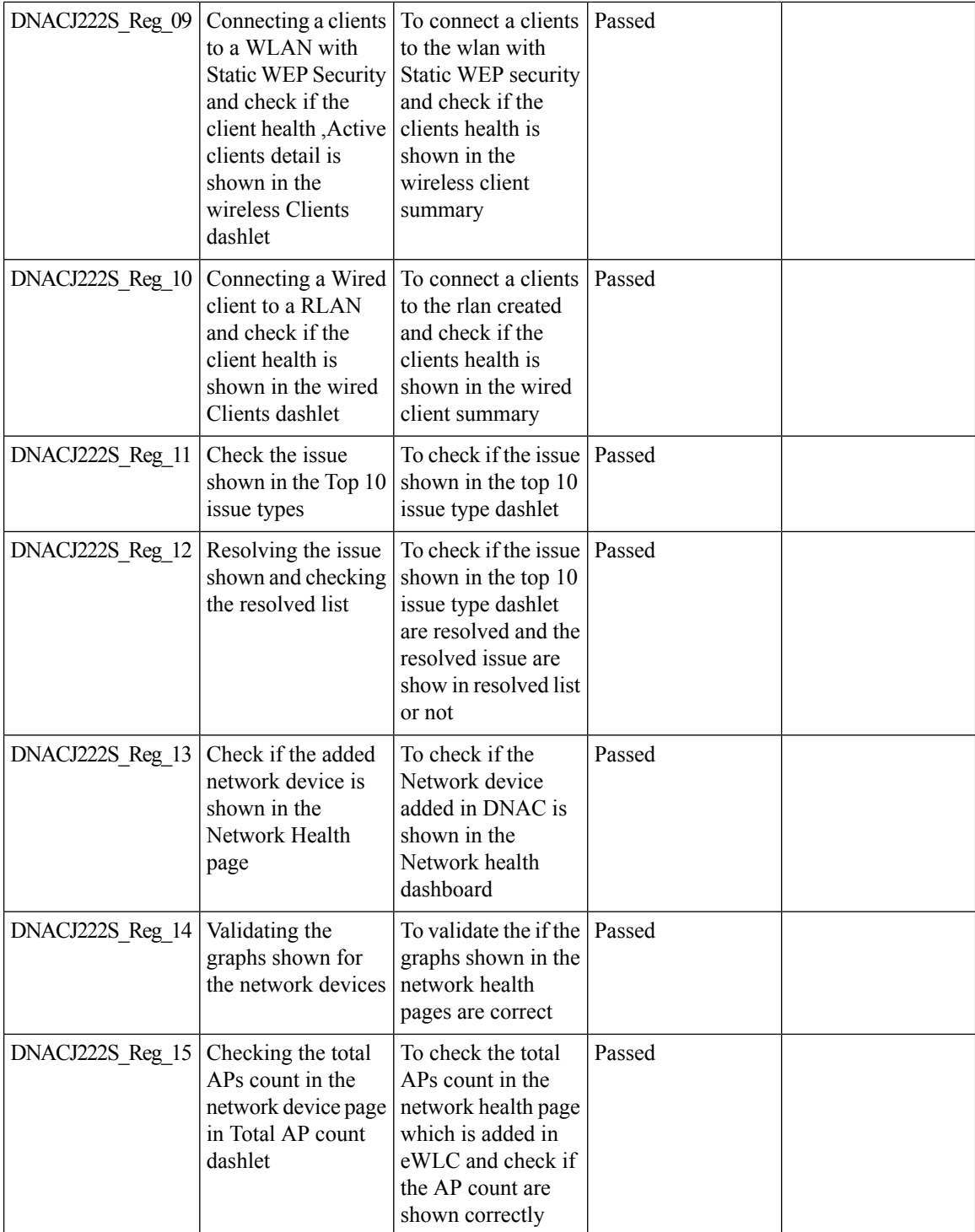

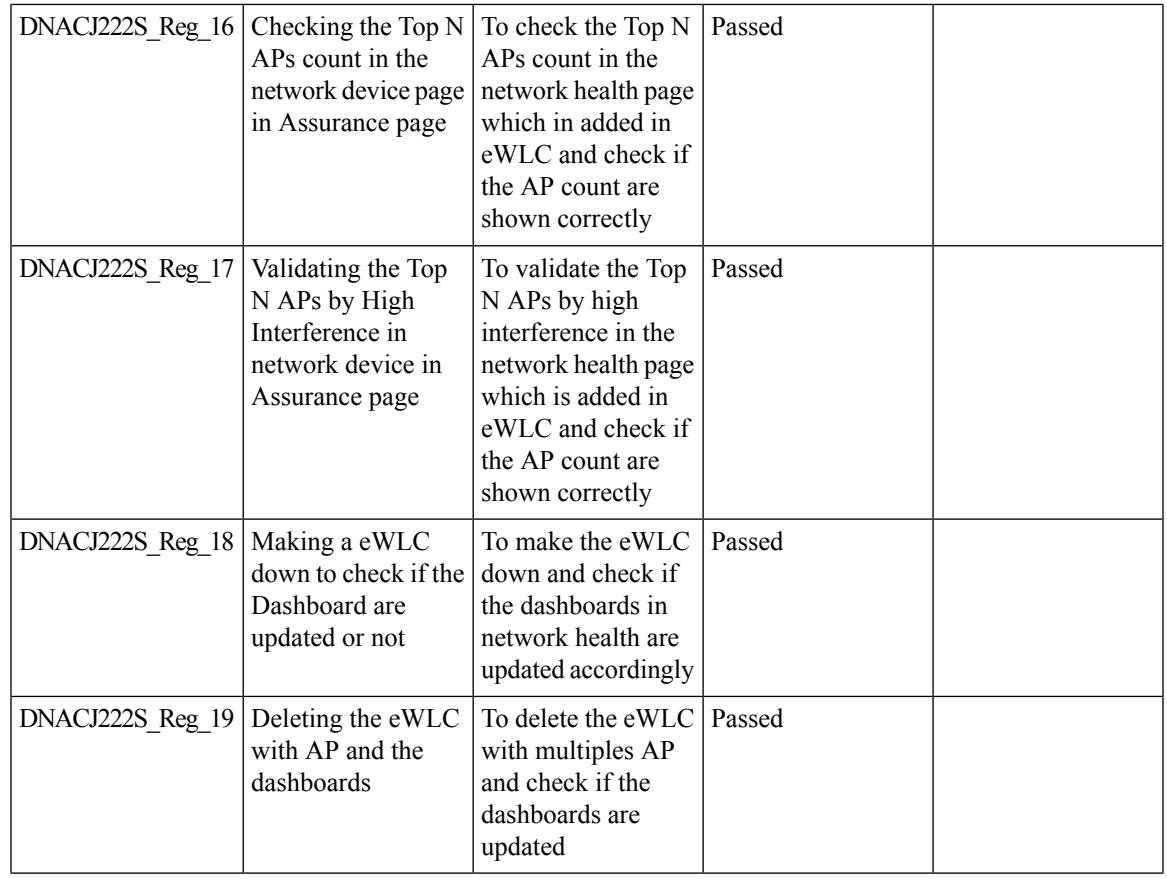

#### <span id="page-50-0"></span>**PnP**

 $\mathbf I$ 

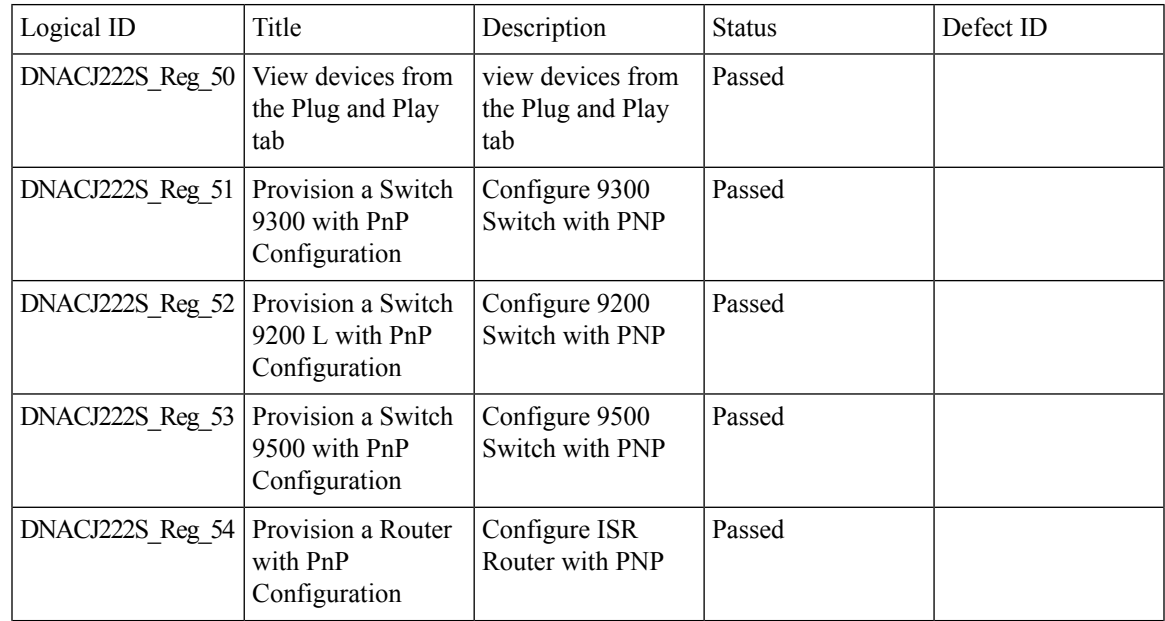

 $\mathbf I$ 

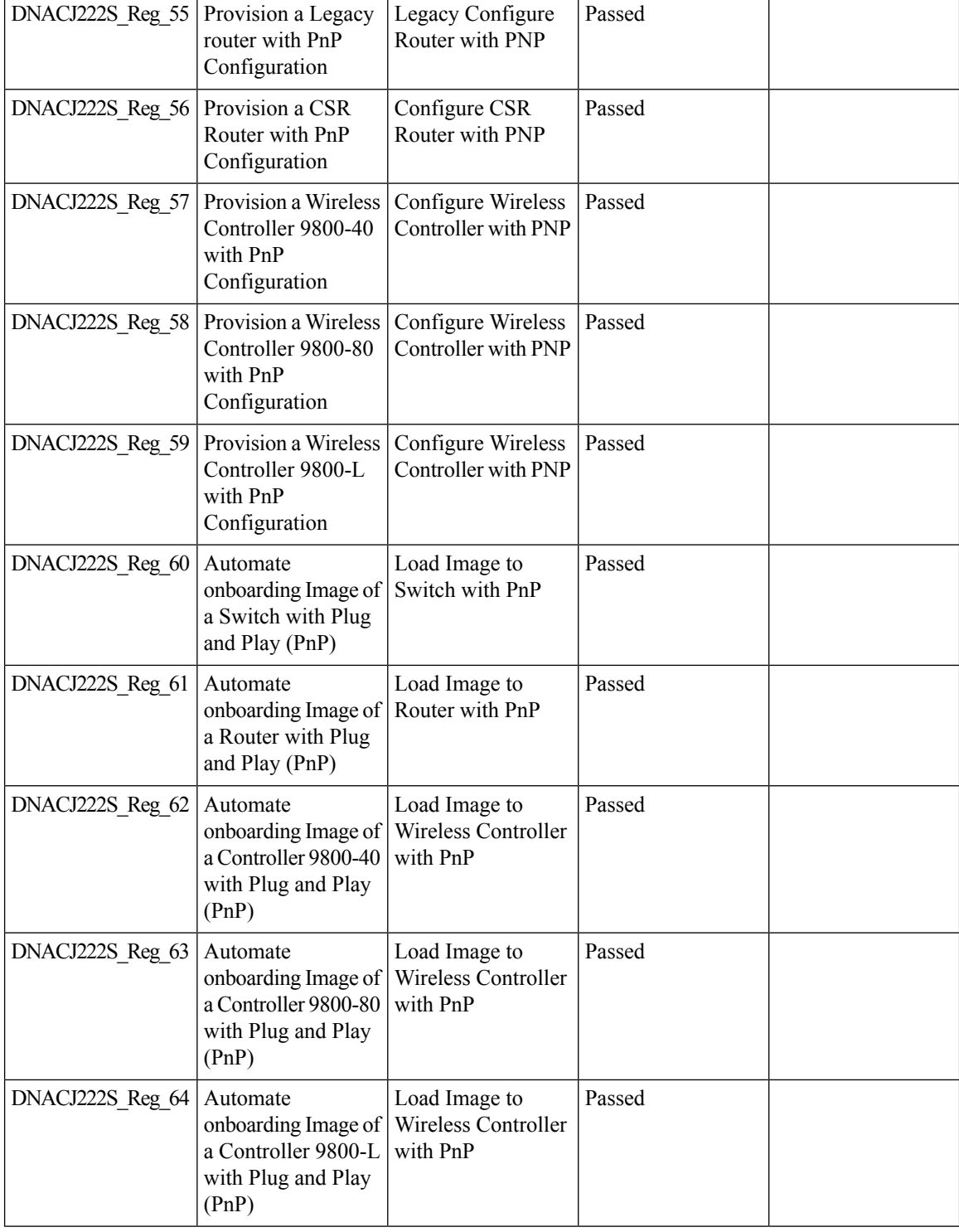

 $\mathbf{l}$ 

### <span id="page-52-0"></span>**Rolling AP Upgrade**

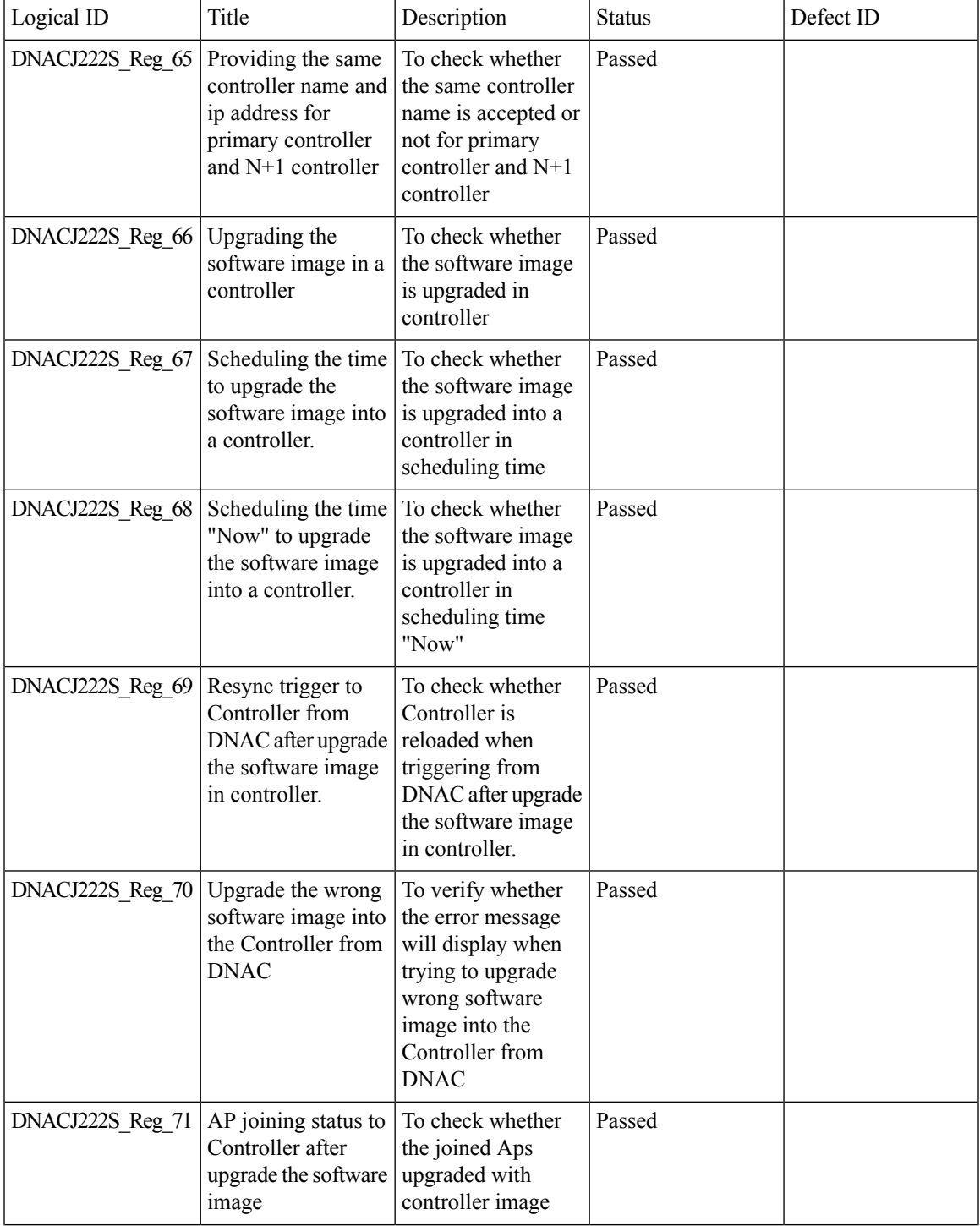

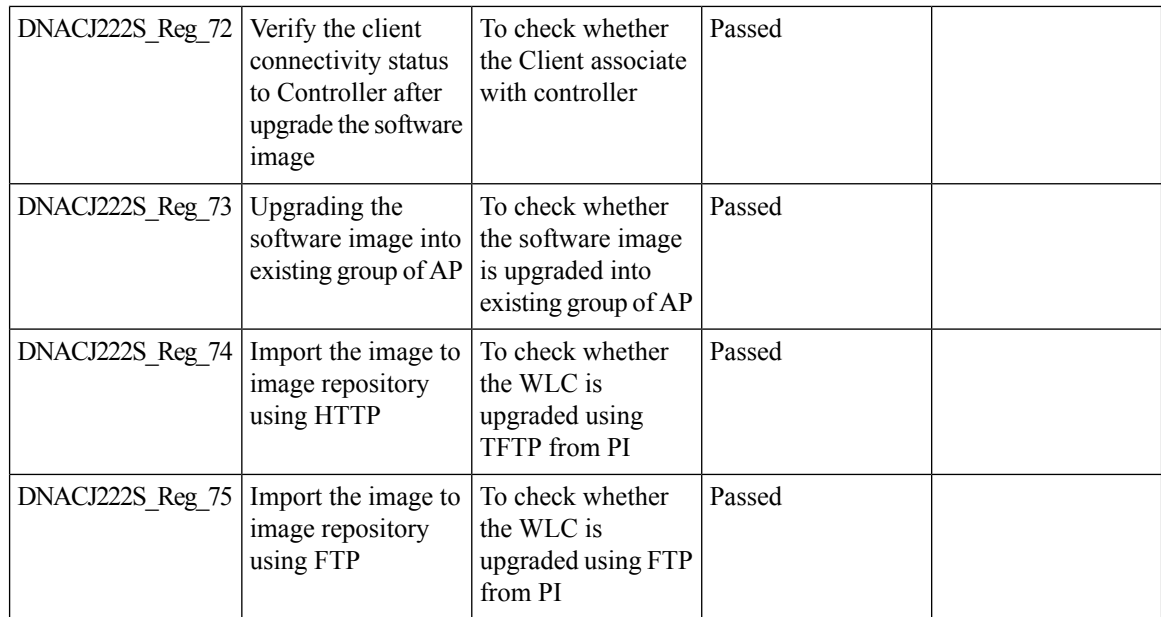

### <span id="page-53-0"></span>**RSSI and SNR in ASSOC request**

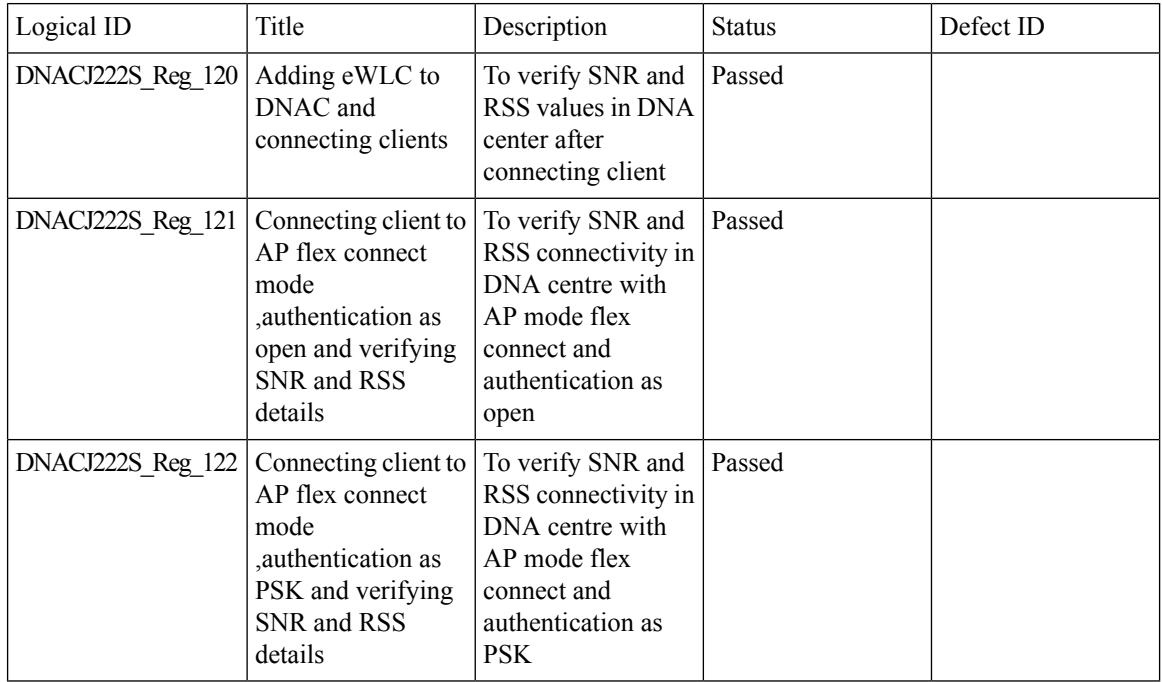

 $\mathbf{l}$ 

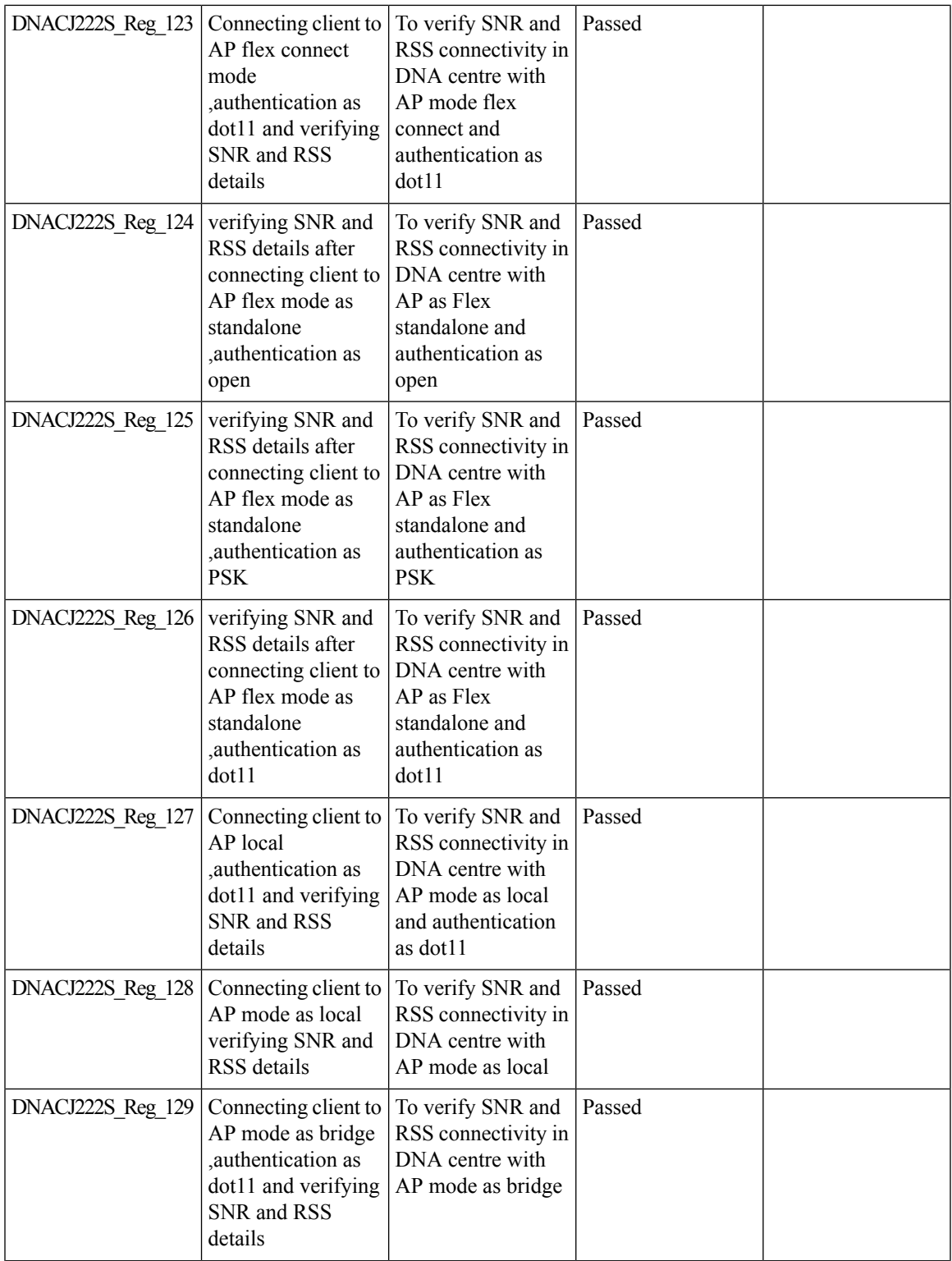

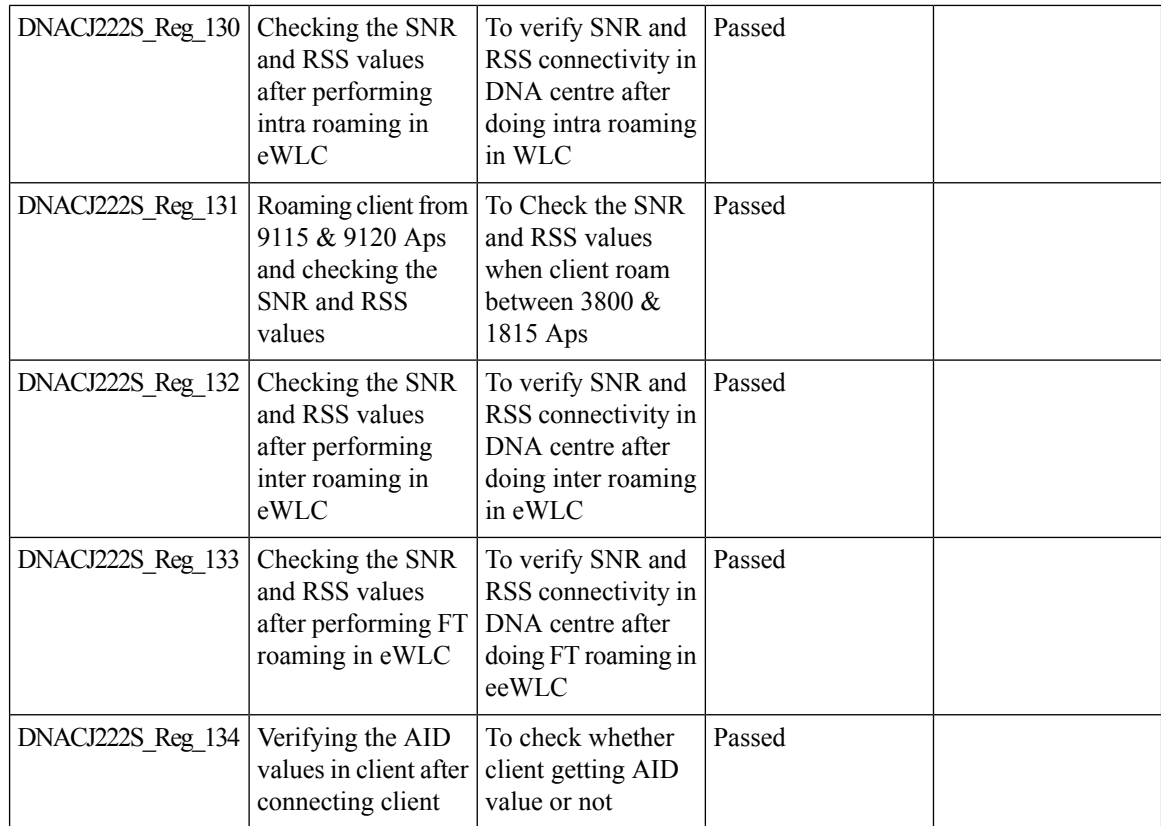

### <span id="page-55-0"></span>**RSSI and SNR in ASSOC request**

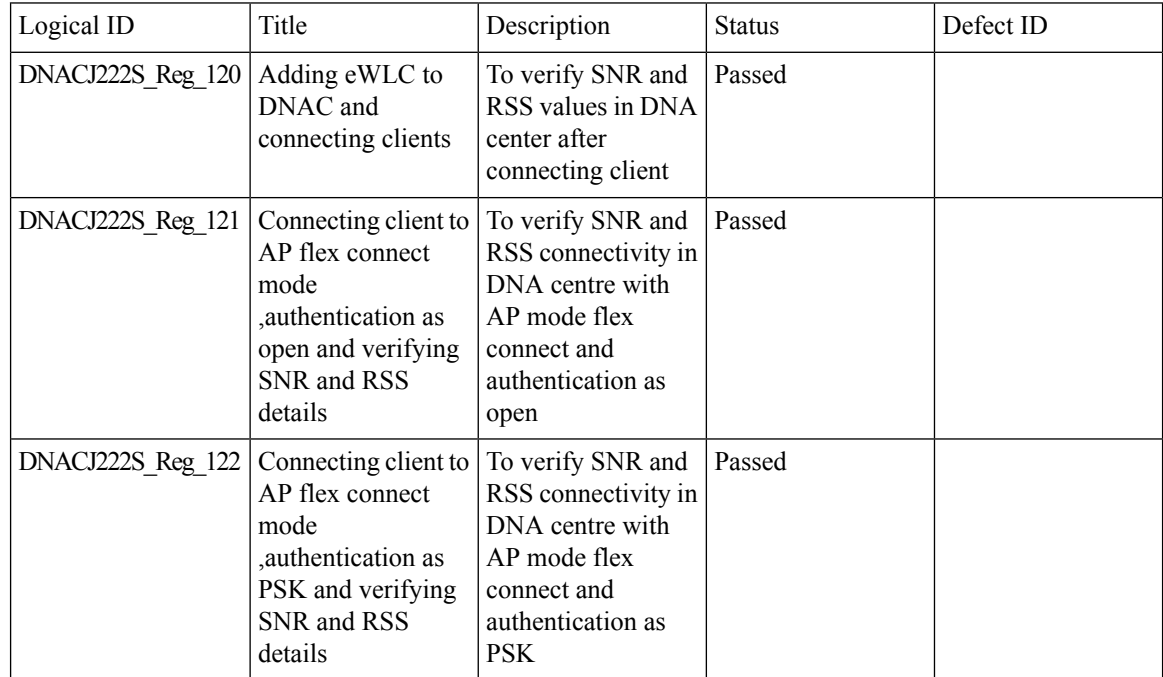

 $\mathbf{l}$ 

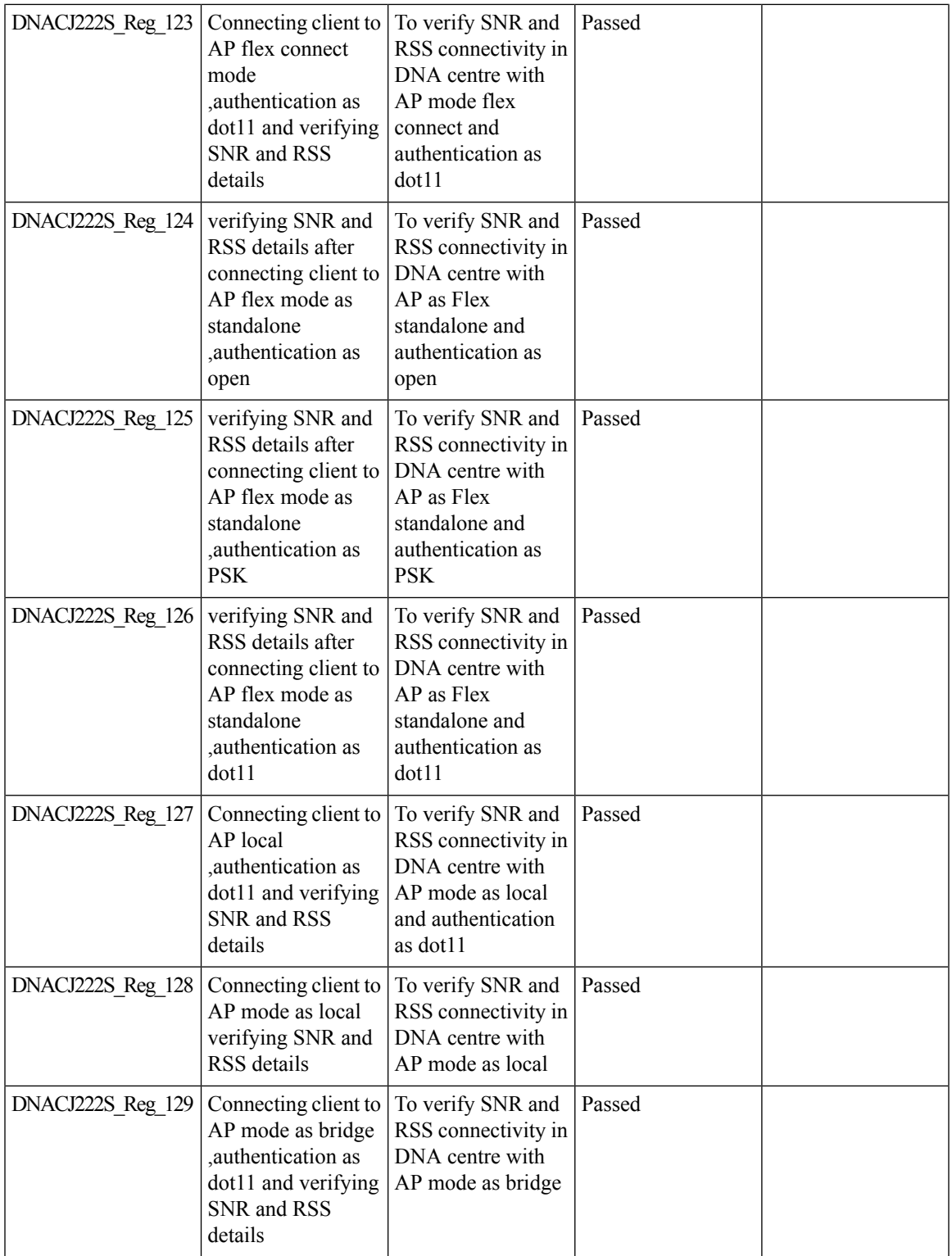

 $\mathbf l$ 

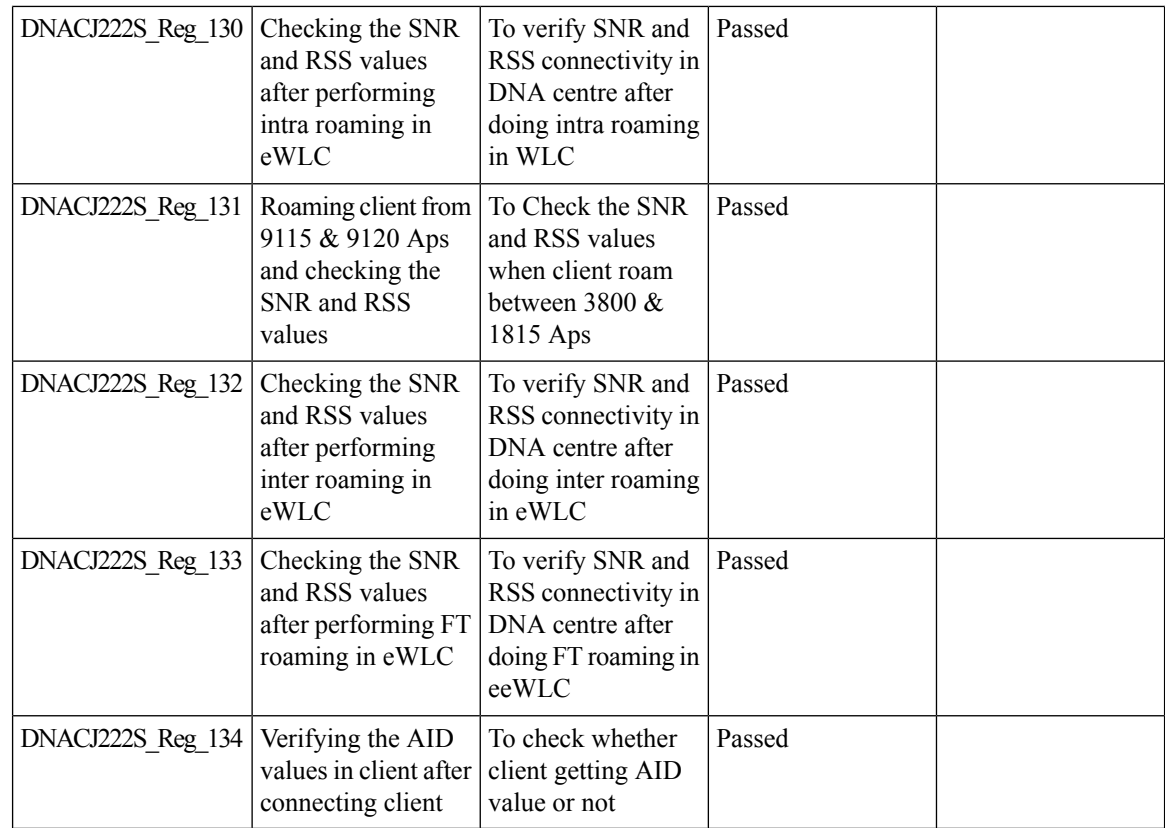

### <span id="page-57-0"></span>**Samsung Device Support**

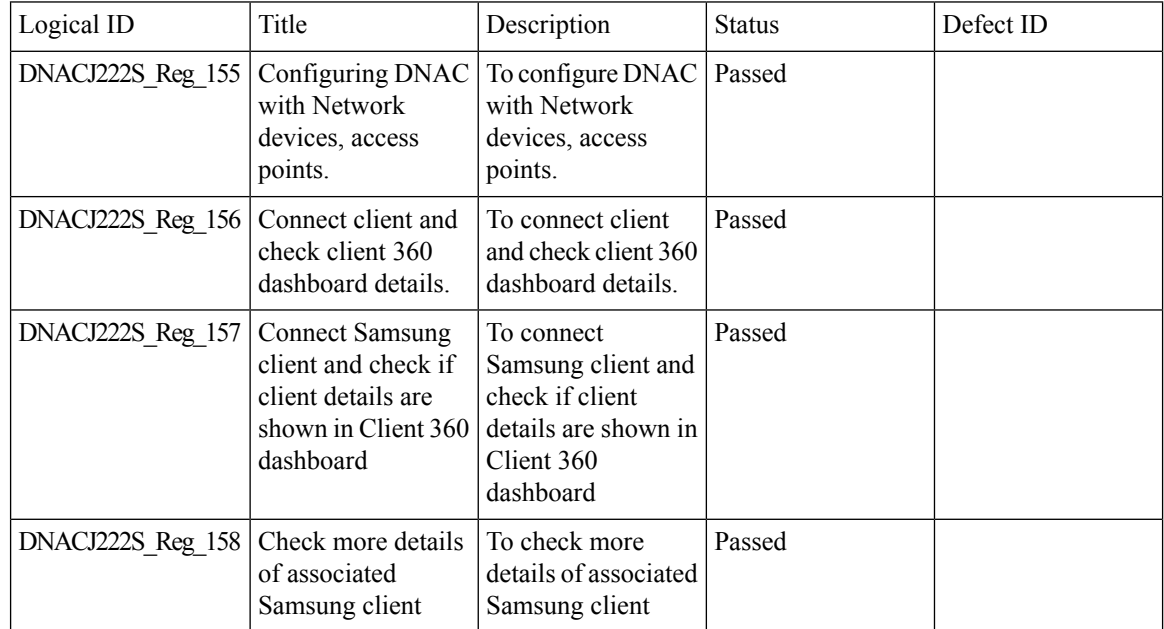

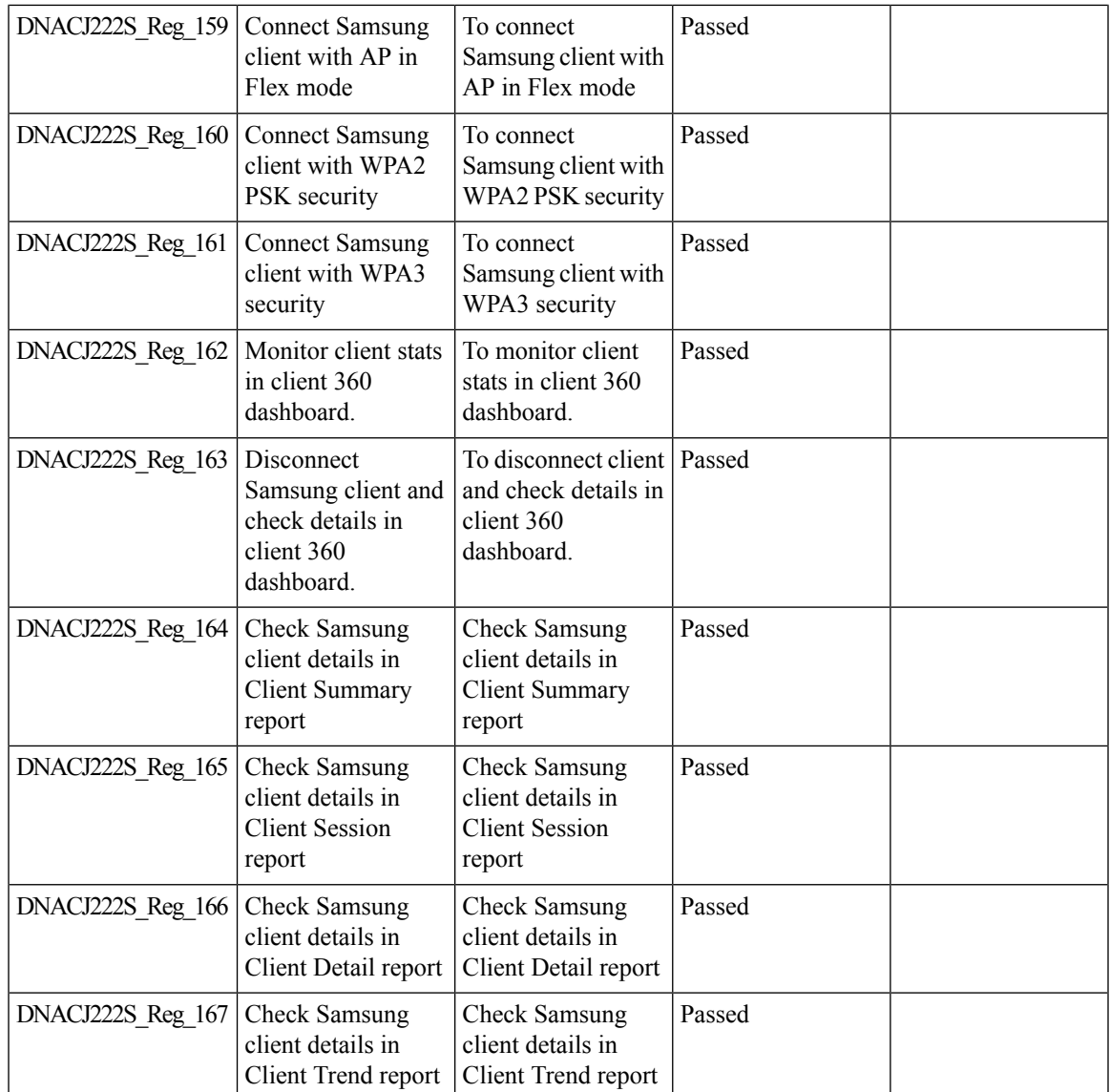

# <span id="page-58-0"></span>**Smart Licencing**

I

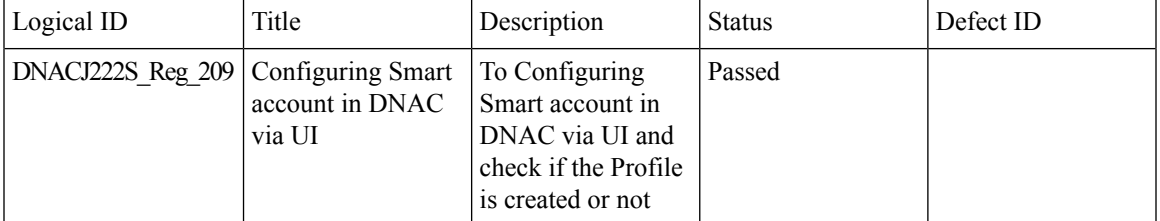

 $\mathbf I$ 

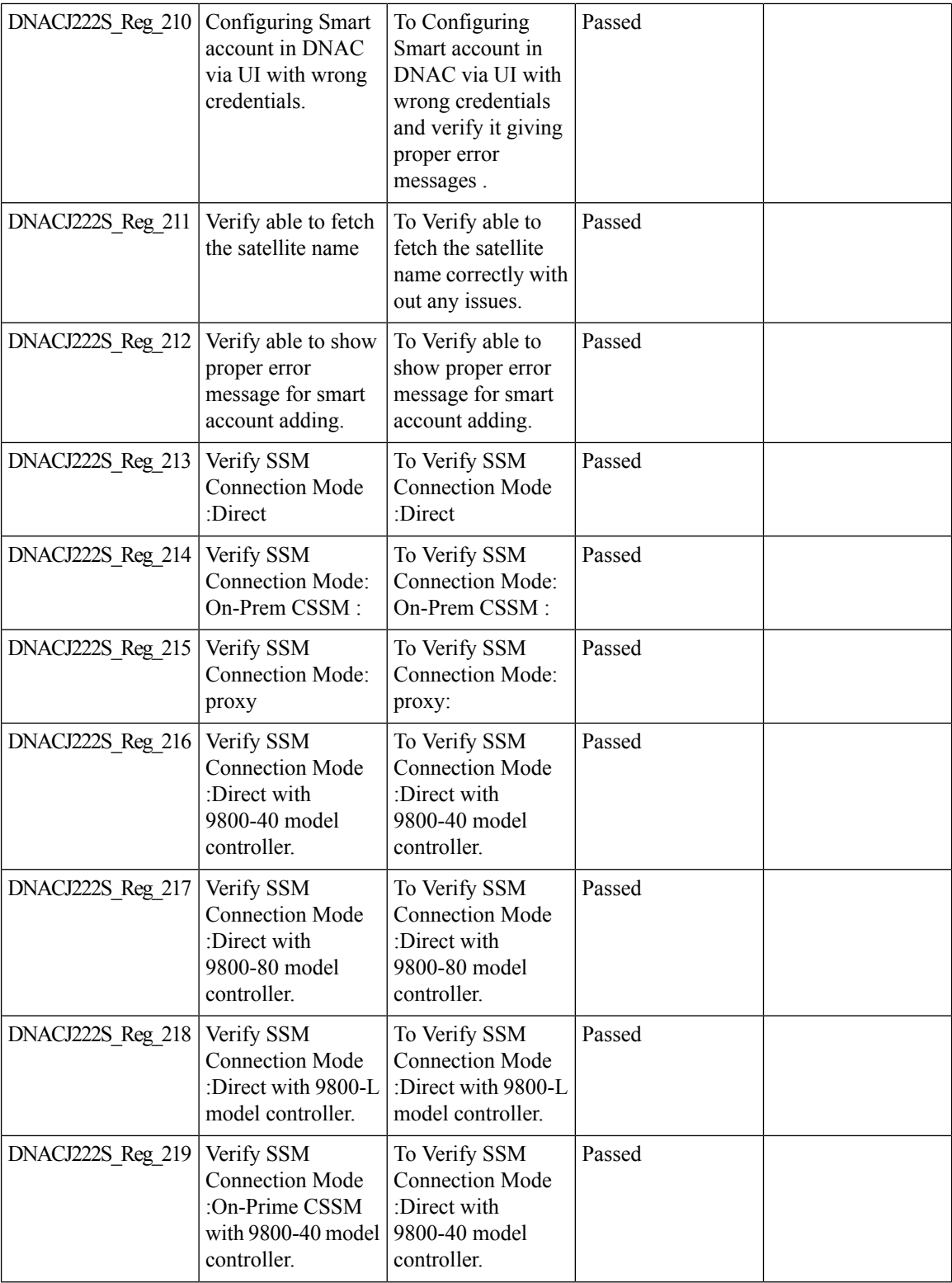

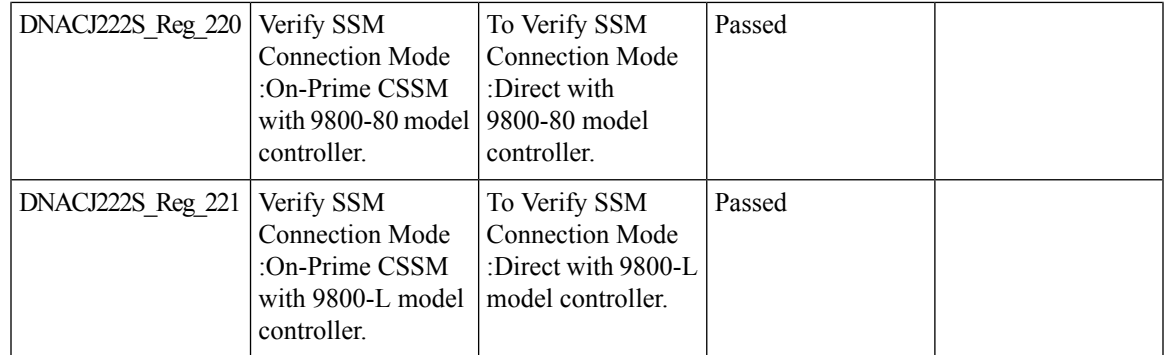

#### <span id="page-60-0"></span>**SWIM**

 $\mathbf{l}$ 

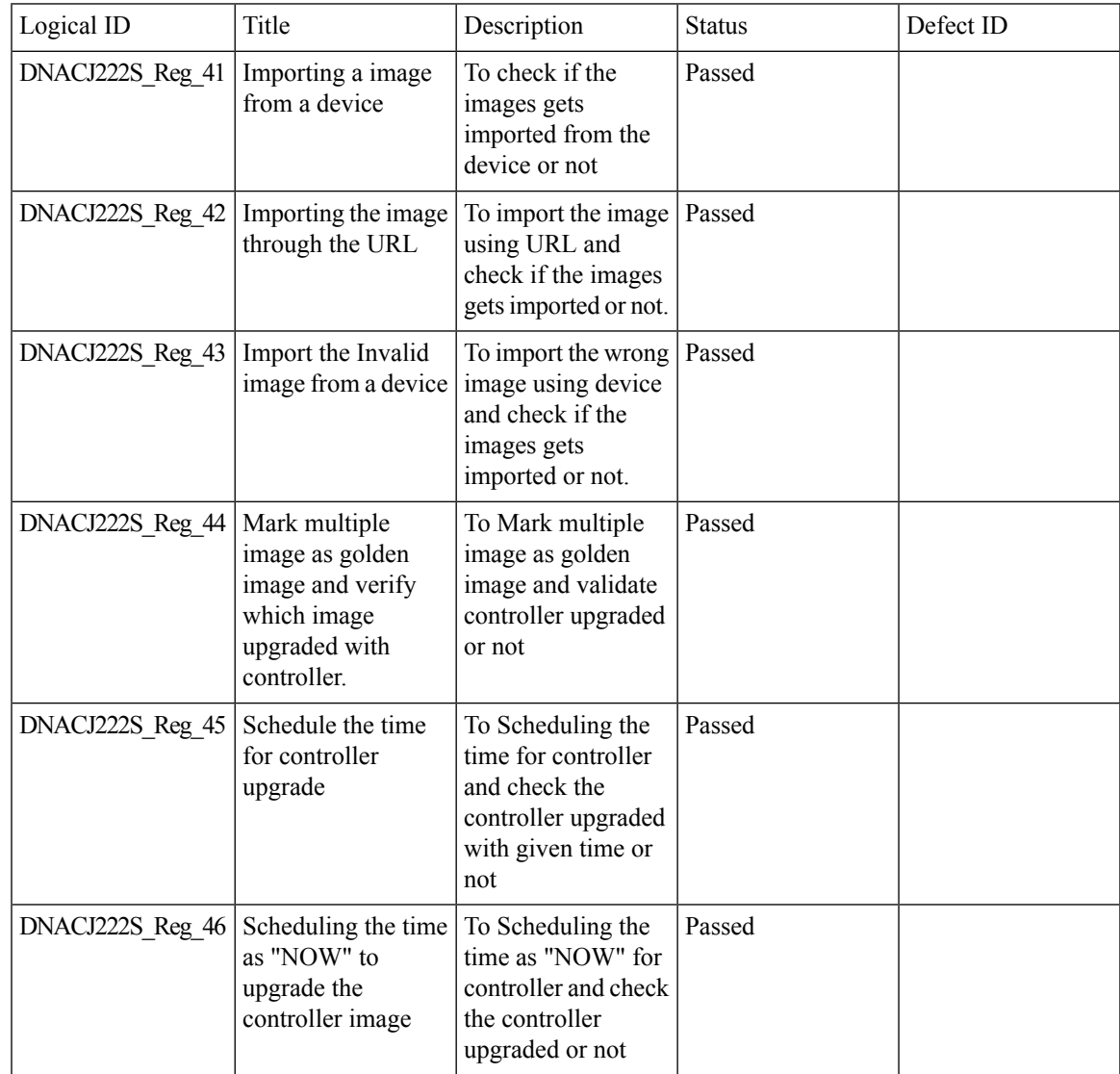

 $\mathbf I$ 

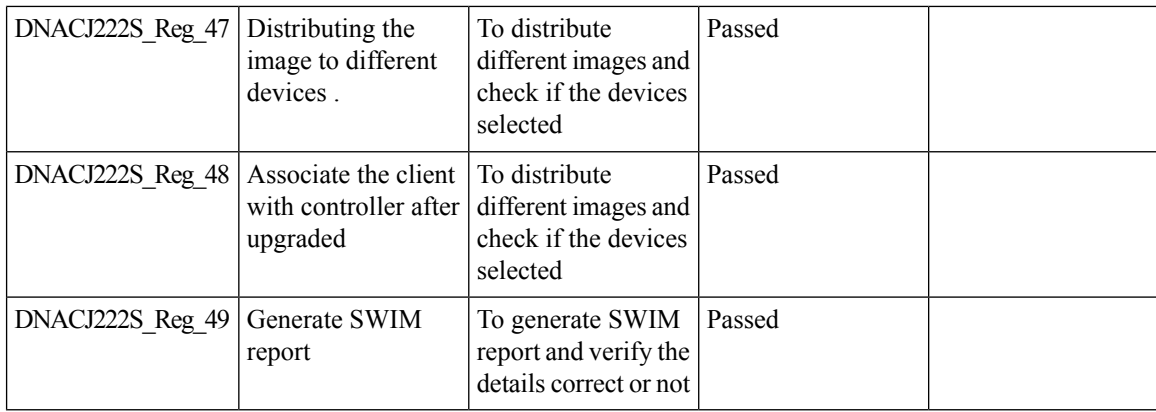

### <span id="page-61-0"></span>**Top N Summary**

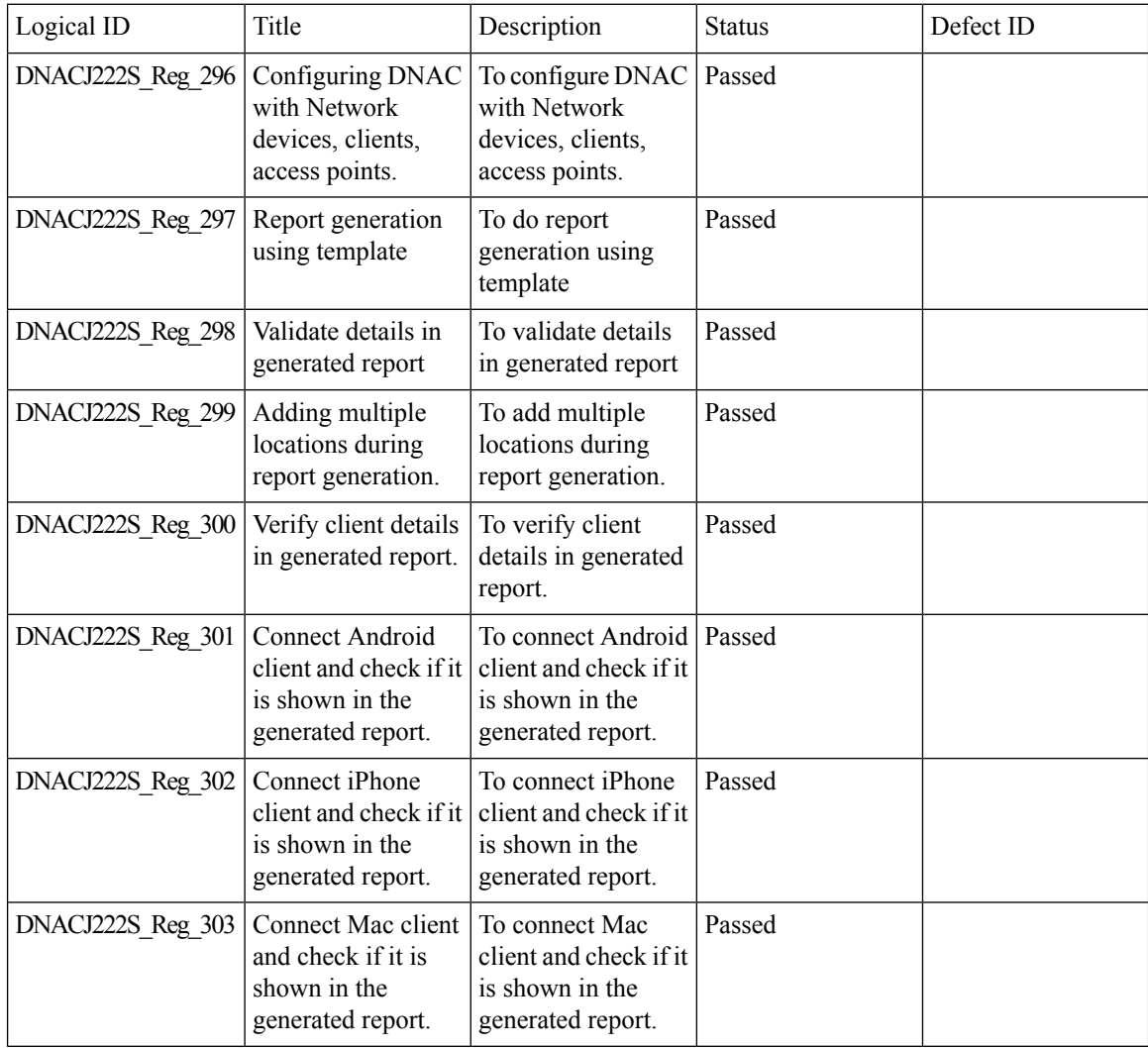

 $\mathbf{l}$ 

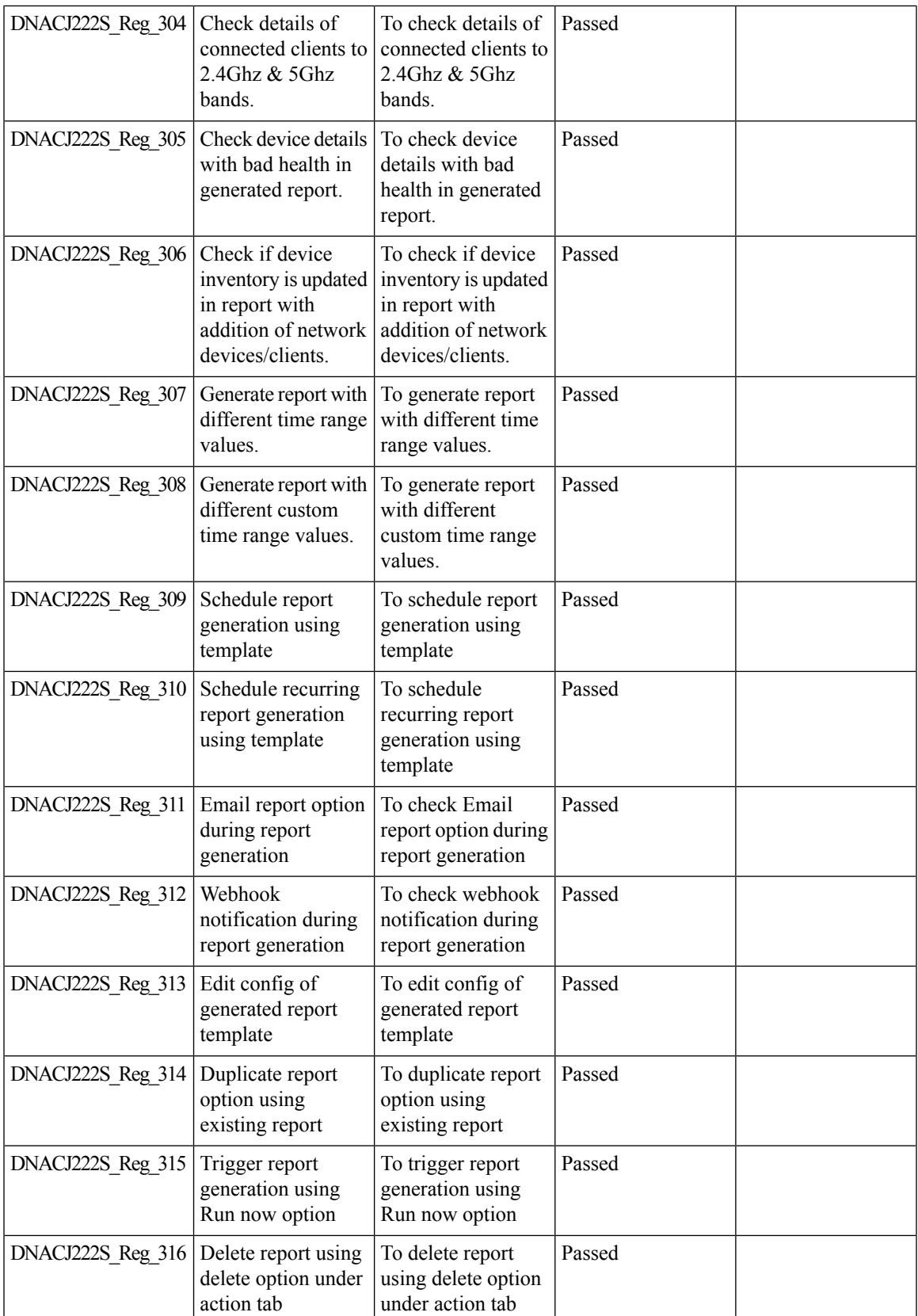

 $\mathbf I$ 

# <span id="page-63-0"></span>**Config Wireless**

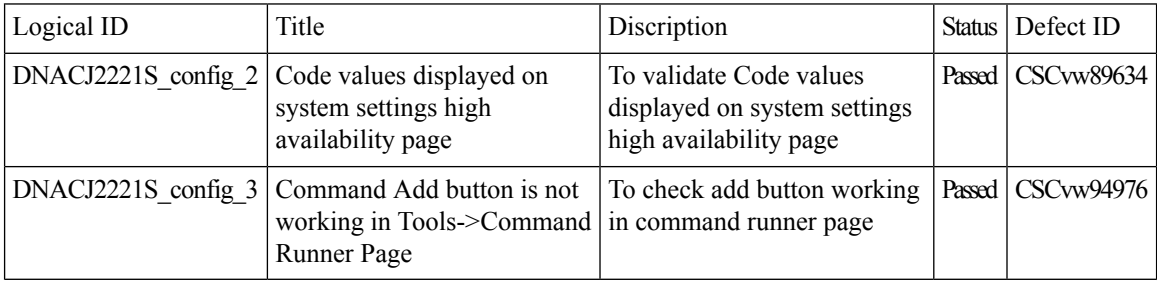

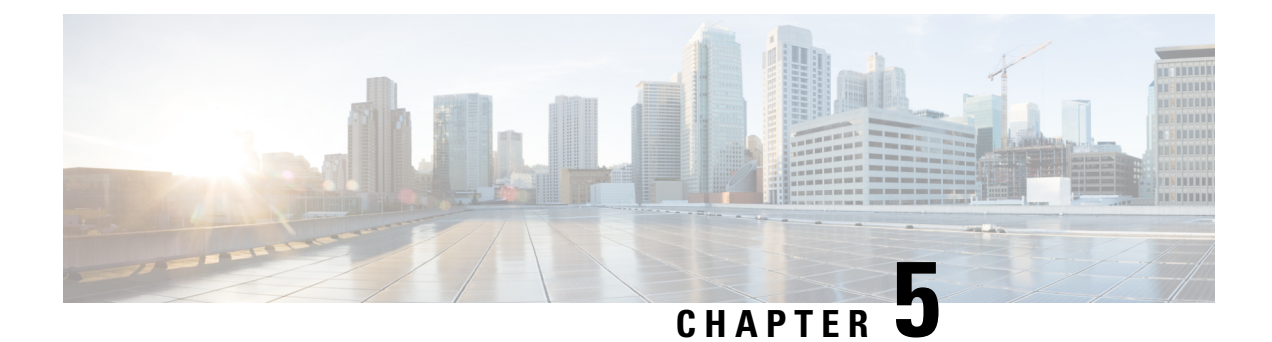

#### <span id="page-64-0"></span>**Related Documents**

• Related [Documentation,](#page-64-1) on page 61

#### <span id="page-64-1"></span>**Related Documentation**

#### **CME 8.10 release Notes**

[https://www.cisco.com/c/en/us/td/docs/wireless/access\\_point/mob\\_exp/810/release\\_notes/b\\_ME\\_RN\\_810.html](https://www.cisco.com/c/en/us/td/docs/wireless/access_point/mob_exp/810/release_notes/b_ME_RN_810.html)

#### **WLC 8.10 Configuration Guide**

[https://www.cisco.com/c/en/us/td/docs/wireless/controller/8-10/config-guide/b\\_cg810.html](https://www.cisco.com/c/en/us/td/docs/wireless/controller/8-10/config-guide/b_cg810.html)

#### **CMX 10.6 Configuration Guide**

https://www.cisco.com/c/en/us/td/docs/wireless/mse/10-6/cmx\_config/b\_cg\_cmx106/getting\_started\_with [cisco\\_cmx.html](https://www.cisco.com/c/en/us/td/docs/wireless/mse/10-6/cmx_config/b_cg_cmx106/getting_started_with_cisco_cmx.html)

#### **PI 3.9 User Guide**

<https://www.cisco.com/c/en/us/support/cloud-systems-management/prime-infrastructure-3-8/model.html>

#### **ISE 3.0 Release Notes**

[https://www.cisco.com/c/en/us/td/docs/security/ise/3-0/release\\_notes/b\\_ise\\_30\\_rn.html](https://www.cisco.com/c/en/us/td/docs/security/ise/3-0/release_notes/b_ise_30_rn.html)

#### **Cisco Catalyst 9800 Series Wireless Controller Software Configuration Guide**

[https://www.cisco.com/c/en/us/td/docs/wireless/controller/9800/17-4/config-guide/b\\_wl\\_17\\_4\\_cg.html](https://www.cisco.com/c/en/us/td/docs/wireless/controller/9800/17-4/config-guide/b_wl_17_4_cg.html)

#### **Cisco Catalyst 9800 Series Wireless Controller 17.4 Configuration Guide**

[https://www.cisco.com/c/en/us/td/docs/wireless/controller/9800/17-4/config-guide/b\\_wl\\_17\\_4\\_cg.html](https://www.cisco.com/c/en/us/td/docs/wireless/controller/9800/17-4/config-guide/b_wl_17_4_cg.html)

#### **Cisco Catalyst 9800 Series Wireless Controller 17.4 Release Notes**

<https://www.cisco.com/c/en/us/td/docs/wireless/controller/9800/17-4/release-notes/rn-17-4-9800.html>

#### **Release Notes for Cisco Digital Network Architecture Spaces**

<https://www.cisco.com/c/en/us/td/docs/wireless/cisco-dna-spaces/release-notes/cisco-dnaspaces-dec20.html>

#### **Cisco Catalyst 9600 Series Switches 17.4 Release Notes**

[https://www.cisco.com/c/en/us/td/docs/switches/lan/catalyst9600/software/release/17-4/release\\_notes/](https://www.cisco.com/c/en/us/td/docs/switches/lan/catalyst9600/software/release/17-4/release_notes/ol-17-4-9600.html) [ol-17-4-9600.html](https://www.cisco.com/c/en/us/td/docs/switches/lan/catalyst9600/software/release/17-4/release_notes/ol-17-4-9600.html)

#### **Release Notes Cisco Digital Network Architecture Center**

[https://www.cisco.com/c/en/us/td/docs/cloud-systems-management/network-automation-and-management/](https://www.cisco.com/c/en/us/td/docs/cloud-systems-management/network-automation-and-management/dna-center/2-1-2/release_notes/b_cisco_dna_center_rn_2_1_2.html) [dna-center/2-1-2/release\\_notes/b\\_cisco\\_dna\\_center\\_rn\\_2\\_1\\_2.html](https://www.cisco.com/c/en/us/td/docs/cloud-systems-management/network-automation-and-management/dna-center/2-1-2/release_notes/b_cisco_dna_center_rn_2_1_2.html)